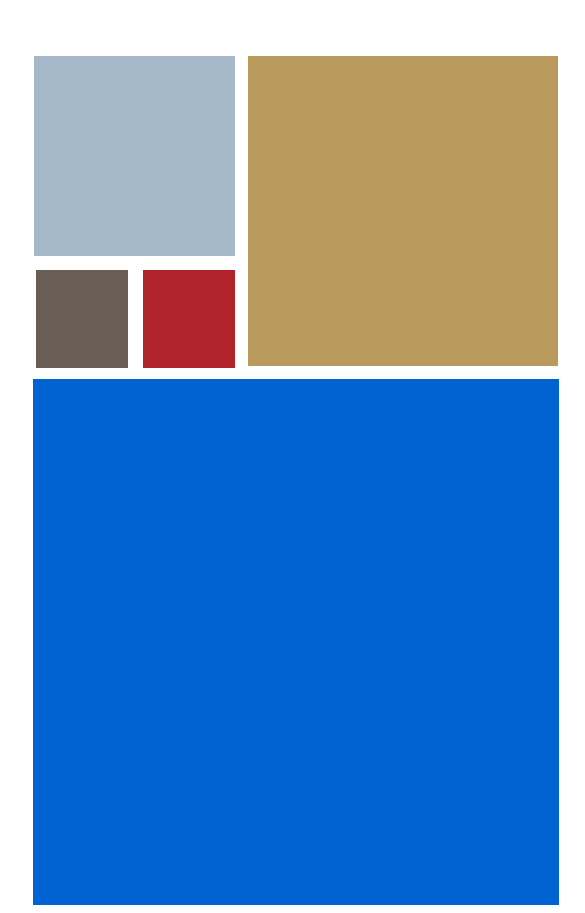

Home

# **Using the Sound Driver Interface**

**Version 3.2**

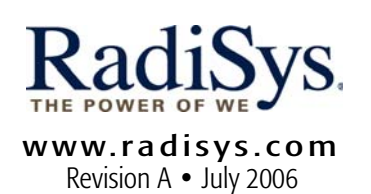

#### Copyright and publication information

This manual reflects version 3.2 of MAUI. Reproduction of this document, in part or whole, by any means, electrical, mechanical, magnetic, optical, chemical, manual, or otherwise is prohibited, without written permission from RadiSys Microware Communications Software Division, Inc.

#### Disclaimer

The information contained herein is believed to be accurate as of the date of publication. However, RadiSys Corporation will not be liable for any damages including indirect or consequential, from use of the OS-9 operating system, Microware-provided software, or reliance on the accuracy of this documentation. The information contained herein is subject to change without notice.

#### Reproduction notice

The software described in this document is intended to be used on a single computer system. RadiSys Corporation expressly prohibits any reproduction of the software on tape, disk, or any other medium except for backup purposes. Distribution of this software, in part or whole, to any other party or on any other system may constitute copyright infringements and misappropriation of trade secrets and confidential processes which are the property of RadiSys Corporation and/or other parties. Unauthorized distribution of software may cause damages far in excess of the value of the copies involved.

July 2006 Copyright ©2006 by RadiSys Corporation All rights reserved. EPC and RadiSys are registered trademarks of RadiSys Corporation. ASM, Brahma, DAI, DAQ, MultiPro, SAIB, Spirit, and ValuePro are trademarks of RadiSys Corporation. DAVID, MAUI, OS-9, OS-9000, and SoftStax are registered trademarks of RadiSys Corporation. FasTrak, Hawk, and UpLink are trademarks of RadiSys Corporation. † All other trademarks, registered trademarks, service marks, and trade names are the property of their respective owners.

# **Table of Contents**

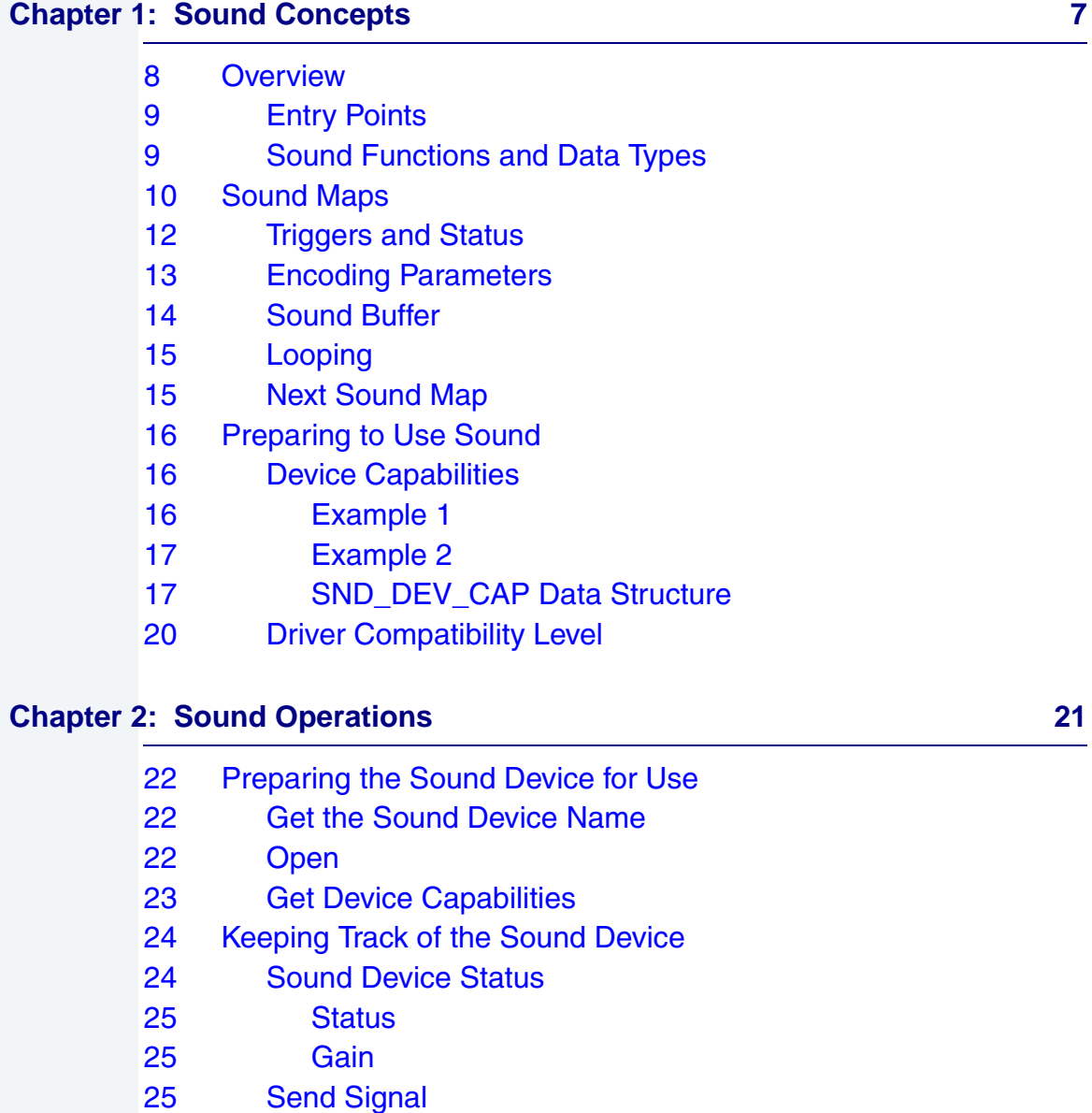

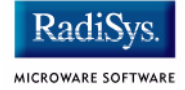

- [26 Release the Device](#page-25-0)
- [27 Playing and Recording Sound Data](#page-26-0)
- [27 Play](#page-26-1)
- [29 Record](#page-28-0)
- [31 Gain Control](#page-30-0)
- [35 Pause](#page-34-0)
- [35 Continue](#page-34-1)
- [36 Abort](#page-35-0)
- [37 Completing Sound Operations](#page-36-0)
- [37 Close](#page-36-1)

### **[Chapter 3: Function Reference 39](#page-38-0) 39**

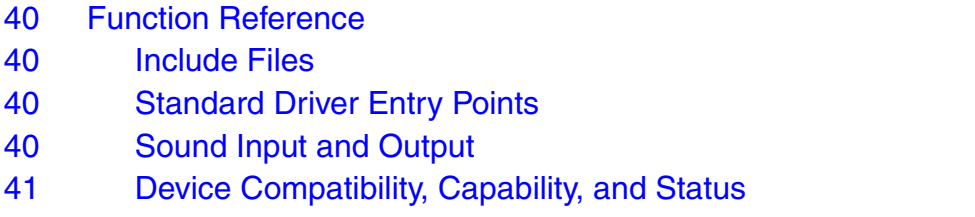

### **[Chapter 4: Data Type Reference 71](#page-70-0) Chapter 4: Data Type Reference 71 Chapter 4: 0 21 Chapter 71 Chapter 71 Chapter 71 Chapter 71 Chapter 71 Chapter 71 Chapter 71 Chapter 71 Chapter 71 Chapter 71 Chapter 71 Chapter 71 Chapt**

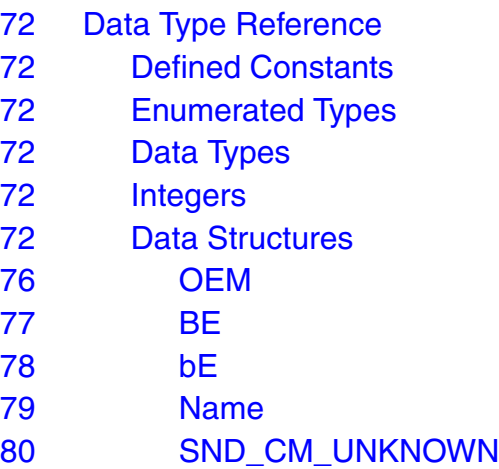

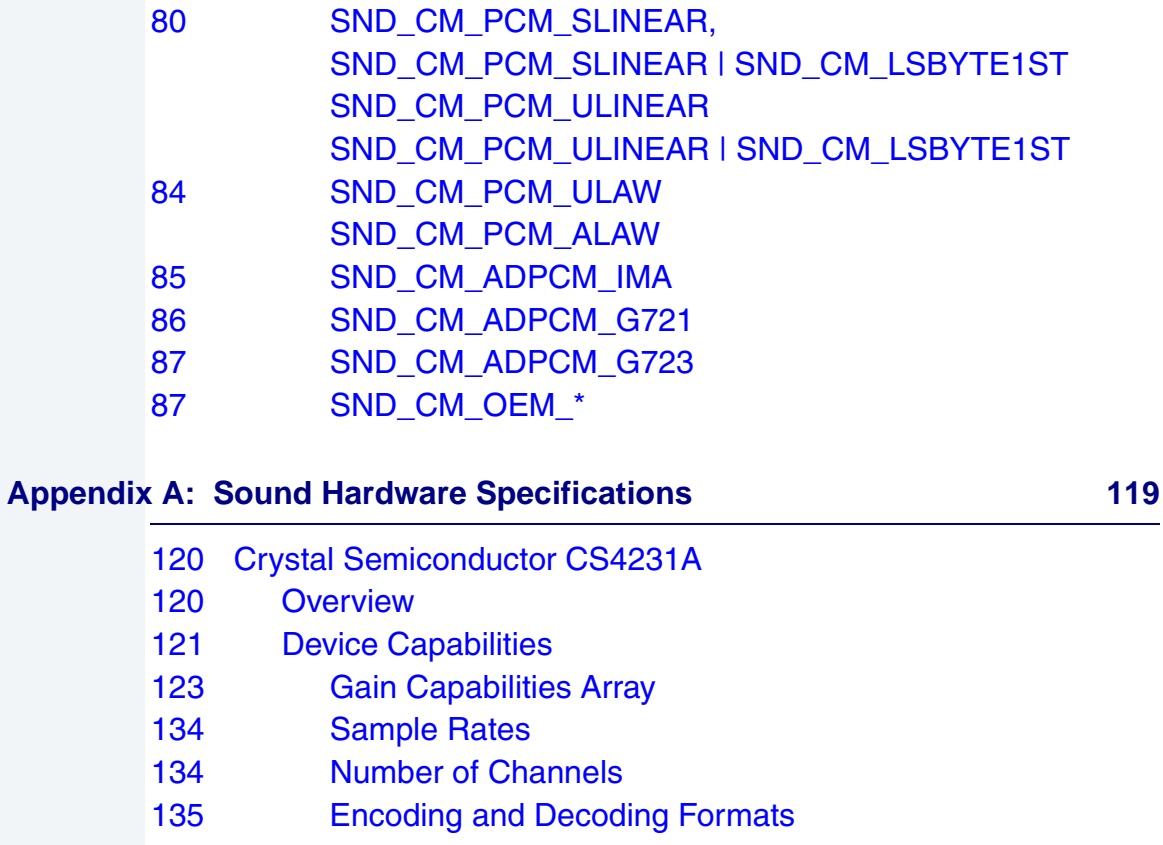

 **[Index 137](#page-136-0)** 

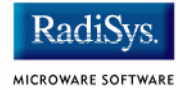

# **Chapter 1: Sound Concepts**

<span id="page-6-0"></span>The Sound Driver Interface enables your MAUI® application to play and record sound data. This chapter explains the concepts of using sound in your applications.

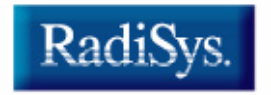

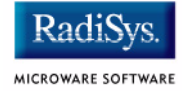

# <span id="page-7-0"></span>**Overview**

The Sound Driver Interface:

- provides a set of primary entry points, GetStat sub-functions, and SetStat sub-functions through which MAUI applications can control the sound driver.
- is a dual-ported I/O (DPIO) driver that uses the multimedia file manager (MFM). This allows the driver to work under both OS-9® and OS-9 for 68K.

The sound driver is sharable (multiple paths may be open to it at the same time). This enables multiple play and record paths, but not concurrent play and record.

The Sound Driver Interface is accessible by MAUI applications and directly controls the operation of the sound driver as shown in the following figure.

### **Figure 1-1 Sound Driver Interface Architecture**

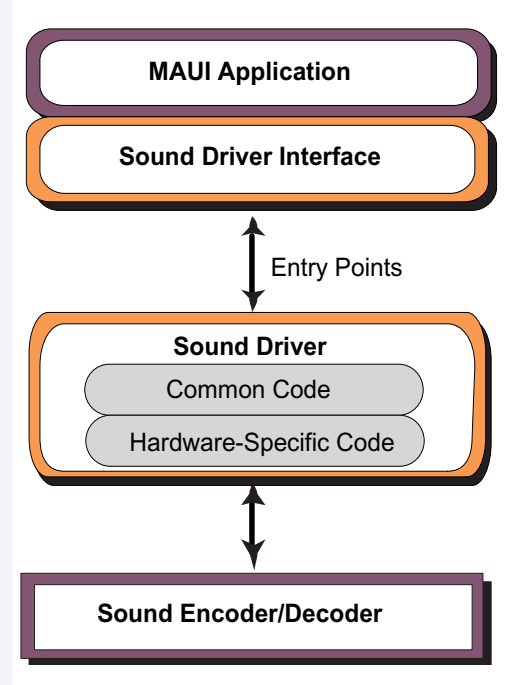

# <span id="page-8-0"></span>**Entry Points**

The primary entry points into the sound driver are those found in all DPIO drivers. They are init, terminate, open, close, getstat, and setstat. The getstat and setstat entry points are dispatch functions that call the proper sub-function based on the information in the parameter block passed to it.

# <span id="page-8-1"></span>**Sound Functions and Data Types**

The Sound Driver Interface provides the functions your application needs to play and record sound. The majority of functions can be loosely divided into two categories: get status functions and set status functions.

Get status functions are identified by the  $\cos g s *$  name construction. These functions are used by the application to get information or status from the sound driver. Your application uses get status functions to determine sound device status and capabilities.

Set status functions are identified by the  $\cos$ ss\_ $*$  name construction. They are used by the application to send control commands or set the status of the sound driver. Your application uses set status functions to instruct the sound driver to send signals when the device is ready, play sound data, record sound, and release the device when it is no longer needed.

Sound data types comprise constants, enumerated types, and data structures that provide information to the application and the sound driver. Data types control how sound drivers operate and are fundamental to hardware independence.

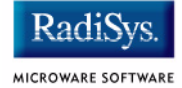

# <span id="page-9-0"></span>**Sound Maps**

Sound map objects are created by the application to control play and record operations. Sound maps contain all the information needed by the sound driver to play and record sound data. Your application may define one or more sound maps depending on the type of operations and type of sound data used.

Play and record operations can be synchronous or asynchronous. The driver generates signals for the application to keep the application informed about the operation. Since the sound device can be shared by multiple processes, these signals can also enable your application to manage multiple play and record requests.

Sound maps used for play operations are built by the application at run time with the information contained in the headers of the sound data files. Sound maps used for recording operations are initialized and defined by the application through standard C syntax.

Sound data is contained in buffers and played from buffers. Sound map looping enables your application to loop segments of sound data during play, or play a segment of sound data rather than an entire sequence from start to finish.

The sound map can also contain a pointer to another sound map. This pointer enables you to link sound maps together for continuous operation from a single play or record command or link sound maps of different formats.

The sound map is defined by the data structure SND SMAP and contains the following information:

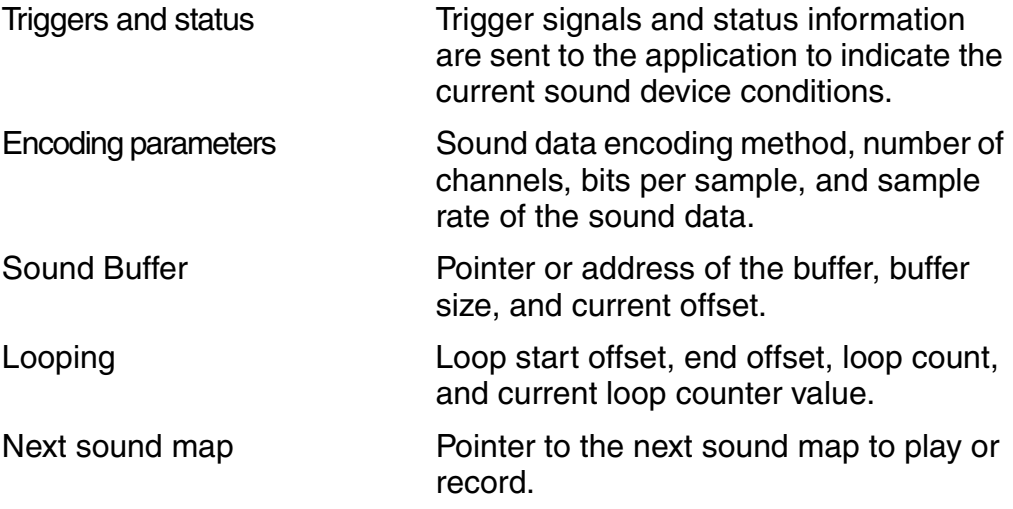

Each play and record operation is associated with one or more sound maps. Your application may have a single sound map defined for play and a single sound map defined for record, or you may have a different sound map defined for each chunk of sound data your application may play or record. Since each sound map is associated with a single buffer, the size of the buffer determines how much sound data can be stored at any time. If your application uses sound data that is of the same general size, a single buffer and sound map may be appropriate. If your application uses sound data of various sizes, or if your application actively manipulates the sound data by using offsets and looping, you may want to define a larger number of small buffers.

Sound maps may be linked together to form a chain of sound maps to play or record. These sound maps do not have to contain data of the same encoding formats and parameters. When sound maps of different encoding formats and parameters are linked, you may notice some delay when transitioning from one encoding format to another as the driver calibrates to the new parameters. This depends on the characteristics of the hardware.

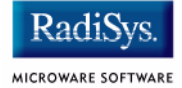

# <span id="page-11-0"></span>**Triggers and Status**

The sound map data structure defines the triggers and status used during the play and recording operations.

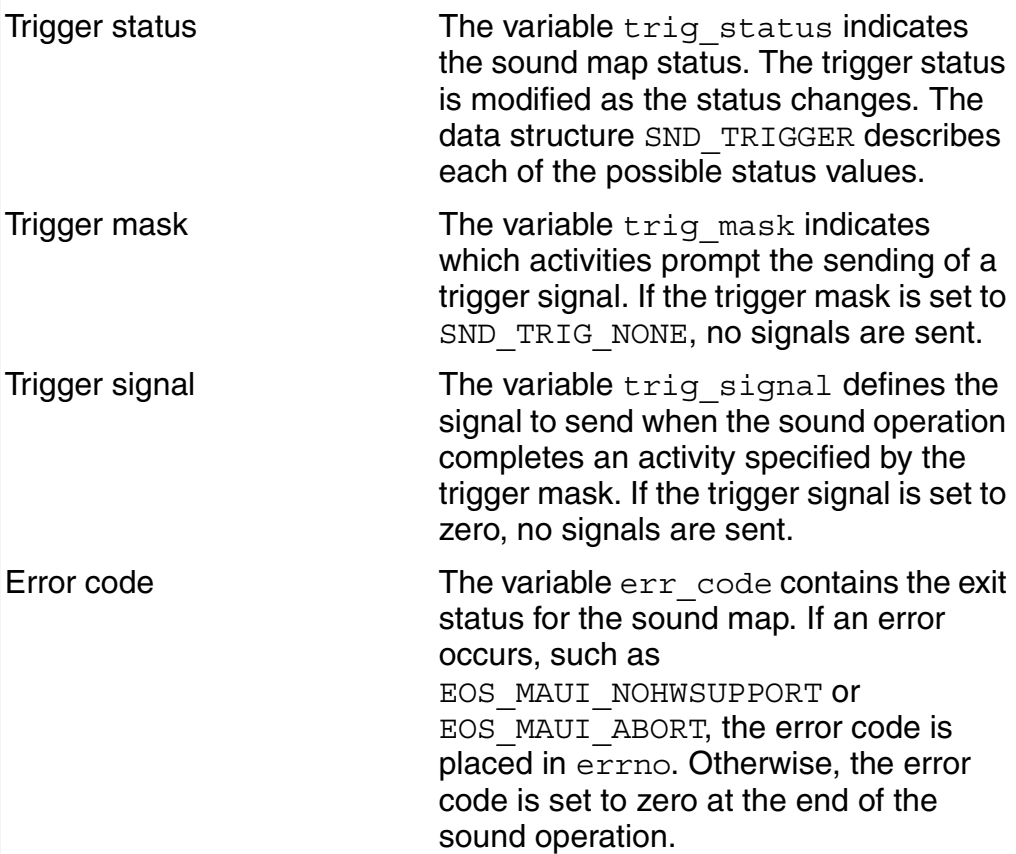

## <span id="page-12-0"></span>**Encoding Parameters**

The encoding parameters in SND SMAP define the specifics of the sound data.

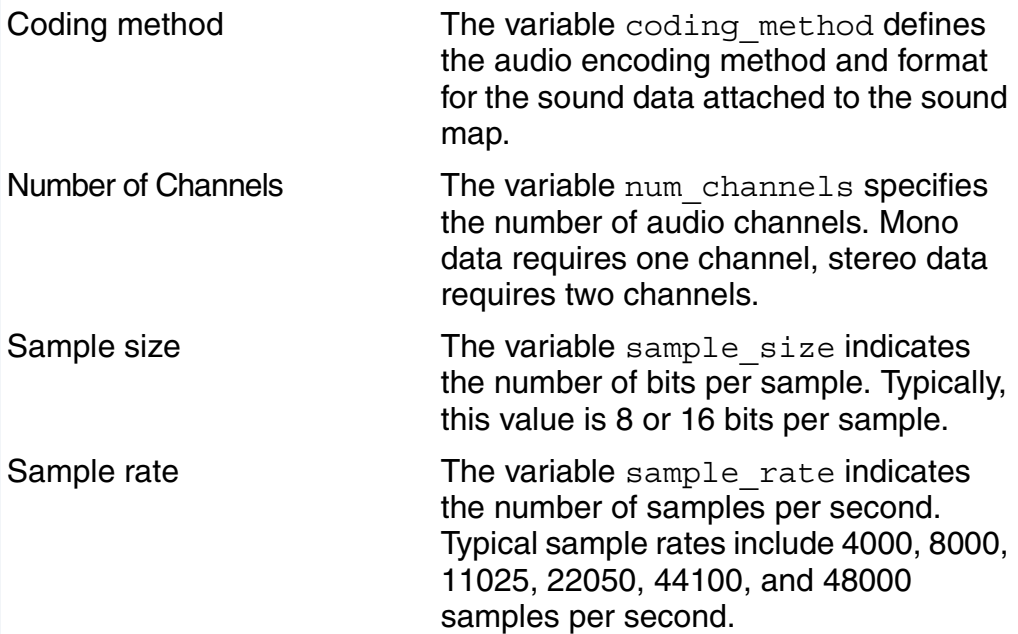

Different sound devices support a variety of encoding parameters. Sound maps contain the information required by sound devices to properly calibrate to the parameters of various encoding parameters.

The two parameters that most affect sound quality are the sample size and the sample rate. Higher sample rates provide a higher density of information in the sound data. Higher sample sizes provide greater dynamic range and a more favorable signal to noise ratio. Alternative coding methods such as ADPCM provide a means to represent the same audio data in smaller sample sizes.

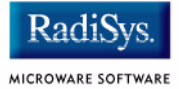

# <span id="page-13-0"></span>**Sound Buffer**

The actual sound data is stored in a simple buffer.

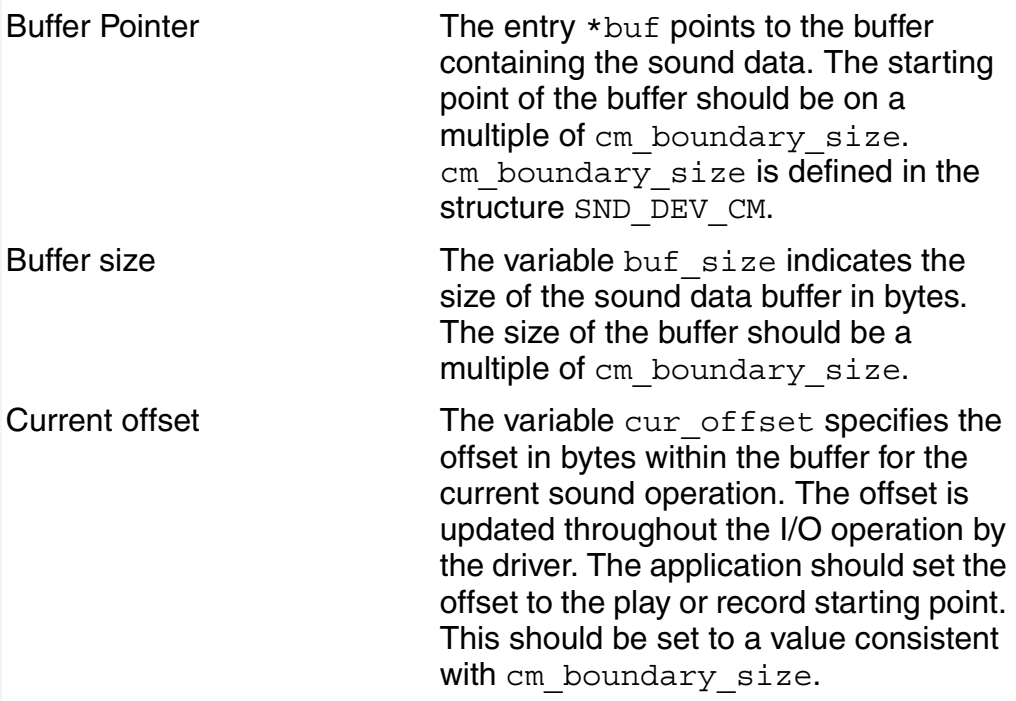

# <span id="page-14-0"></span>**Looping**

Looping entries are used for play operations to specify the area of the buffer to play and how many times to play the buffer area. These entries must be set to zero for recording operations.

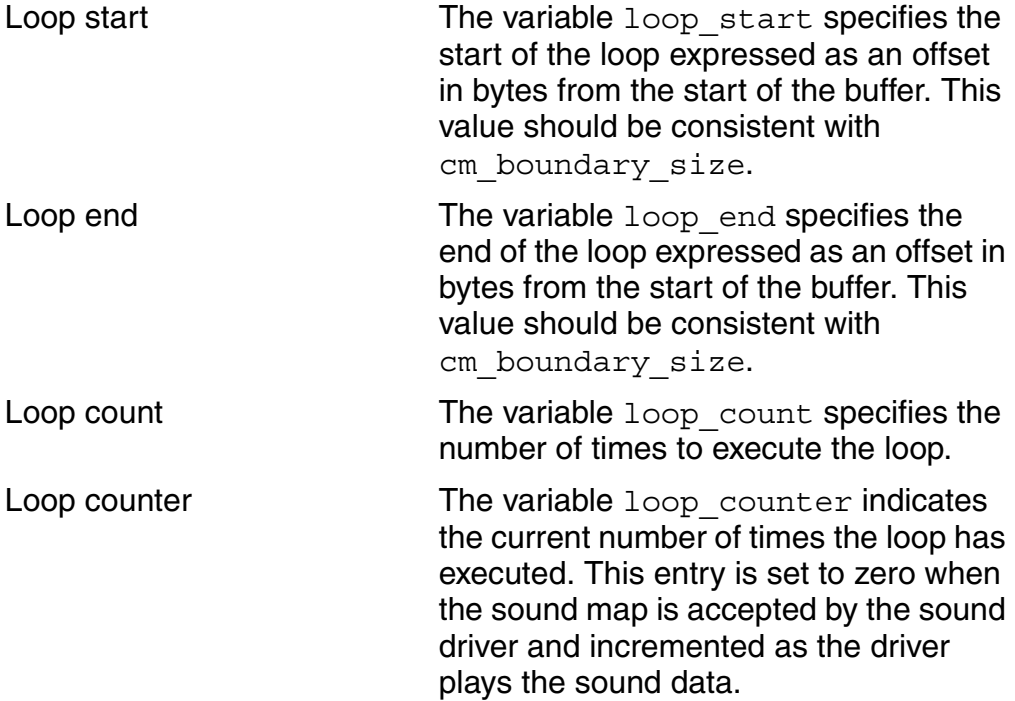

### <span id="page-14-1"></span>**Next Sound Map**

The final entry in the SND SMAP data structure, next, is a pointer to another sound map. next identifies the next sound map that is used when the current sound map is finished. This entry is NULL if this sound map is not linked to another sound map.

Linked sound maps may have different encoding parameters from each other. Since most hardware requires some calibration time to switch to a different format, there may be some delay before a sound map of a different format begins to play or record.

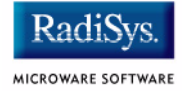

# <span id="page-15-0"></span>**Preparing to Use Sound**

MAUI applications are likely to run on a variety of user devices, so the application must evaluate its environment and adjust its operating parameters appropriately before actually playing and recording sound. Three functions enable your application to evaluate the software and hardware environment. They are:

- Check device capabilities  $\circ$ s qs snd devcap() determines the capabilities of the sound hardware and driver.
- Check software compatibility\_os\_gs\_snd\_compat() determines that the compatibility level of the sound driver and sound driver interface are functionally compatible.
- Check the status os gs snd status() determines the current status of the sound device.

# <span id="page-15-1"></span>**Device Capabilities**

The specific set of sound device capabilities is stored in a data structure called SND\_DEV\_CAP. The getstat sub-function

os gs snd devcap() reads the data structure SND DEV CAP and returns the information to the application. Based on the information returned, your applications can make adjustments to run correctly on the target system. Following are two examples of how an application can deal with differing hardware capabilities at run time.

### <span id="page-15-2"></span>**Example 1**

When you design your application you must be flexible since you may not know which specific sound board and processor are installed in the user hardware. Consequently, you cannot know which audio file formats are supported. To deal with this unknown, you can encode your sound data in several file formats. Give each file the same base name, but store each set of files in a different directory, such as PCM8/intro.snd and ADPCM/intro.snd.

When your application plays sound data, it uses a variable as part of the path name (%s/intro.snd). At run time, in this example, your application reads the SND\_DEVCAP and discovers that the user hardware supports 8-bit PCM audio. At that time, your application adjusts to the hardware by setting the %s variable to PCM8. When your application plays the sound data, it gets the data from the PCM8 directory.

You can use this same technique to adjust to mono and stereo options and sample rates.

### <span id="page-16-0"></span>**Example 2**

An application is designed to play a sound sample that was recorded at 22000 Hz, but that specific sampling rate is not supported on the playback device. The application can examine the sample rates section of the SND DEV CAP to determine the supported sampling rate that is closest to 22000 Hz and convert the original sound data to match the nearest supported sample rate or play the sample back at a supported rate.

Applications can provide built-in conversion utilities for mono and stereo options, gain control, sample rates, or coding method.

### <span id="page-16-1"></span>**SND\_DEV\_CAP Data Structure**

SND DEV CAP contains the following device capabilities information:

- Hardware type
- Hardware subtype
- Mask of supported triggers
- Gain controls for play operations
- Gain controls for record operations
- Mask of supported gain commands
- Number and pointer to a list of gain capabilities

•

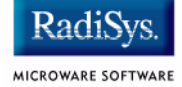

- Number and pointer to a list of supported sample rates
- Number of channel entries and pointer to a list of supported channels
- Number and pointer to a list of supported coding methods

The hardware type and subtype describe the specific sound hardware installed in the user system. Hardware type indicates the general class of the hardware, such as the type of sound chip. Hardware subtype typically indicates the specific sound board installed in the system.

The sound triggers entry defines the trigger events in a sound operation. The following table describes the six trigger events and how they are generated.

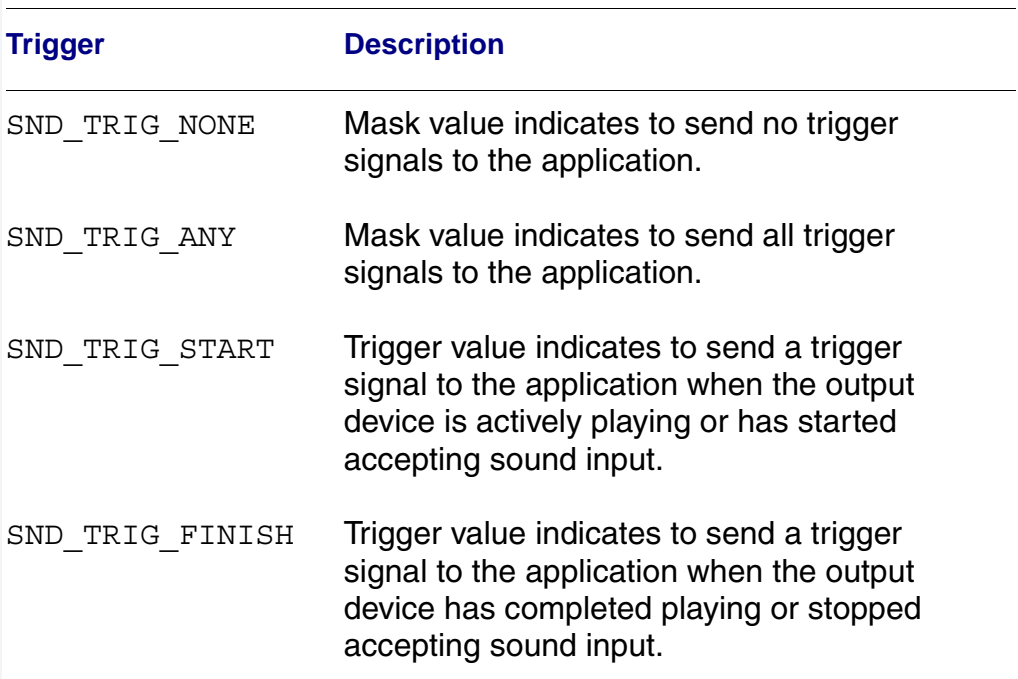

#### **Table 1-1 Trigger Signals**

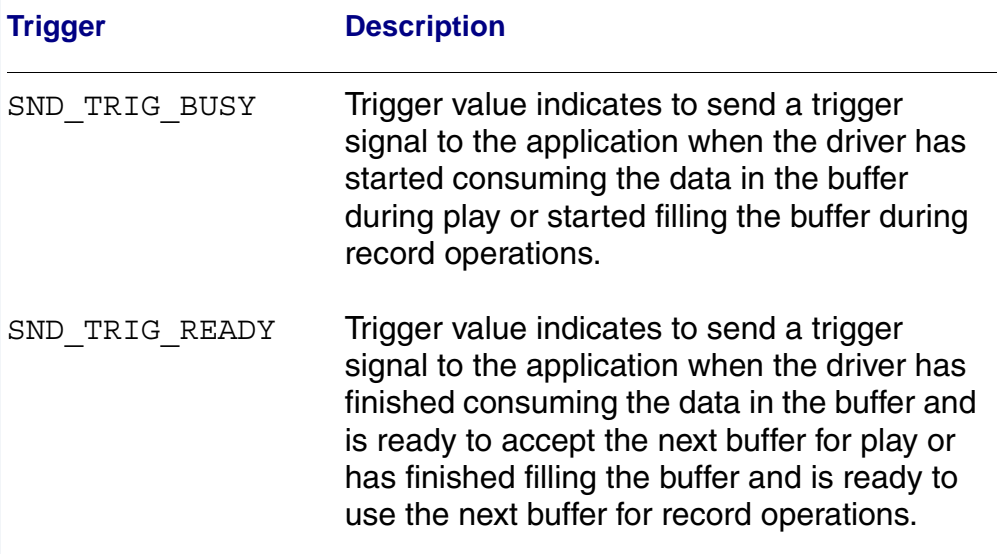

#### **Table 1-1 Trigger Signals (continued)**

Digital sound data can be classified by coding method and sample rate. The list that follows presents some commonly supported coding methods for sound data. For more specific information about these coding methods, see the data type reference section.

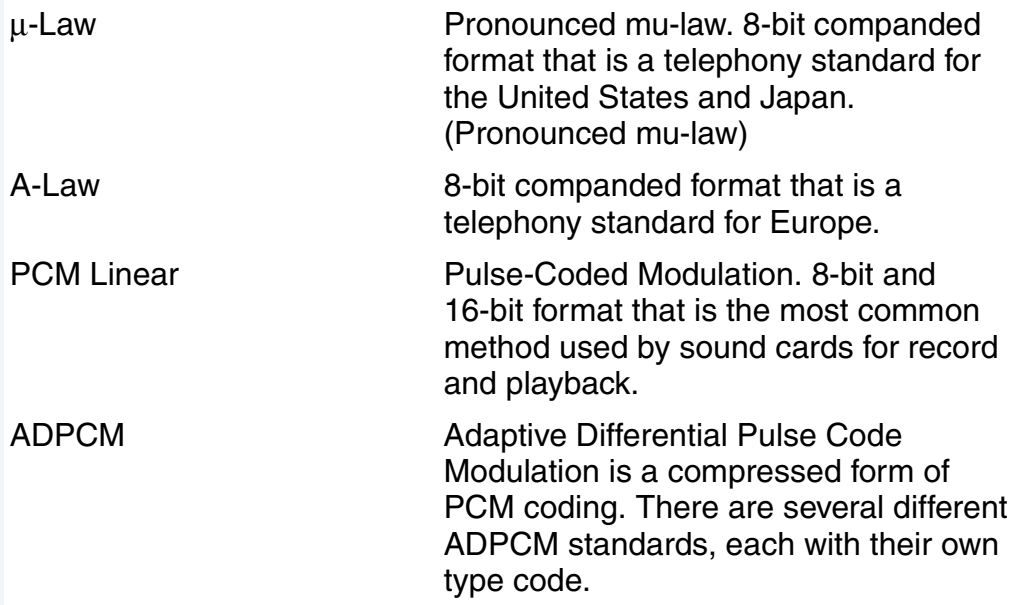

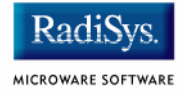

Each coding method supports one or more sample rates. Some of the sample rates may employ different formatting options. For example, 16-bit signed linear PCM is formatted either MSB first (SND\_CM\_MSBYTE1ST, big-endian) or LSB first (SND\_CM\_LSBYTE1ST, little-endian). Some sound devices accept either format, while other sound devices support only one format.

## <span id="page-19-0"></span>**Driver Compatibility Level**

Typically, the compatibility interface is used by the MAUI APIs to compare the compatibility level of the driver to the managing API. The newer entity of the two determines if it can operate with the other entity. If they are compatible, the application operates without problem. If they are not compatible, the newer entity either copes with the differences, or simply rejects the operation by returning an error. Since the sound driver does not currently have a high-level MAUI Sound API, this call may be used by an application to cope with compatibility differences between the Sound Driver Interface and the driver. MAUI applications may determine their compatibility level by examining the value of MAUI\_COMPAT\_LEVEL, which is available when you include maui\_com.h.

# **Chapter 2: Sound Operations**

<span id="page-20-0"></span>This chapter provides information about the functions that are available to your applications and how to play and record sound.

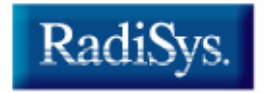

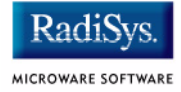

# <span id="page-21-0"></span>**Preparing the Sound Device for Use**

Before sending to or receiving sound data from the sound device, your application must get the name of the sound device, open the device for use, and then make needed adjustments to the specific capabilities of the sound device.

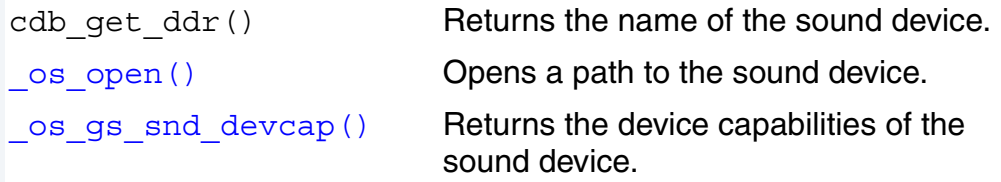

### <span id="page-21-1"></span>**Get the Sound Device Name**

Use the CDB function cdb get  $ddr()$  with CDB TYPE SOUND to get the name of the sound device.

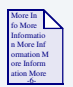

### **For More Information**

cdb\_get\_ddr() and CDB\_TYPE\_SOUND are explained in detail in the MAUI Programming Reference Manual.

### <span id="page-21-2"></span>**Open**

The function  $\circ$ s  $open()$  establishes a path ID to the named sound device for the process that opened the device. All subsequent sound control commands issued by that process use the path ID to address the sound device.

The mode parameter in the  $\circ$ s open() command indicates the operational mode of the device for this process. For play operations, the device must be opened for write (mode S\_IWRITE). For record operations, the device must be opened for read (mode S\_IREAD).

# <span id="page-22-0"></span>**Get Device Capabilities**

The function  $\cos$  gs  $\sin d$  devcap() returns the sound device capabilities to the application. The device capabilities enable the application to know which sound operations are supported and what sound data encoding parameters are valid. With this information the application can make adjustments to the hardware and software environment of the target system.

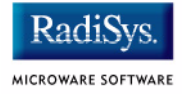

# <span id="page-23-0"></span>**Keeping Track of the Sound Device**

Before calling any sound operations, your application should set up the signals and triggers that it needs to manage sound operations effectively. There are three functions your application can use to monitor and control the sound device operational status:

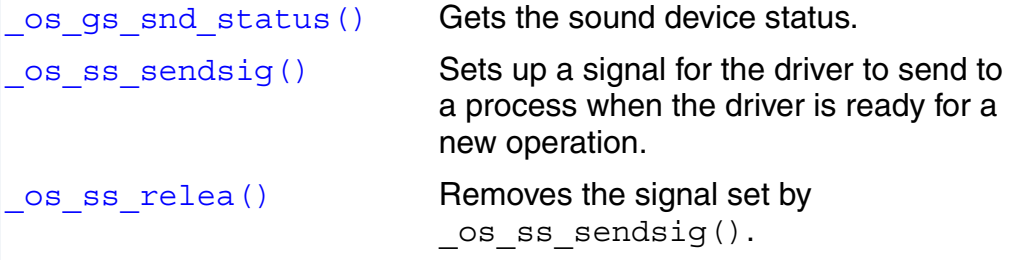

# <span id="page-23-1"></span>**Sound Device Status**

The status of the sound device can be checked at any time by using the function os gs snd status(). This function returns a pointer to the SND\_DEV\_STATUS structure. The SND\_DEV\_STATUS structure provides information about what the sound device is doing and which process or processes are currently using the sound device.

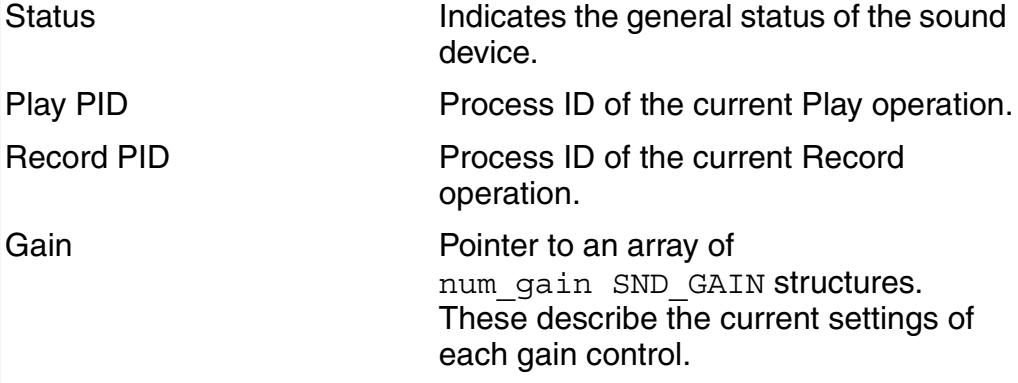

### <span id="page-24-0"></span>**Status**

The status member of SND DEV STATUS is of type SND STATUS. Six status types are defined in the enumerated type SND STATUS.

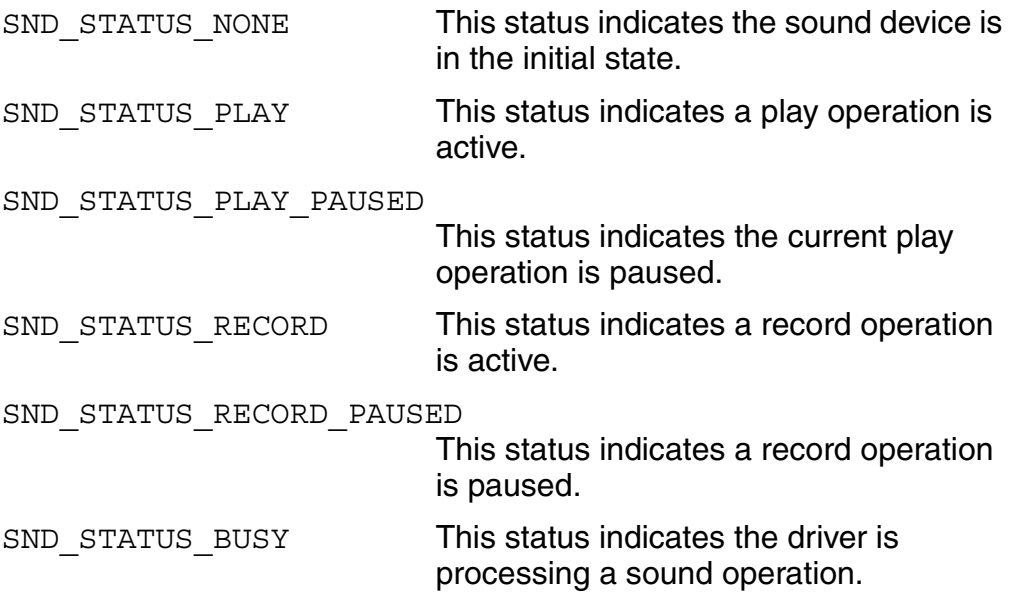

### <span id="page-24-1"></span>**Gain**

The gain member of SND DEV STATUS points to an array of SND GAIN structures that contain the current settings of the device's various mixer lines.

# <span id="page-24-2"></span>**Send Signal**

The function  $\circ s$  ss sendsig() sets up a signal to send to a process when the sound device is ready to accept a new sound operation (play or record). This function is especially useful when several processes share the sound device, so a process can be signalled when the sound device becomes idle.

Each time the signal is sent, this function must be reset. If a signal request is already set when this function is called, the error EOS\_DEVBSY is returned.

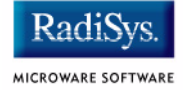

# <span id="page-25-0"></span>**Release the Device**

When a process no longer needs the signal installed with os ss sendsig(), the process should call the function  $\overline{\phantom{a}}$  os ss relea(). This function releases the device from any \_os\_ss\_sendsig() request made by the calling process.

# <span id="page-26-0"></span>**Playing and Recording Sound Data**

Several functions are available to play and record sound data:

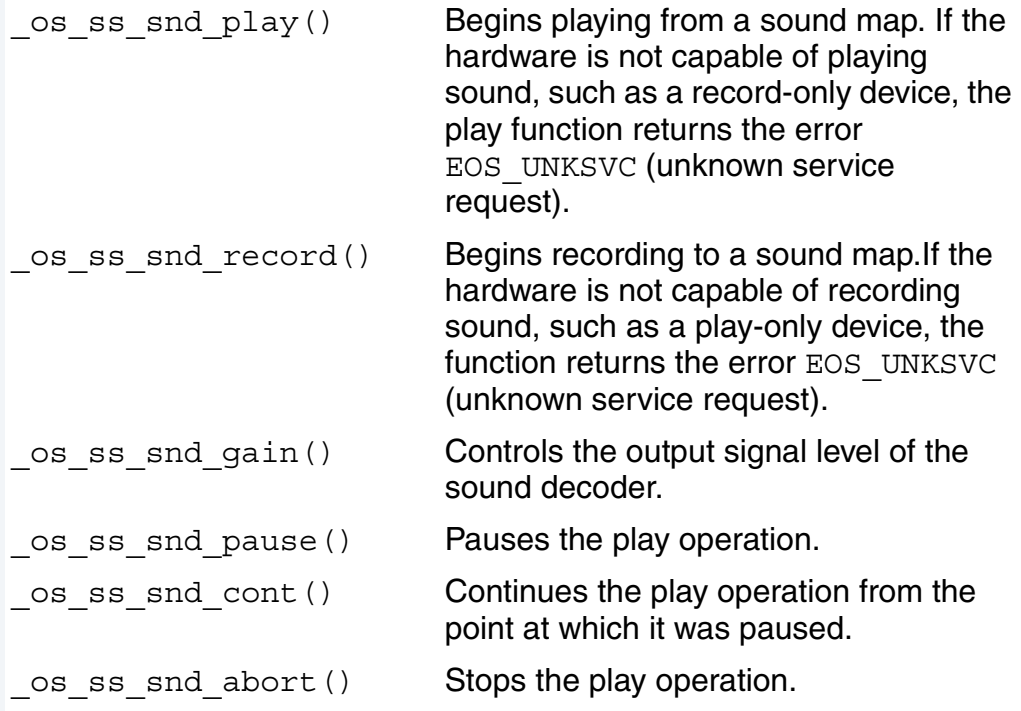

# <span id="page-26-1"></span>**Play**

The play command  $\cos$  ss and  $play()$  sends a request to the sound decoder to begin playing from a sound map. The sound data and all parameters the decoder needs to decode the data are contained in the sound map. This function requires the path ID to the sound device (established when the device was opened), a pointer to the sound map, and the blocking type.

When the first sound map is accepted by the driver, the driver sets the play and busy triggers, clears the loop counter, and sets the current offset to a value equal to the loop start value. If multiple sound maps are linked together, these fields are modified in the subsequent sound maps when the driver begins processing each of these subsequent sound maps. This enables applications to modify the next pointers in the sound map even after calling the play function.

The blocking type determines how the play call functions. Blocking types are described in the data structure [SND\\_BLOCK\\_TYPE](#page-73-0). The play function may specify one of three blocking types:

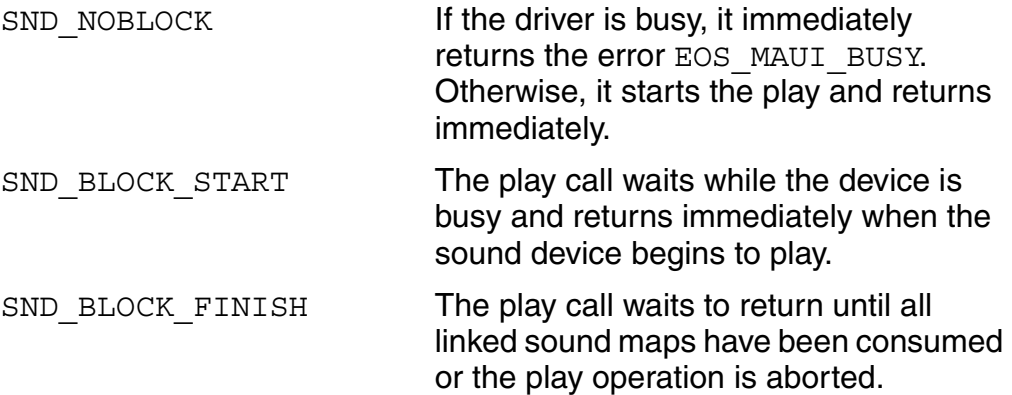

If a fatal signal is received while the call is blocked waiting for access to the sound device (the play has not started yet and block\_type is equal to SND\_BLOCK\_START or SND\_BLOCK\_FINISHED), the call returns EOS SIGNAL and the play request is cancelled. If a fatal signal is received after the play has started and the call is blocked waiting for the play to finish (block\_type is equal to SND\_BLOCK\_FINISH), the call returns EOS\_SIGNAL, but the play operation continues. Examine smap->trig status to determine if the sound map is still being used by the driver.

When the sound decoder completes an activity that satisfies a trigger in the sound map trigger mask and the sound map trigger signal is not set to zero, the driver sends the signal smap->trig\_signal to the calling process. The following figure shows the status and trigger points of a typical play operation

#### **Figure 2-1 Play Operation Status and Trigger Points.**

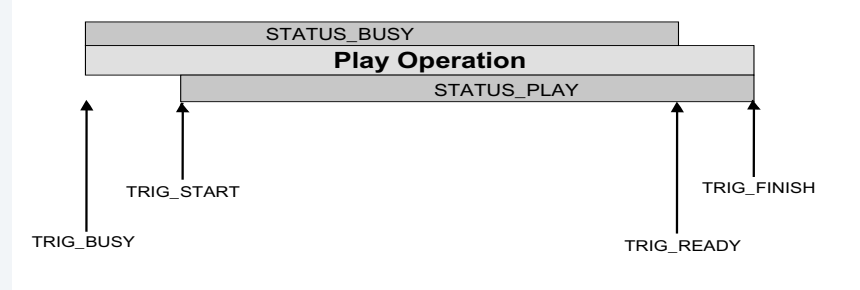

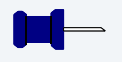

### **Note**

Not all drivers support all triggers. Check the device capabilities to determine which triggers are supported by your hardware.

## <span id="page-28-0"></span>**Record**

The record command  $\circ$ s ss snd record() sends a request to the sound encoder to begin recording to a sound map. The sound data and all parameters the encoder needs to encode the data are contained in the sound map. This function requires the path ID to the sound device (established when the device was opened), a pointer to the sound map, and the block type.

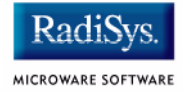

When the first sound map is accepted by the driver, the driver sets the record and busy triggers. If multiple sound maps are linked together, these fields are modified in the subsequent sound maps when the driver begins processing each of these subsequent sound maps. This enables applications to modify the next pointers in the sound map even after calling the record function.

Record operations do not support loop operations. The SND SMAP fields loop start, loop end, loop count, and loop counter must be set to zero by the application before the sound map is accepted by the driver.

The blocking type determines how the record call functions. Blocking types are described in the data structure [SND\\_BLOCK\\_TYPE](#page-73-0). The record function may specify one of three blocking types:

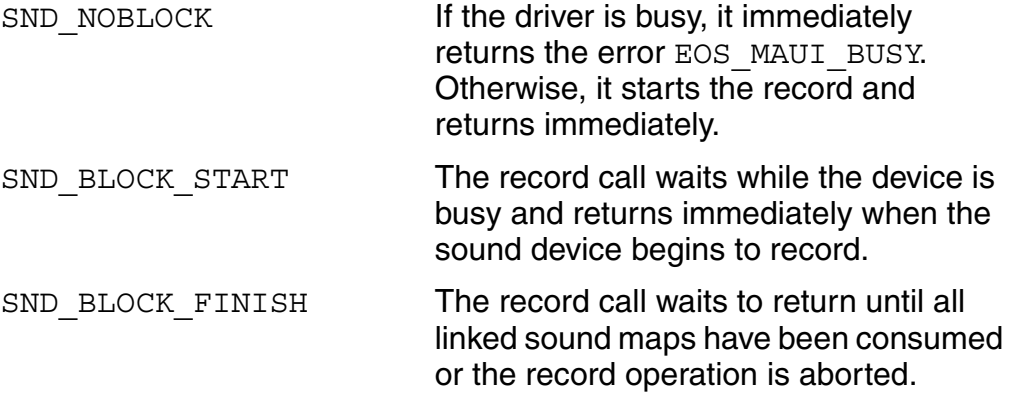

If a fatal signal is received while the call is blocked waiting for access to the sound device (the record has not started yet and block type is equal to SND\_BLOCK\_START or SND\_BLOCK\_FINISH), the call returns EOS\_SIGNAL and the record request is cancelled. If a fatal signal is received after the record has started and the call is blocked waiting for the record to finish (block\_type is equal to SND\_BLOCK\_FINISH), the call returns EOS SIGNAL, but the record operation continues. Examine the smap->trig status to determine if the sound map is still being used by the driver.

When the sound encoder completes an activity that satisfies a trigger in the sound map trigger mask and the sound map trigger signal is not set to zero, the driver sends the signal  $smap\rightarrow \text{triq}$  signal to the calling process. The following figure shows the status and trigger points of a typical recording operation.

### **Figure 2-2 Record Operation Status and Trigger Points**

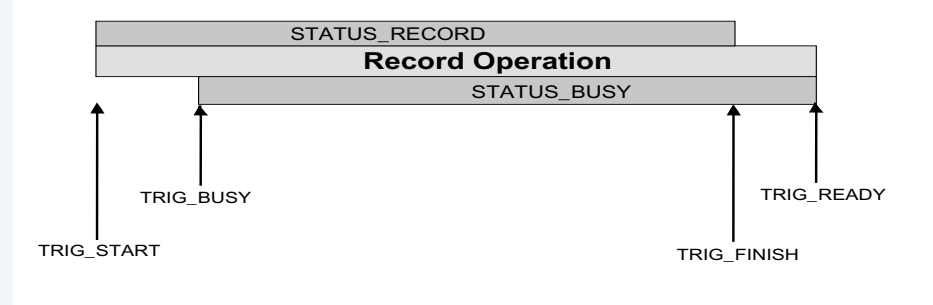

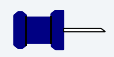

### **Note**

Not all drivers support all triggers. Check the device capabilities to determine which triggers are supported by your hardware.

# <span id="page-30-0"></span>**Gain Control**

The output signal gain for play operations and the input signal gain for record operations is controlled with the function  $\cos ss \sin d q \sin()$ . This function requires the path ID of the sound device, and specifies the mix lines and the gain operation to perform.

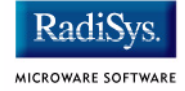

The gain capabilities of the sound device are stored in a data structure named SND GAIN CAP. This data structure is returned as part of the SND DEV CAP structure when the application calls

os gs snd devcap(). The SND GAIN CAP includes the following capabilities information:

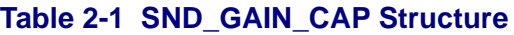

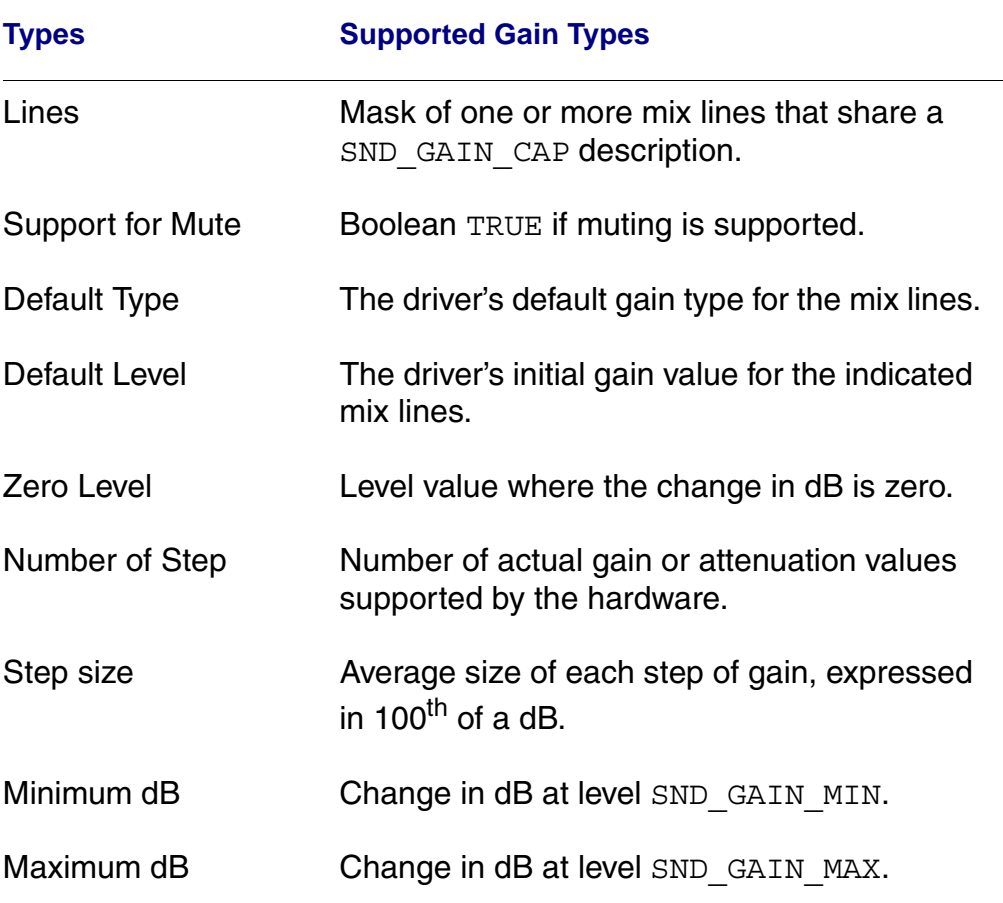

Gain is controlled by increasing or decreasing gain in increments. The step size gives you information about the average size of an increment. However, the incremental increase or decrease may not be linear. The zero level is the level at which all increases are gain and all decreases are attenuation. Zero gain does not imply zero dB.

Levels above zero are represented by positive gain values, and levels below the zero level are negative gain values. The gain levels are absolute levels, not relative to the current setting.

For example, if the zero setting correlates to a sound output that is 48 dB, and step size is 6.00 dB, increasing the play gain level to 2 increases the volume of the sound output to roughly 60 dB. To set the volume back to 48 dB, you set the play gain to zero. Setting the gain to -2 decreases the volume to 36 dB which is two steps below the 48 dB zero-level. The following figure illustrates how play gain works.

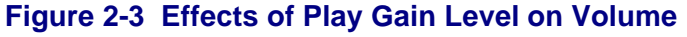

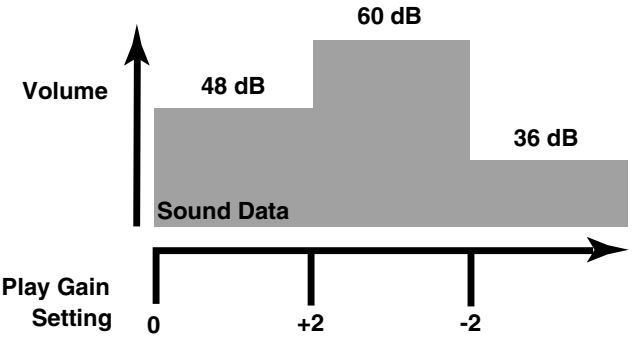

### **Note**

The hardware specification for the particular driver that is installed provides more specific information regarding gain capabilities of the hardware. Contact the hardware manufacturer for the hardware specification for your driver.

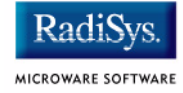

The function  $\circ s$  ss and gain() sends a request to the sound driver to modify one or more mix lines. The following list describes each of the operations that can be applied with the os ss snd gain() function:

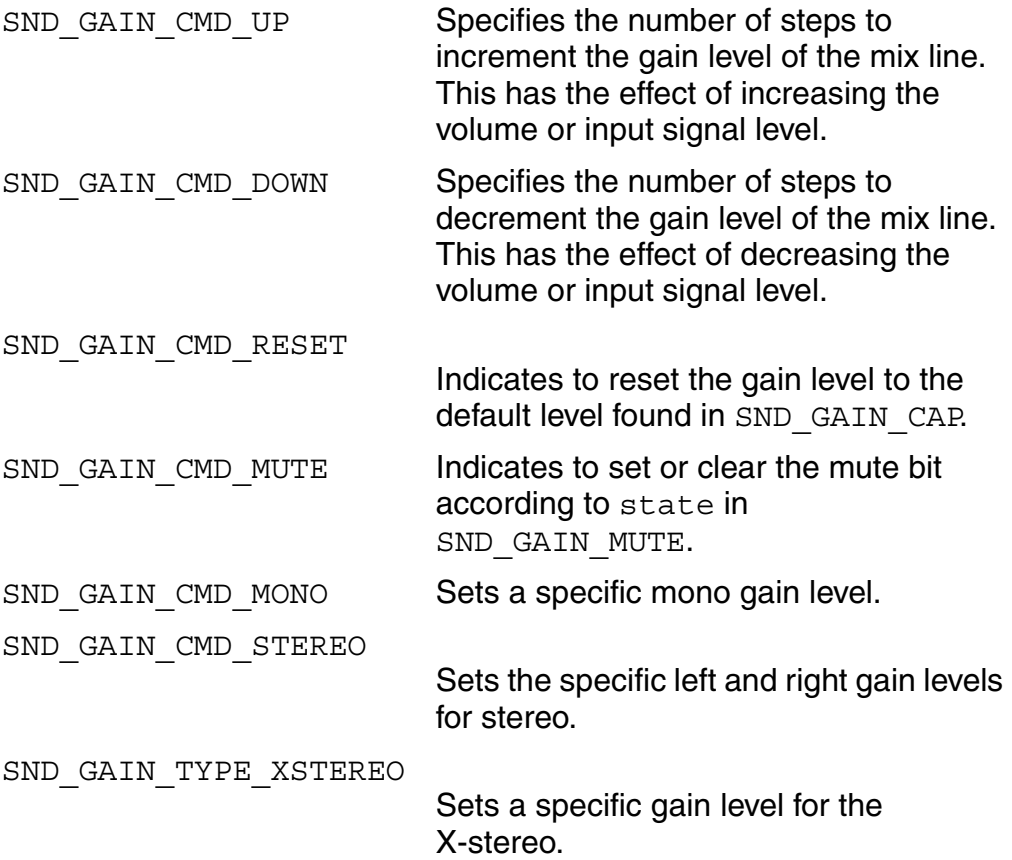

Mono is a single channel output. Stereo is a two-channel (left and right) output. X-stereo is a two-channel output that has the additional capability of switching the left channel to the right output and the right channel to the left output.

# <span id="page-34-0"></span>**Pause**

The pause command os ss snd pause() sends a request to the sound driver to pause the active operation. When the operation is paused, the SND\_STATUS\_PLAY\_PAUSED or SND STATUS RECORD PAUSED bit in the status field of SND DEV STATUS is set. Only the path that initiated the operation can pause the operation. If another path attempts to pause an operation, the error EOS MAUI NOTOWNER is returned. If a path is opened for both read and write, the pause command pauses the play and record operations that are running.

If the pause command is not supported by the hardware, this function returns the error EOS MAUI NOHWSUPPORT (no hardware support) and the driver continues to play.

# <span id="page-34-1"></span>**Continue**

The continue command  $\circ$ s ss snd cont () sends a request to the sound driver to continue a currently paused operation. This function clears the SND\_STATUS\_PLAY\_PAUSED or SND STATUS RECORD PAUSED bit in the status field of SND DEV STATUS, then begins playing the sound data at the point at which it was paused.

Only the path that initiated the operation and issued the pause command can continue the operation. If another path attempts to continue a paused operation, the error EOS\_MAUI\_NOTOWNER is returned.

The sup play pause and sup record pause fields of SND DEV CAP indicates if the sound driver supports pause and continue commands. If the command is not supported, this function returns the error EOS\_UNKSVC.

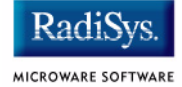

# <span id="page-35-0"></span>**Abort**

The abort command  $\circ$ s ss snd abort () sends a request to the sound driver to synchronously abort the current play or record operation.

Only the path that initiated the operation can abort the operation. If another path attempts to abort an operation, the error EOS MAUI NOTOWNER is returned.
# **Completing Sound Operations**

One entry point is available for completing sound operations.

os close() Closes a sound device.

# **Close**

The entry point os close() closes the sound device to the process that calls the function. When a process has completed all sound operations, this function should be called.

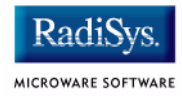

# **Chapter 3: Function Reference**

This chapter describes each sound driver function.

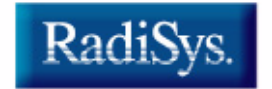

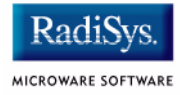

# **Function Reference**

# **Include Files**

All applications using the Sound Driver Interface must contain the following code:

```
#include <MAUI/mfm_snd.h>
```
# **Standard Driver Entry Points**

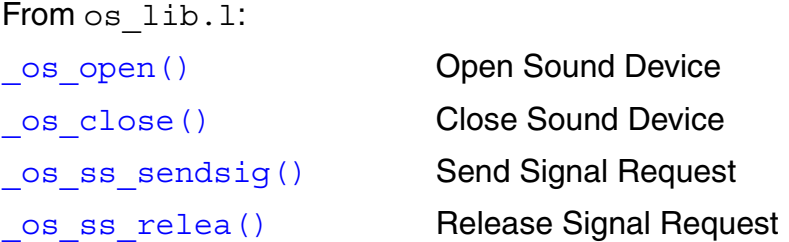

# **Sound Input and Output**

From mfm.l:

os ss\_snd\_play() Play Sound to Sound Decoder os ss\_snd\_record() Record Sound from Sound Encoder os ss\_snd\_pause() Pause Active Sound Operation os ss\_snd\_cont() Continue Active Sound Operation os ss snd abort() Abort Active Sound Operation os ss\_snd\_gain() Gain/Mixing Control

# **Device Compatibility, Capability, and Status**

From mfm.l:

os gs snd compat() Exchange Compatibility Level

[\\_os\\_gs\\_snd\\_devcap\(\)](#page-44-0) Get Sound Device Capabilities

[\\_os\\_gs\\_snd\\_status\(\)](#page-46-0) Get Sound Device Status

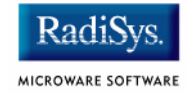

<span id="page-41-0"></span>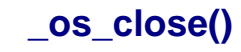

Close Path to Sound Device

#### <span id="page-41-1"></span>**Syntax**

error\_code \_os\_close(path\_id path)

#### **Parameter Block**

typedef struct i\_close\_pb { syscb cb; path id path; } i\_close\_pb, \*I\_close\_pb;

#### **Description**

\_os\_close() is fully documented in *Ultra C Library Reference*.

path specifies an open path ID to the sound device.

### **Direct Errors**

EOS BPNUM Bad path number.

### **See Also**

[\\_os\\_open\(\)](#page-48-0)

\_os\_close in the *Ultra C Library Reference* I\_CLOSE in the *OS-9000 Technical Manual*

**\_os\_gs\_snd\_compat()**

Exchange Compatibility Level

#### <span id="page-42-0"></span>**Syntax**

```
error_code
os gs snd compat(path id path, u int32
*ret sdv compat, u int32 api compat)
```
#### **Parameter Block**

```
typedef struct {
  u int16 func code; /* Must be FC SND COMPAT */
  u int32 *ret dev compat;/* Driver compat level */
  u int32 api compat; /* API compat level */
} gs_snd_compat_pb, *Gs_snd_compat_pb;
```
#### **Description**

os qs snd compat() exchanges the compatibility level of the caller with the compatibility level of the sound driver.

path specifies an open path ID to the sound device.

The compatibility level of the driver must be set by assigning the value MAUI COMPAT LEVEL to the return parameter ret sdv compat.

api compat is the compatibility level of the caller and should be set to MAUI COMPAT LEVEL. If the compatibility level of the caller is less than the driver level, then the driver must cope with the differences in the respective levels, or it must return EOS\_MAUI\_INCOMPATVER if it cannot cope.

If successful, this function returns SUCCESS. Otherwise, the returned value is an error code. Error codes unique to the driver are defined below.

#### **Direct Errors**

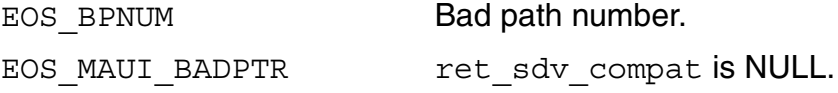

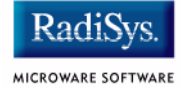

EOS\_MAUI\_INCOMPATVER The compatibility level of the caller is less than the driver and the driver cannot cope with the differences.

#### **See Also**

MAUI\_COMPAT\_LEVEL (See *MAUI Programming Reference Manual*)

**\_os\_gs\_snd\_devcap()**

Get Sound Device Capabilities

#### <span id="page-44-0"></span>**Syntax**

```
error_code
os gs snd devcap(path id path, SND DEV CAP
**ret dev cap)
```
#### **Parameter Block**

```
typedef struct {
  u int16 func code; /* Must be FC SND DEVCAP */
  SND DEV CAP **ret dev cap;
                      /* Device capabilities */
} gs_snd_devcap_pb, *Gs_snd_devcap_pb;
```
#### **Description**

os gs snd devcap() gets information about the capabilities of the sound device. This information may be used to adjust the operation of the application so that it runs properly on different hardware platforms.

path specifies an open path ID to the sound device.

A pointer to the buffer containing the device capabilities structure is returned in ret dev cap. A pointer to this variable should be passed to os qs snd devcap().

**Note**

Because the memory pointed to by ret\_dev\_cap belongs to the driver, do not attempt to modify or free this memory. Also, do not attempt to access this memory after the path is closed.

If successful, this function returns SUCCESS. Otherwise, the returned value is an error code. Error codes unique to the driver are defined as follows.

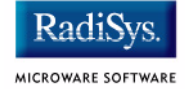

#### **Direct Errors**

EOS\_BPNUM Bad path number.

EOS MAUI BADPTR ret sdv compat is NULL.

**See Also** [SND\\_DEV\\_CAP](#page-87-0)

**\_os\_gs\_snd\_status()**

Get Sound Device Status

#### <span id="page-46-0"></span>**Syntax**

```
error_code
os gs snd status(path id path, SND DEV STATUS
**ret status)
```
#### **Parameter Block**

```
typedef struct {
  u int16 func code; /* Must be FC SND DEV STATUS */
  SND DEV STATUS **ret status;
                       /* Status of device*/
} gs snd status pb, *Gs snd status pb;
```
#### **Description**

os qs snd status() returns the current status of the sound hardware. This function may be called by any process at any time.

path specifies an open path ID to the sound device. The SND DEV STATUS for a device is unique for each logical unit, not necessarily unique per path.

A pointer to the buffer containing the device logical unit status structure is returned in ret status. A pointer to this variable should be passed to  $os$  qs snd status().

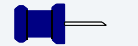

# **Note**

Because the memory pointed to by ret status belongs to the driver, do not attempt to modify or free this memory. Also do not attempt to access this memory after the path is closed.

If successful, this function returns SUCCESS. Otherwise, the returned value is an error code. Error codes unique to the driver are defined below.

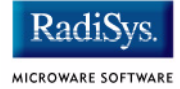

#### **Direct Errors**

EOS BPNUM Bad path number.

EOS\_MAUI\_BADPTR ret\_sdv\_compat is NULL.

#### **See Also**

[\\_os\\_open\(\)](#page-48-0) [SND\\_DEV\\_STATUS](#page-90-0)

Open Path to Sound Device

#### <span id="page-48-0"></span>**Syntax**

```
#include <modes.h>
error_code
os open(char *name, u int32 mode, path id *path)
```
#### **Parameter Block**

```
#include <srvcb.h>
typedef struct i open pb {
  syscb cb;
  u_char *name;
  u int16 mode;
  path id path; /* output */} i open pb, *I open pb;
```
#### **Description**

\_os\_open() is fully documented in *Ultra C Library Reference*.

name is a pointer to the path name of the sound device. On CDB equipped systems, use CDB\_TYPE\_SOUND in cdb\_get\_ddr(), to determine the name of the sound device.

```
mode must be set to either S_IWRITE to use os_ss_snd_play(), or
S IREAD to use \cos ss \sin d record(). To prevent functions such
as os ss snd abort(), os ss snd cont(), and
os ss and pause() from being ambiguous, both S IWRITE and
S IREAD must not be set on the same path. To perform both plays and
records on the same device, simply open another path to the same 
device with the appropriate mode. Only 16 bits of mode are used.
```
path is a pointer to the location where  $\circ$  os open() stores the resulting path number. Multiple paths may be open to the same device. Use os close to return the resources to the system.

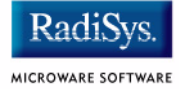

If successful, this function returns SUCCESS. Otherwise, the returned value is an error code. Error codes unique to the driver are defined below. This call uses the standard os open () binding found in os\_lib.l.

#### **Direct Errors**

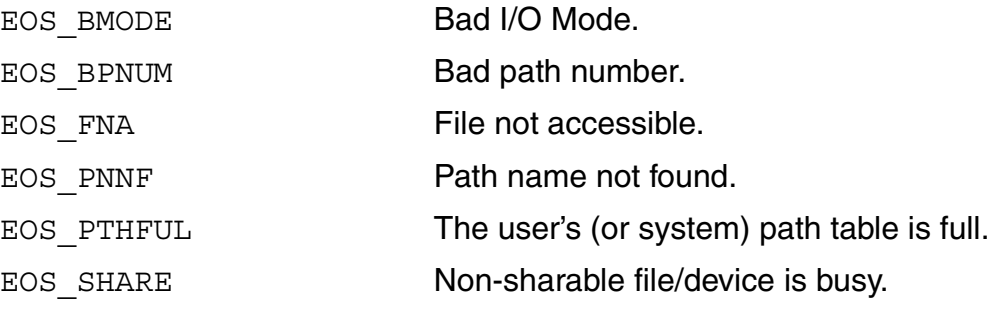

#### **See Also**

```
os close()
_os_ss_snd_abort()
os ss snd cont()
cdb_get_ddr()
```
CDB\_TYPE\_SOUND *MAUI Programming Reference Manual*  \_os\_open *Ultra C Library Reference* I\_OPEN, S\_IREAD, S\_IWRITE *OS-9000 Technical Manual*

### **\_os\_ss\_relea()**

Release Signal Request

#### <span id="page-50-0"></span>**Syntax**

#include <sg\_codes.h> error\_code os ss relea(path id path)

#### **Parameter Block**

```
#include <srvcb.h>
typedef struct f clrsigs pb {
  syscb cb;
  process_id proc_id;
} f_clrsigs_pb, *F_clrsigs_pb;
```
#### **Description**

os ss relea() releases the device from any  $\circ$ s ss sendsig() request made by the calling process.

path is the path number of the device to release.

If no signal request is active, SUCCESS is returned.

If successful, this function returns SUCCESS. Otherwise, the returned value is an error code. Error codes unique to the driver are defined below.

This call uses the standard  $\circ s$  ss  $\text{relea}$  () binding found in os\_lib.l.

#### **Direct Errors**

EOS BPNUM Bad path number.

EOS PERMIT Caller is not the path that installed the signal request.

#### **See Also**

[\\_os\\_ss\\_sendsig\(\)](#page-51-0)

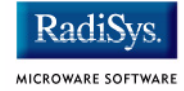

Send Signal Request

#### <span id="page-51-0"></span>**Syntax**

```
#include <sg_codes.h>
error_code
os ss sendsig(path id path, signal code signal)
```
#### **Parameter Block**

```
#include <srvcb.h>
typedef struct f clrsigs pb {
  syscb cb;
  process_id proc_id;
  signal code signal;
} f_clrsigs_pb, *F_clrsigs_pb;
```
### **Description**

 $\circ$ ss sendsig() sets up a signal to send to a process when the sound device is ready to accept a new sound operation such as os ss snd play() and os ss snd record(). This function is useful to determine when the sound device becomes idle. \_os\_ss\_sendsig() must be reset each time the signal is sent.

For example, process A is playing sound data. Process B could issue an  $\cos$  ss sendsig() to receive a signal when it can submit it's sound data without blocking.

path specifies an open path ID to the sound device.

signal specifies the signal to send when the driver clears the SND STATUS BUSY bit in the device status (see

```
\cos gs snd status() on page 47). If the device is ready when
os ss sendsig() is called, signal is sent immediately.
```
Receipt of signal by a process is not a guarantee that the process will get access to the device. Another process could take control of the device between when the signal is sent, and when the receiving process attempts to use the device.

If successful, this function returns SUCCESS. Otherwise, the returned value is an error code. Error codes unique to the driver are defined below.

This call uses the standard os ss sendsig() binding found in os\_lib.l.

#### **Direct Errors**

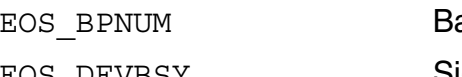

ad path number.

EOS DEVBSY Signal request is already set.

#### **See Also**

```
_os_gs_snd_status()
_os_ss_relea()
SND_DEV_STATUS
SND_STATUS
```
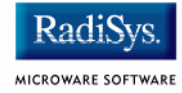

Abort Active Sound Operation

#### <span id="page-53-0"></span>**Syntax**

error\_code \_os\_ss\_snd\_abort(path\_id path)

#### **Parameter Block**

```
typedef struct {
  u int16 func code;/* Must be FC SND ABORT */
} ss_snd_abort_pb, *Ss_snd_abort_pb;
```
#### **Description**

\_os\_ss\_snd\_abort() requests the driver to synchronously abort the currently active sound operation such as os ss snd play() and os ss and record(). If there is no sound operation active, this function returns EOS\_MAUI\_NOTBUSY.

path specifies an open path ID to the sound device.

If a sound operation is currently active, it is aborted, EOS\_ABORT is placed in the err\_code member of the SND\_SMAP referenced by the operation and the functions returns when the device is ready for the next sound operation.

The SND STATUS FINISH bit in the trig status member of SND SMAP is set and the signal trig signal specified in SND SMAP is sent to the calling process. If the specified signal is zero, then no signal is sent.

If this function is called with a path other than the path that initiated the sound operation, this function returns EOS\_MAUI\_NOTOWNER. If successful, this function returns SUCCESS.

#### **Direct Errors**

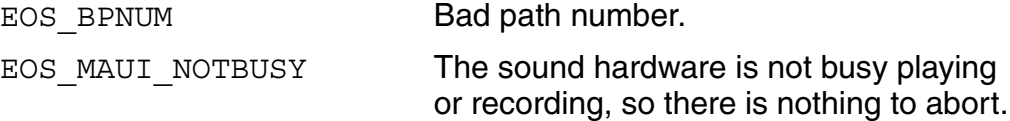

EOS\_MAUI\_NOTOWNER Caller is not the path that started the current sound operation.

#### **See Also**

```
_os_ss_snd_cont()
_os_ss_snd_pause()
_os_ss_snd_play()
_os_ss_snd_record()
SND SMAP
```
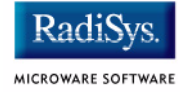

### **\_os\_ss\_snd\_cont()**

Continue Active Sound Operation

#### <span id="page-55-0"></span>**Syntax**

```
error_code
os ss snd cont(path id path)
```
#### **Parameter Block**

```
typedef struct {
  u int16 func code;/* Must be FC SND CONT */
} ss_snd_cont_pb, *Ss_snd_cont_pb;
```
#### **Description**

os ss snd cont () requests the driver to continue the current paused sound operation such as  $\cos s$  and  $play()$  or os ss and record(). If there is no sound operation paused, this function returns EOS\_MAUI\_NOTPAUSED.

path specifies an open path ID to the sound device.

If a play is currently paused, it is continued and the SND STATUS PLAY PAUSED bit in status of SND DEV STATUS is cleared. If a record is currently paused, it is continued and the SND\_STATUS\_RECORD\_PAUSED bit in *status* of SND\_DEV\_STATUS is cleared. No other status bits are affected by the pause.

If the hardware does not support pause or continue, os ss snd cont() returns EOS MAUI NOHWSUPPORT.

If this function is called with a path other than the path that initiated the sound operation, this function returns EOS\_MAUI\_NOTOWNER. If successful, this function returns SUCCESS.

#### **Direct Errors**

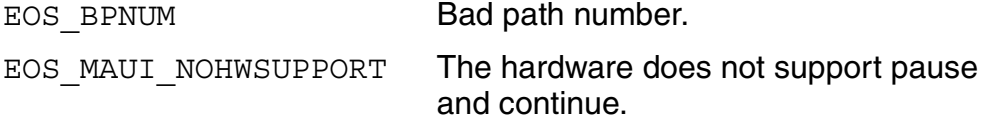

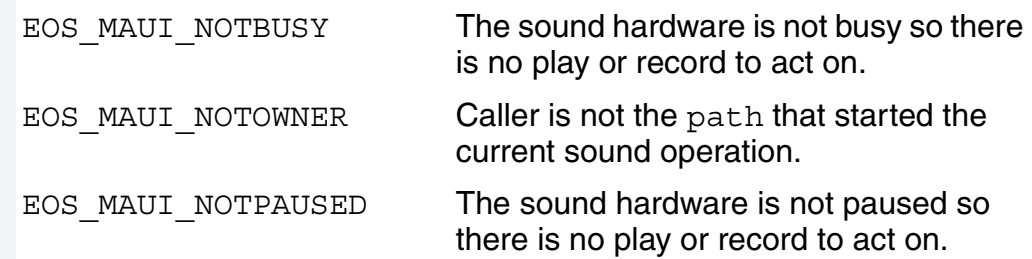

#### **See Also**

```
_os_ss_snd_abort()
_os_ss_snd_pause()
_os_ss_snd_play()
_os_ss_snd_record()
SND SMAP
```
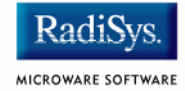

Set Gain

#### <span id="page-57-0"></span>**Syntax**

```
error_code
os ss snd gain(path id path, SND GAIN *gain)
```
#### **Parameter Block**

```
typedef struct {
  u int16 func code;/* Must be FC SND GAIN */
  SND GAIN *gain;/* Gain Setting */
} ss snd gain pb, *Ss snd gain pb;
```
#### **Description**

os ss snd gain() requests the driver to change the gain level.

path specifies an open path ID to the sound device.

gain is a pointer to a data structure that describes how to change the gain level and what lines are affected. (See SND GAIN on page 92.) If this function is called with a path other than the path that initiated the current sound operation, this function returns EOS\_MAUI\_NOTOWNER.

os gs snd devcap() may be used to determine which mix lines are supported by the hardware. os qs snd status() may be used to determine current gain levels.

If successful, this function returns SUCCESS.

#### **Direct Errors**

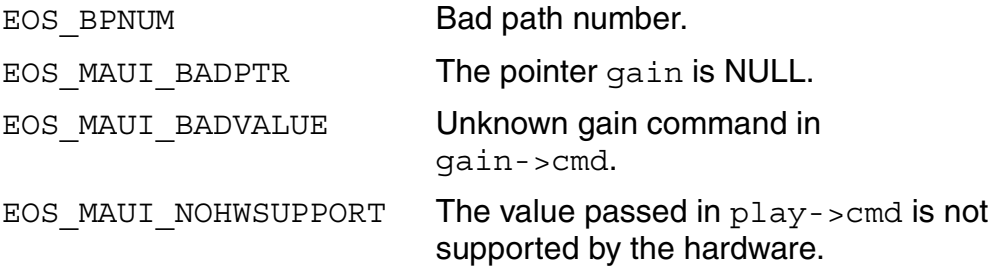

EOS MAUI NOTOWNER Caller is not the path that started the current sound operation. EOS UNKSVC The hardware is incapable of supporting gain control for the specified line.

#### **See Also**

[\\_os\\_gs\\_snd\\_devcap\(\)](#page-44-0) [\\_os\\_gs\\_snd\\_status\(\)](#page-46-0) [SND\\_DEV\\_CAP](#page-87-0) [SND\\_DEV\\_STATUS](#page-90-0) [SND\\_GAIN](#page-91-0)

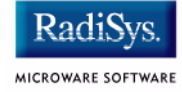

### **\_os\_ss\_snd\_pause()**

Pause Active Sound Operation

#### <span id="page-59-0"></span>**Syntax**

error\_code os ss snd pause(path id path)

#### **Parameter Block**

```
typedef struct {
  u int16 func code;/* Must be FC SND PAUSE */
} ss_snd_pause_pb, *Ss_snd_pause_pb;
```
#### **Description**

os ss snd pause () requests the driver to pause the current active sound operation such as os ss snd play() or os ss snd record(). If there is no sound operation active, this function returns EOS\_MAUI\_NOTBUSY.

path specifies an open path ID to the sound device.

If a play is currently active, it is paused and the SND STATUS PLAY PAUSED bit in status of SND DEV STATUS is set. If a record is currently active, it is paused and the SND STATUS RECORD PAUSED bit in status of SND DEV STATUS is set. No other status bits are affected by the pause.

If the hardware does not support pause and continue, sup\_play\_pause returns EOS\_MAUI\_NOHWSUPPORT.

If this function is called with a path other than the path that initiated the sound operation, this function returns EOS\_MAUI\_NOTOWNER.

If successful, this function returns SUCCESS. Otherwise, the returned value is an error code. Error codes unique to the driver are defined below.

#### **Direct Errors**

EOS BPNUM Bad path number.

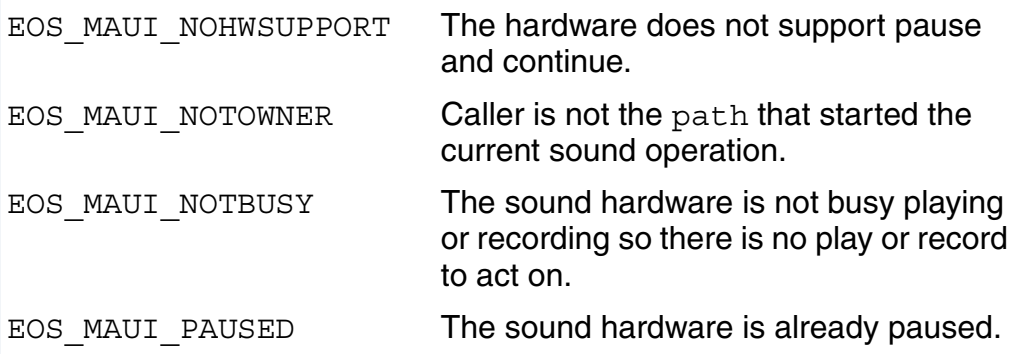

#### **See Also**

```
os ss snd abort()
_os_ss_snd_cont()
_os_ss_snd_play()
_os_ss_snd_record()
SND DEV CAP
SND_DEV_STATUS
SND SMAP
```
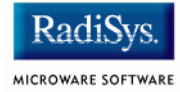

Play Sound to Sound Decoder

#### <span id="page-61-0"></span>**Syntax**

error\_code

```
_os_ss_snd_play(path_id path, SND_SMAP *smap, 
SND BLOCK TYPE block type)
```
#### **Parameter Block**

```
typedef struct {
  u int16 func code;/* Must be FC SND PLAY */
  SND_SMAP *smap;/* Sound map */
  SND_BLOCK_TYPE block_type;
     /* Type of blocking to */
     /* perform */
} ss_snd_play_pb, *Ss_snd_play_pb;
```
#### **Description**

os ss snd play() requests the sound decoder to decode and play sound data. The sound data and all parameters necessary to decode it, are stored in the sound map referenced by the pointer smap.

path specifies an open path ID to the sound device. path must be opened for write access.

The driver only processes one SND SMAP at a time, following the smap->next pointers as the sound data is consumed. As each SND SMAP is accepted by the driver, it sets the SND TRIG BUSY bit in smap->trig\_status, clears smap->loop\_counter, and sets smap->cur\_offset equal to smap->loop\_start.

The blocking type determines how the driver functions. One of three blocking types must be specified:

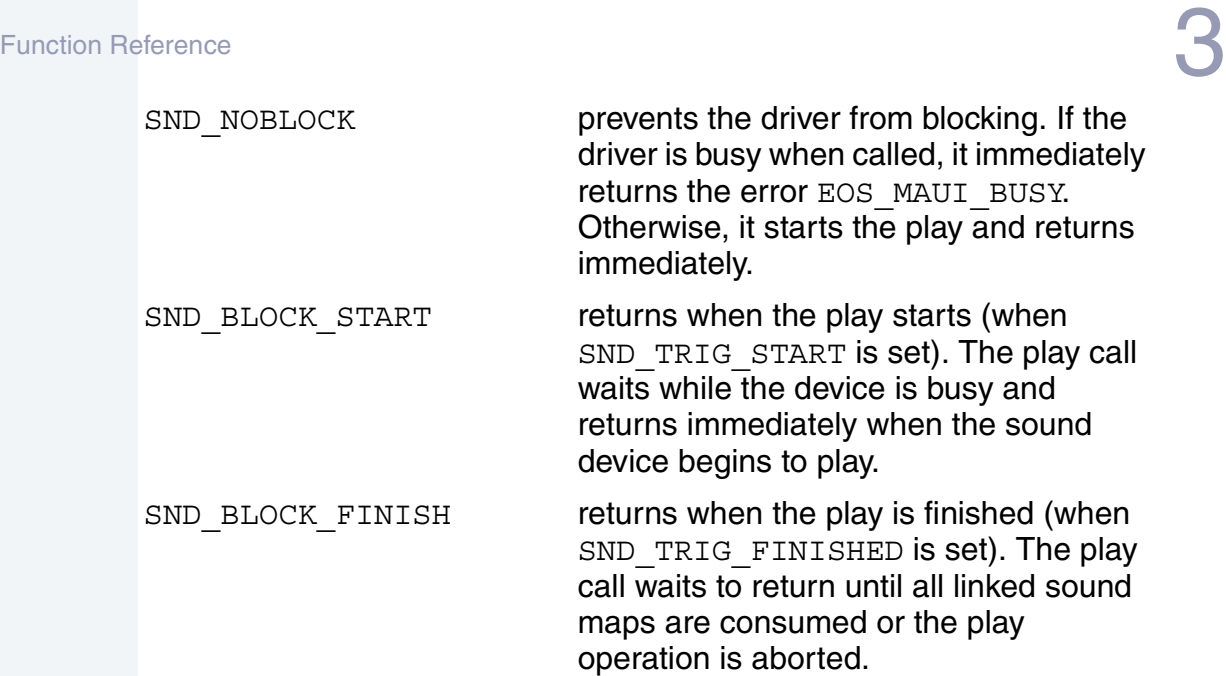

If a fatal signal is received while the call is blocked waiting for access to the sound device (the play has not started yet and  $block$  type is equal to SND\_BLOCK\_START or SND\_BLOCK\_FINISH) the call returns EOS\_SIGNAL and the play request is canceled. If a fatal signal is received after the play has started, and the call is blocked waiting for the play to finish (block\_type is equal to SND\_BLOCK\_FINISH) the call returns EOS\_SIGNAL, but the play operation continues. Examine smap->trig status to determine if the smap is still being used by the driver.

When the sound decoder completes an activity that satisfies a trigger in the smap->trig\_mask and smap->trig\_signal is not zero, the driver sends the signal smap->trig signal to the calling process.

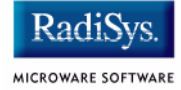

The following figure shows the status and trigger points of a typical play operation

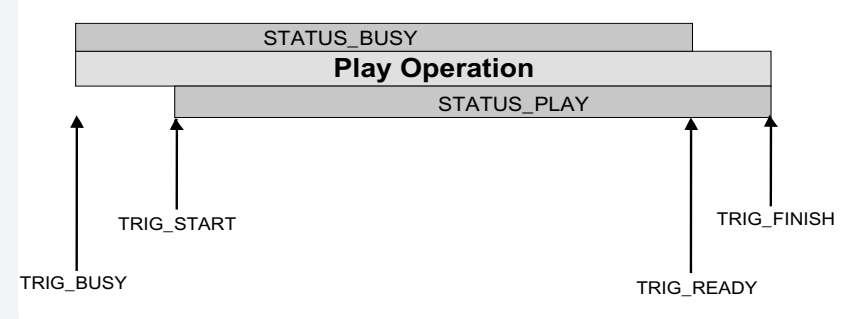

#### **Figure 3-1 os\_ss\_snd\_play() Status and Trigger Points**

After consuming the data in smap->buf, if the smap->next field is not NULL, the driver sets the internal smap pointer to smap->next and continues.

If successful, this function returns SUCCESS. Otherwise, the returned value is an error code. Error codes unique to the driver are defined below.

#### **Direct Errors**

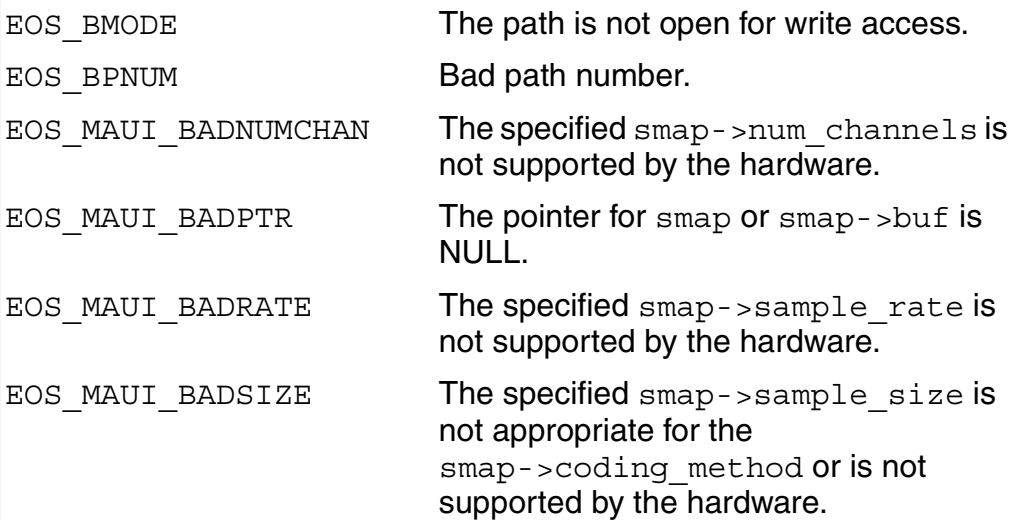

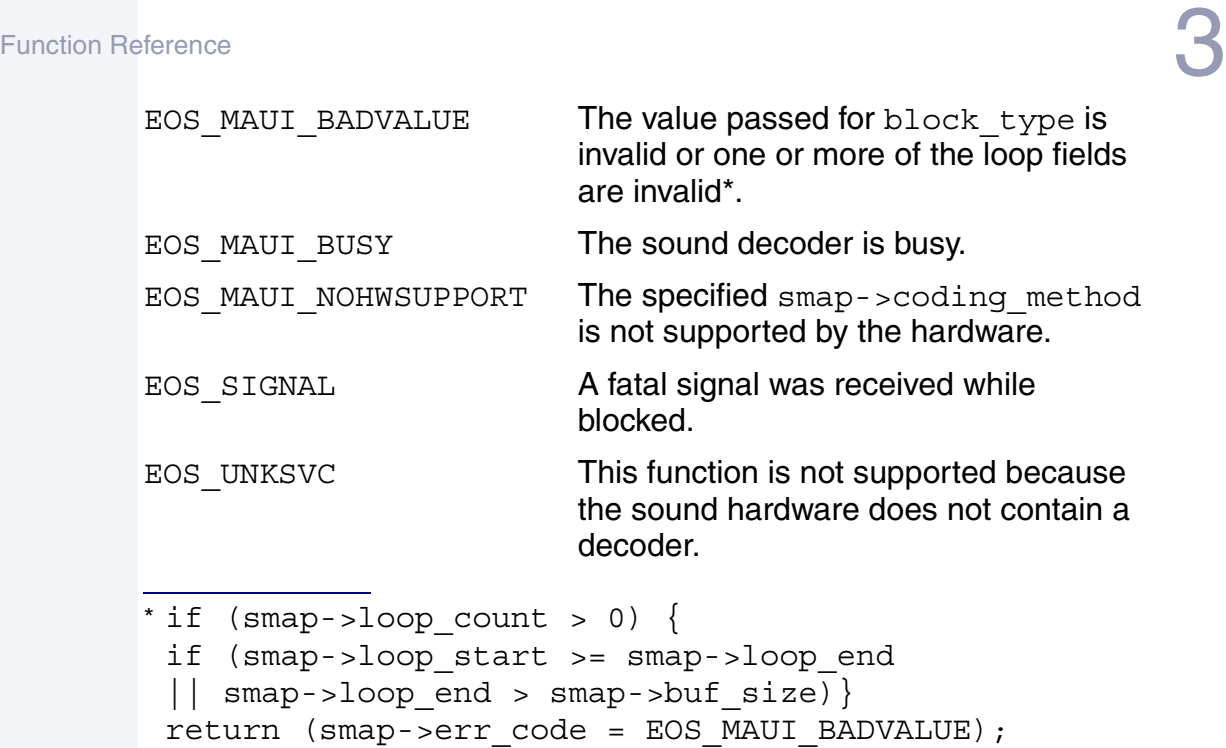

#### **Indirect Errors**

} }

```
_os_ev_anyclr()
_os_send()
_os_ev_setand()
_os_ev_tstset() OS-9 Technical Reference
```
#### **See Also**

```
_os_ss_snd_abort()
_os_ss_snd_gain()
_os_ss_snd_cont()
_os_ss_snd_pause()
SND_BLOCK_TYPE
SND_SMAP
SND STATUS
SND_TRIGGER
```
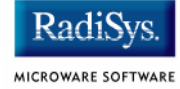

Record Sound

#### <span id="page-65-0"></span>**Syntax**

error\_code

```
os ss snd record(path id path, SND SMAP *smap,
SND BLOCK TYPE block type)
```
#### **Parameter Block**

```
typedef struct {
  u int16 func code; /* Must be FC SND RECORD */
  SND SMAP *smap; /* Sound map */SND BLOCK TYPE block type;
                      /* Type of blocking to perform */
} ss snd record pb, *Ss snd record pb;
```
#### **Description**

os ss snd record() requests the sound encoder to record sound data. The buffer for encoded sound data and all parameters necessary to encode it, are stored in the sound map referenced by the pointer smap.

path specifies an open path ID to the sound device. path must be opened for read access.

The driver only processes one SND SMAP at a time, following the smap->next pointers as the sound data fills each  $smap\rightarrow$ buf. As each  $SND$   $SMAP$  is accepted by the driver, it sets the SND TRIG BUSY bit in smap->trig status.

os ss and record() does not support loop operations. The SND SMAP fields loop start, loop end, loop count, and loop counter must be set to zero by the application before the sound map is accepted by the driver. The driver returns EOS\_MAUI\_BADVALUE if any of these fields are not zero.

The blocking type determines how the driver functions. One of three blocking types must be specified:

Function Reference  $\bf 3$ 

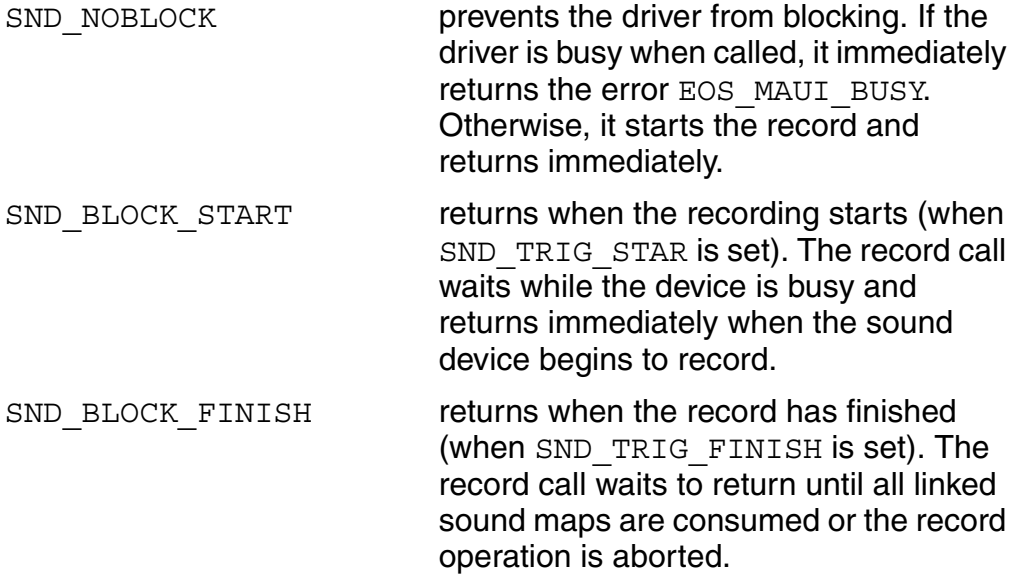

If a fatal signal is received while the call is blocked waiting for access to the sound device (the record has not started yet and block type is equal to SND\_BLOCK\_START or SND\_BLOCK\_FINISH) the call returns EOS\_SIGNAL and the record request is canceled. If a fatal signal is received, after the record has started, and the call is blocked waiting for the record to finish (block\_type is equal to SND\_BLOCK\_FINISH) the call returns EOS SIGNAL, but the record operation continues. Examine smap->trig status to determined if the smap is still being used by the driver.

When the sound encoder completes an activity that satisfies a trigger in the smap->trig\_mask, and smap->trig\_signal is not zero, the driver sends the signal smap->trig signal to the calling process.

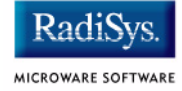

The following figure illustrates the status and trigger points of a typical record operation.

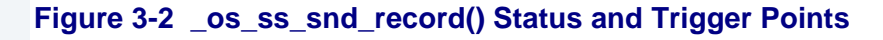

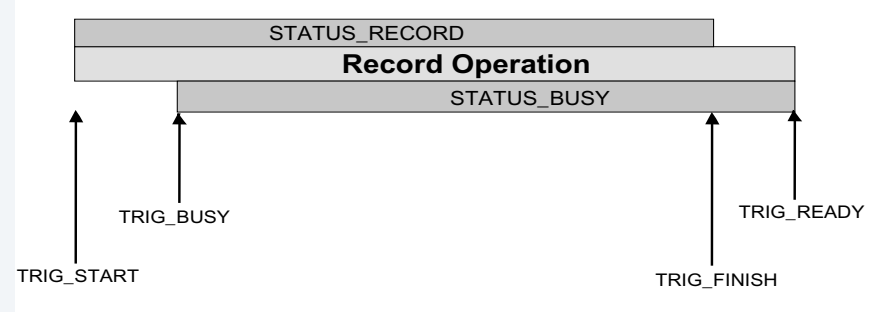

After filling the data in smap->buf, if the smap->next field is not NULL, the driver sets the internal smap pointer to smap->next and continues.

If successful, this function returns SUCCESS. Otherwise, the returned value is an error code. Error codes unique to the driver are defined below.

#### **Direct Errors**

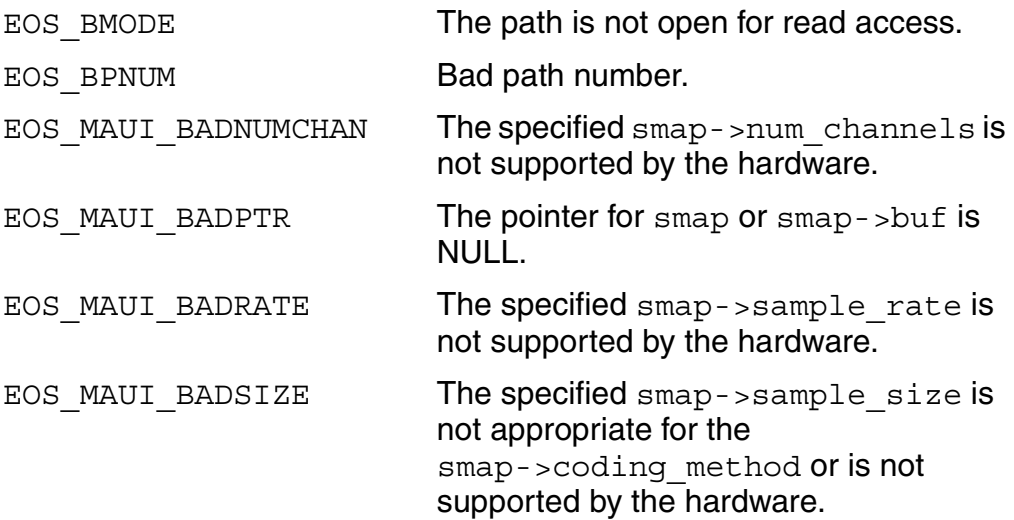

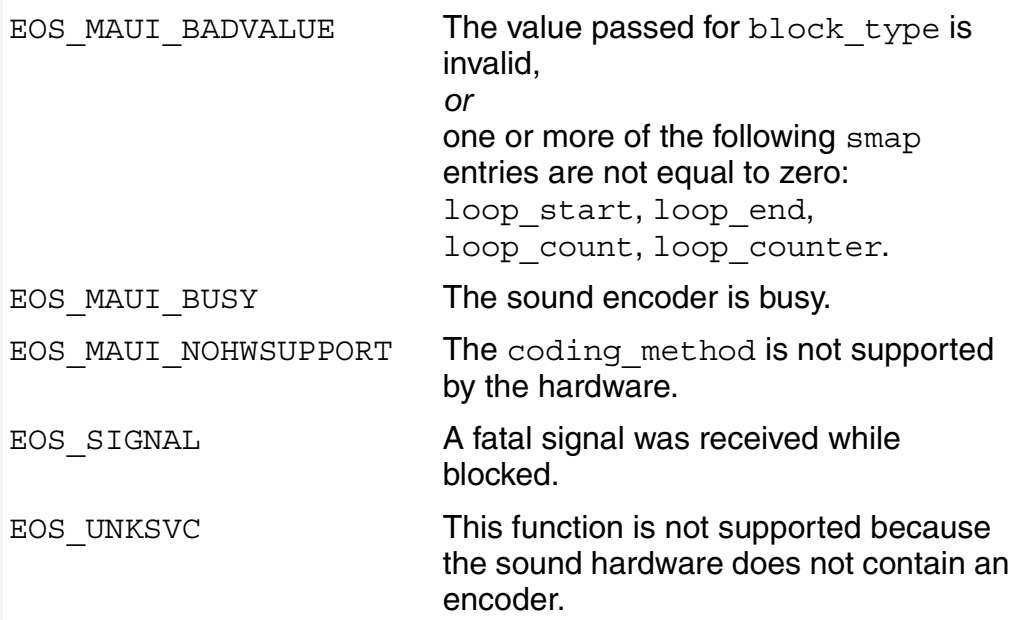

#### **Indirect Errors**

```
_os_ev_anyclr()
_os_send()
_os_ev_setand()
_os_ev_tstset() OS-9 Reference Manual
```
#### **See Also**

```
os ss snd abort()
_os_ss_snd_cont()
_os_ss_snd_gain()
_os_ss_snd_pause()
SND_BLOCK_TYPE
SND SMAP
SND_STATUS
SND_TRIGGER
```
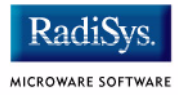

# **Chapter 4: Data Type Reference**

This chapter provides a detailed reference for each data type defined in the Sound Driver Interface.

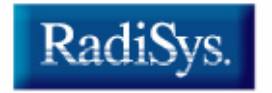

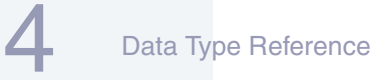

Radi. MICROWARE SOFTWARE

# **Data Type Reference**

# **Defined Constants**

[SND\\_LEVEL\\_\\*](#page-106-0) [Gain Level Constants](#page-106-1)

# **Enumerated Types**

[SND\\_BLOCK\\_TYPE](#page-73-1) Blocking Types

# **Data Types**

SND CM Sound Coding Methods

### **Integers**

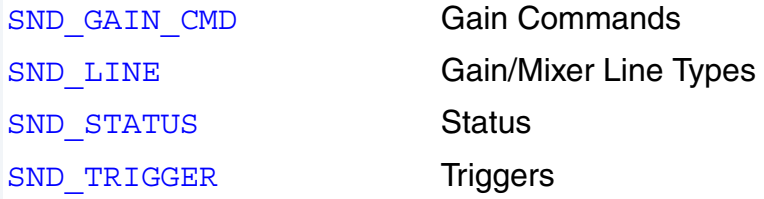

### **Data Structures**

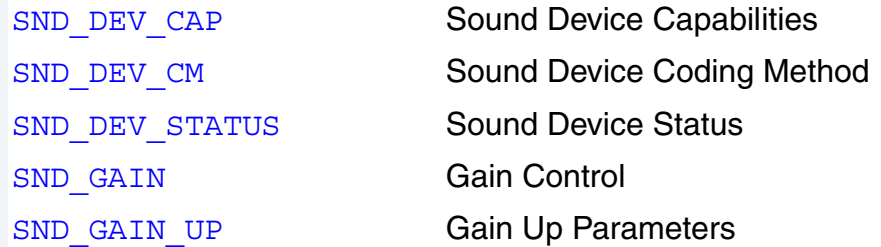
[SND\\_GAIN\\_DOWN](#page-99-0) Gain Down Parameters SND SMAP Sound Map

SND GAIN MUTE Mute Gain Parameters SND GAIN MONO Mono Gain Parameters SND GAIN STEREO Stereo Gain Parameters SND GAIN XSTEREO Cross-Stereo Gain Parameters SND GAIN CAP Sound Device Gain Capabilities

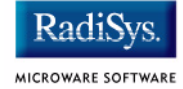

## **Syntax**

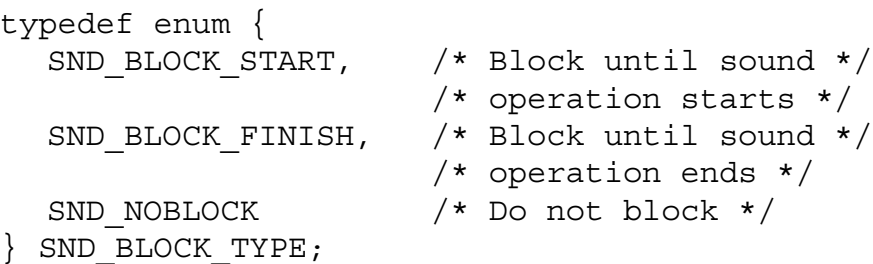

#### **Description**

This enumerated type defines the blocking mechanisms that are available when playing or recording sound samples.

The blocking type determines the behavior of the sound operation functions  $os$  ss and  $play()$  and  $os$  as and  $record()$ . These functions are called with one of three blocking types:

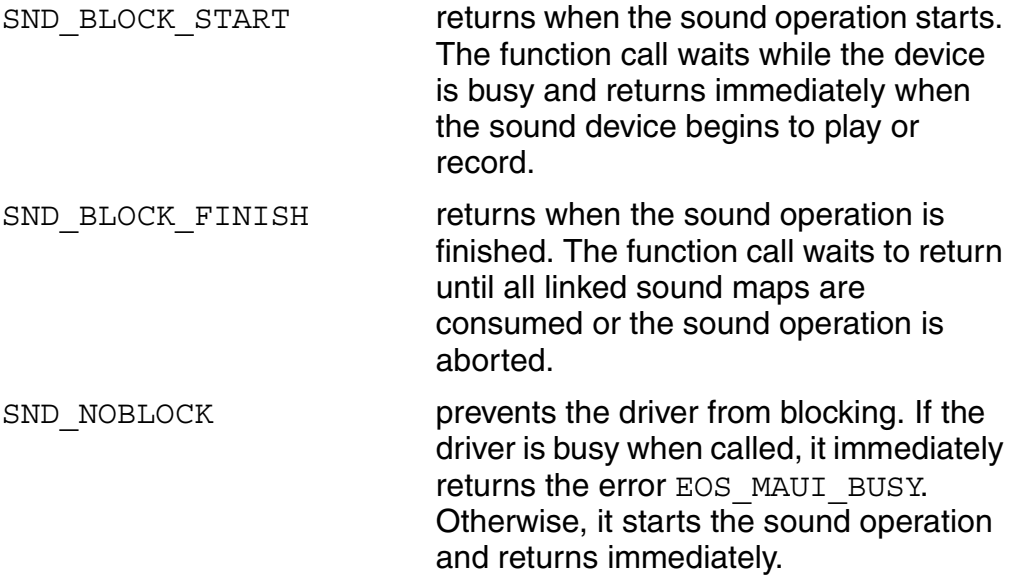

```
See Also
_os_ss_snd_play()
_os_ss_snd_record()
```
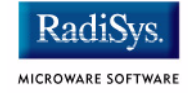

#### <span id="page-75-0"></span>**Syntax**

typedef u int32 SND CM;

# **Description**

This data type specifies a sound coding method. In a SND SMAP, the SND CM is used to tell the driver the type of sound data being passed to it for play operations, or what is required from it during record operations.

Be aware that not all sound coding methods can be encoded or decoded by all hardware. Use os ss snd devcap() to determine which sound coding methods the driver and hardware support.

The following diagram shows the bit-fields contained in the sound coding method:

#### **Figure 4-1 Coding Method**

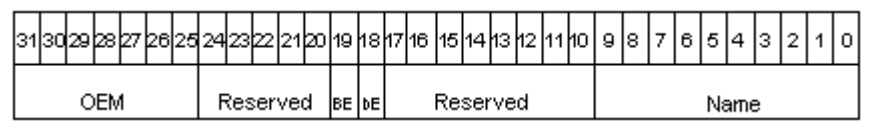

# **OEM**

Bits 31 through 25 may be used by OEMs to indicate implementation- or driver-specific coding method modifiers.

# **BE**

Bit 19 is a coding method modifier that indicates the **byte** endianess of the sound data. If this bit is set, the sound data is formatted as least significant byte first. If this bit is not set, the sound data is formatted as most significant byte first. This bit is considered a modifier to the sound coding method name.

Use the macro snd get cm byte order (cm) to get the byte endianess in a SND CM. For example:

```
byteorder=snd qet cm byte order(cm);
```
The byteorder variable is equal to MSBFIRST or LSBFIRST.

Use the macro snd set cm byte order (order) with order equal to MSBFIRST or LSBFIRST, or use the macros SND\_CM\_MSBYTE1ST or SND CM LSBYTE1ST to set the byte endianess in a SND CM.

The following two code segments set least significant byte ordering to the variable cm:

```
cm=SND_CM_LSBYTE1ST | 
  snd qet cm_name(SND_CM_PCM_SLINEAR);
cm=snd set cm byte order(LSBFIRST) |
  snd qet cm name(SND CM PCM SLINEAR);
```
Most significant byte ordering is the default. You do not need to use either of these macros, but they are provided for completeness. The following two code segments set most significant byte ordering to the variable cm:

```
cm=SND_CM_MSBYTE1ST |
  snd qet cm name(SND CM PCM SLINEAR);
cm=snd set cm byte order(LSBFIRST) |
  snd get cm_name(SND_CM_PCM_SLINEAR);
```
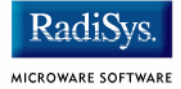

# **bE**

Bit 18 is a coding method modifier that indicates the **bit** endianess of the sound data. If this bit is set, the sound data is formatted as least significant bit first. If this bit is not set, the sound data is formatted as most significant bit first. This bit is considered a modifier to the sound coding method name.

Use the macro snd get cm bit order (cm) to get the bit endianess in a SND CM. For example:

```
bitorder=snd qet cm bit order(cm);
```
The bitorder variable is equal to MSBFIRST or LSBFIRST.

Use the macro snd set cm bit order(order) with order equal to MSBFIRST or LSBFIRST, or use the macros SND\_CM\_MSBIT1ST or SND CM LSBIT1ST to set the bit endianess in a SND CM.

The following two code segments set least significant bit ordering to the variable cm:

```
cm=SND_CM_LSBIT1ST |
  snd qet cm_name(SND_CM_PCM_SLINEAR);
cm=snd set cm bit order(LSBFIRST)
  snd get cm name(SND CM PCM SLINEAR);
```
Most significant bit ordering is the default. You do not need to use either of these macros, but they are provided for completeness. The following two code segments set most significant bit ordering to the variable cm:

```
cm=SND_CM_MSBIT1ST |
  snd qet cm name(SND CM PCM SLINEAR);
cm=snd set cm bit order(LSBFIRST) |
  snd_get_cm_name(SND_CM_PCM_SLINEAR);
```
# **Name**

Bits 0 through 9 define the name of the coding method. This field is segmented into the following numeric ranges to indicate the class of coding method as defined in the following table:

#### **Table 4-1 Coding Method Classes**

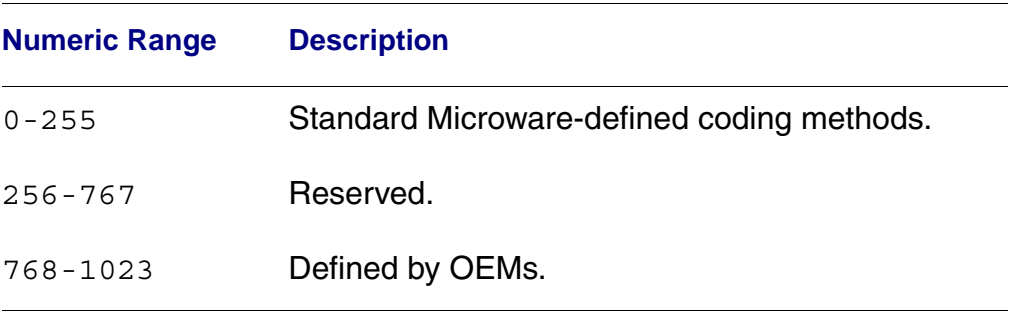

The following standard coding method names are defined:

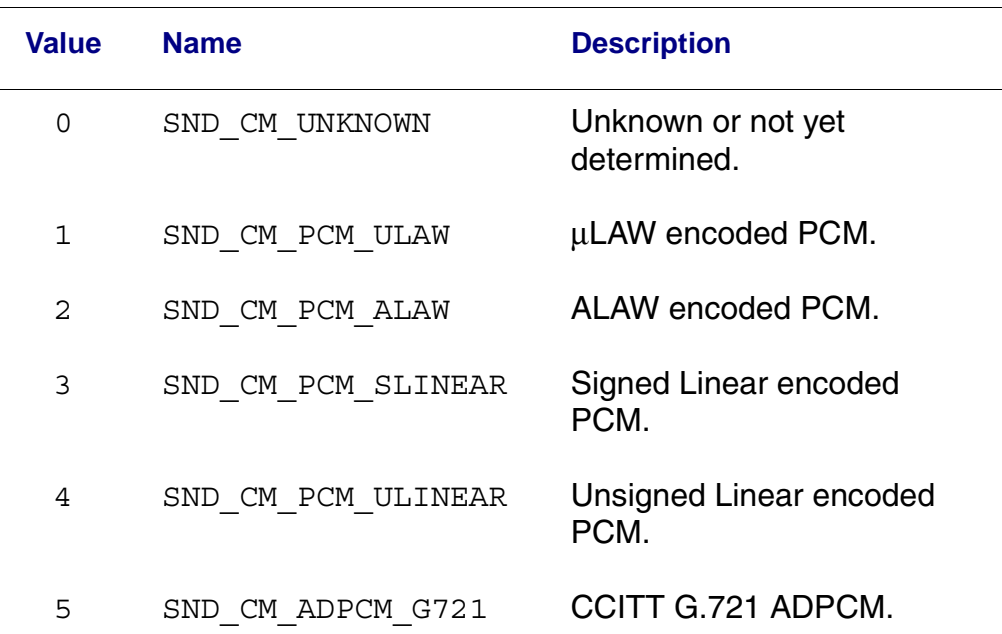

#### **Table 4-2 Standard Coding Method Names**

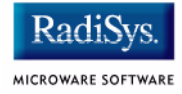

#### **Table 4-2 Standard Coding Method Names**

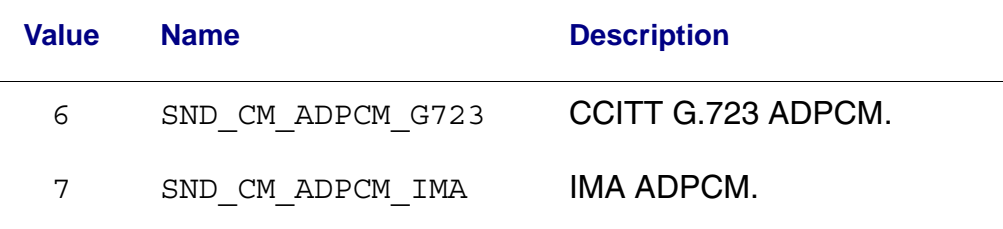

Use the macro snd get cm name (cm) to extract the coding method name from a SND CM. For example:

```
name=snd get cm name(cm);
```
Use the macro snd set cm name(name) to set the coding method name from a SND CM. For example:

```
cm=snd set cm name(name);
```
# **SND\_CM\_UNKNOWN**

This type value indicates that the sound coding method is unknown or unspecified.

# **SND\_CM\_PCM\_SLINEAR, SND\_CM\_PCM\_SLINEAR | SND\_CM\_LSBYTE1ST SND\_CM\_PCM\_ULINEAR SND\_CM\_PCM\_ULINEAR | SND\_CM\_LSBYTE1ST**

Pulse Coded Modulation (PCM) is one of the most common methods used by sound cards to record and play back recorded sound. SND CM PCM SLINEAR is defined as signed (2's complement) linear PCM samples. SND\_CM\_PCM\_ULINEAR represents unsigned PCM data.

Multi-channel samples under SND CM PCM SLINEAR and SND CM PCM ULINEAR are defined to be interleaved on a frame-by-frame basis: if there are N channels, the data is a sequence of Mono and stereo 8-bit linear PCM data is depicted in the following two figures.

#### **Figure 4-2 Mono, 8-bit Data SND\_CM\_PCM\_SLINEAR, SND\_CM\_PCM\_ULINEAR, SND\_CM\_PCM\_ULAW, SND\_CM\_PCM\_ALAW**

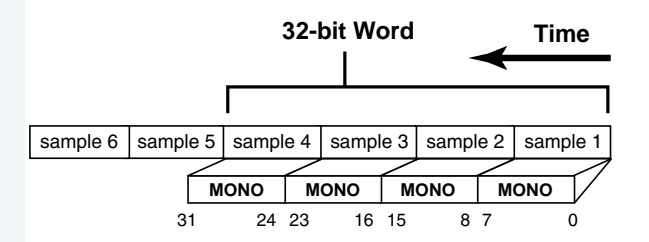

#### **Figure 4-3 Stereo 8-bit, Data SND\_CM\_PCM\_SLINEAR, SND\_CM\_PCM\_ULINEAR, SND\_CM\_PCM\_ULAW, SND\_CM\_PCM\_ALAW**

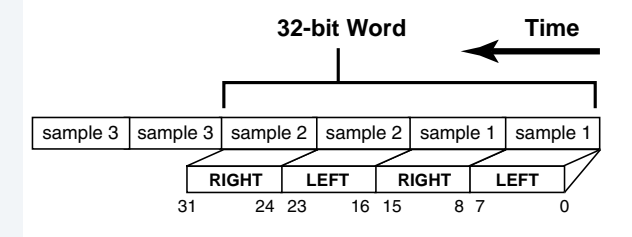

For 16-bit or larger linear PCM data, either the SND CM\_MSBYTE1ST or the SND CM LSBYTE1ST modifiers may be used. Mono and stereo 16-bit SND\_CM\_PCM\_SLINEAR and SND\_CM\_PCM\_ULINEAR are depicted in the following two figures.

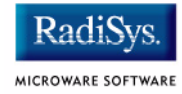

# **Figure 4-5 Mono 16-bit, Big-Endian Data SND\_CM\_PCM\_SLINEAR SND\_CM\_PCM\_ULINEAR**

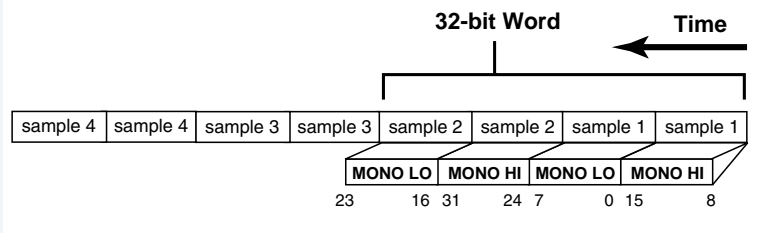

#### **Figure 4-6 Stereo 16-bit, Big-Endian Data SND\_CM\_PCM\_SLINEAR SND\_CM\_PCM\_ULINEAR**

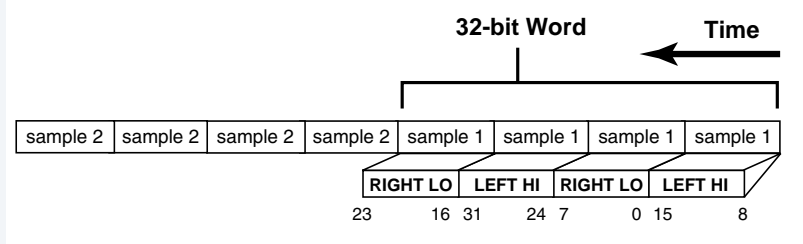

Mono and stereo 16-bit SND\_CM\_PCM\_SLINEAR | SND CM LSBYTE1ST and SND CM PCM ULINEAR | SND CM LSBYTE1ST are depicted in the following two figures.

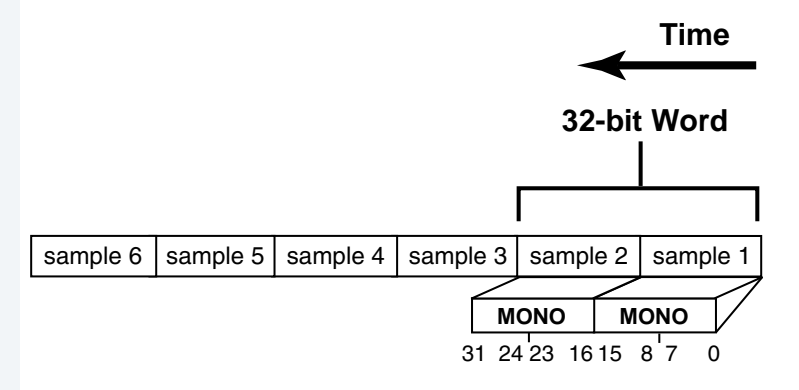

#### **Figure 4-8 16-bit, Little-Endian Data** *S***ND\_CM\_PCM\_SLINEAR|SND\_CM\_LSBYTE1ST** *S***ND\_CM\_PCM\_ULINEAR|SND\_CM\_LSBYTE1ST**

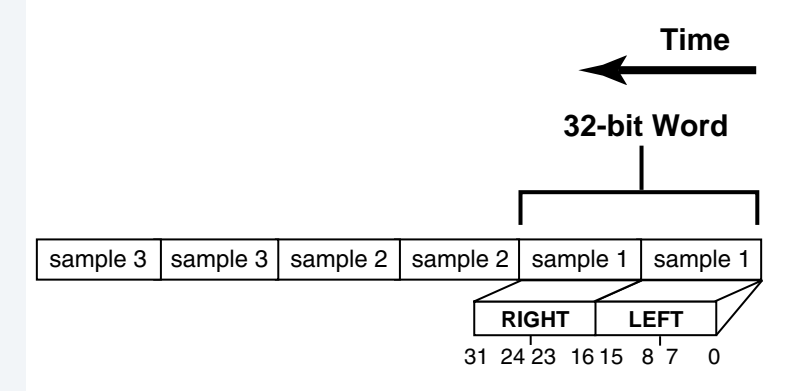

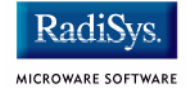

# **SND\_CM\_PCM\_ULAW SND\_CM\_PCM\_ALAW**

The μ-Law (pronounced mu-law) format is an 8-bit companded format that is a telephony standard used in the United States and Japan. The A-Law format is an 8-bit companded format that is a telephony standard used in Europe. Under these encoding methods, the samples are logarithmically encoded into 8 bits. The quantization is not uniform (as in SND\_CM\_PCM\_SLINEAR and SND\_CM\_PCM\_ULINEAR), but is skewed so that the signal is sampled with greater resolution when the amplitude is less.

The official definition for μ-Law is contained in the CCITT standard G.711. SND CM PCM ULAW and SND CM PCM ALAW are depicted in the two following figures.

#### **Figure 4-9 Stereo 16-bit, Big-Endian Data SND\_CM\_PCM\_SLINEAR SND\_CM\_PCM\_ULINEAR**

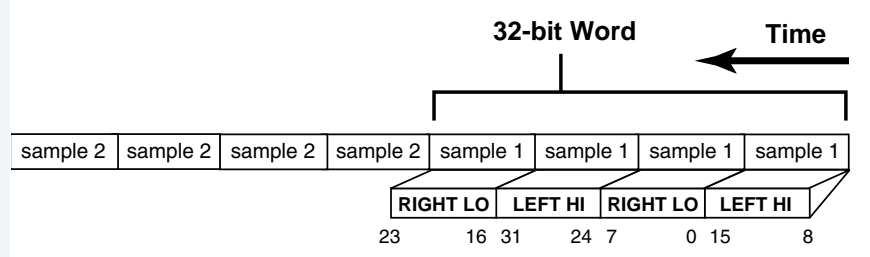

#### **Figure 4-9 Stereo 8-bit, Data SND\_CM\_PCM\_SLINEAR, SND\_CM\_PCM\_ULINEAR, SND\_CM\_PCM\_ULAW, SND\_CM\_PCM\_ALAW**

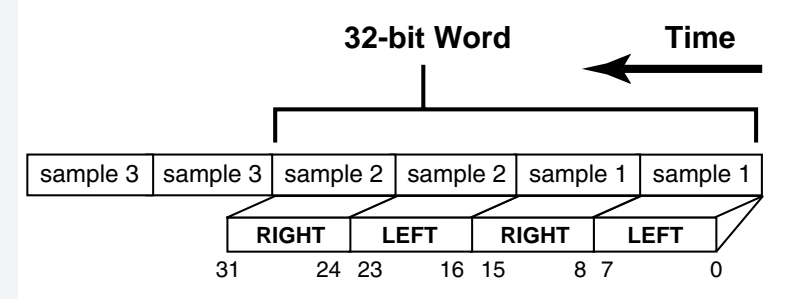

SND CM PCM ALAW is depicted in the following two figures:

#### **Figure 4-10 Stereo 16-bit, Big-Endian Data SND\_CM\_PCM\_SLINEAR SND\_CM\_PCM\_ULINEAR**

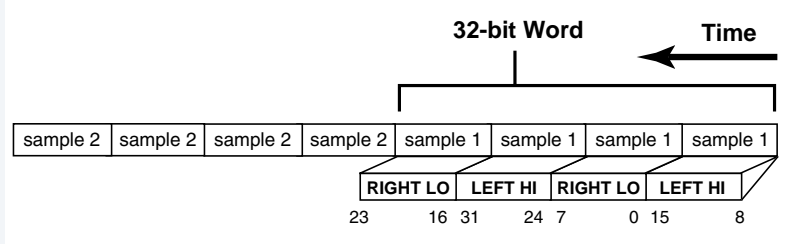

#### **Figure 4-10 Stereo 8-bit, Data SND\_CM\_PCM\_SLINEAR, SND\_CM\_PCM\_ULINEAR, SND\_CM\_PCM\_ULAW, SND\_CM\_PCM\_ALAW**

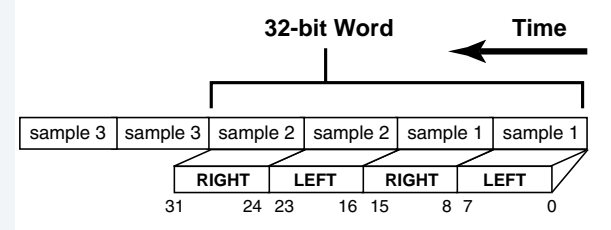

No modifiers are appropriate for SND\_CM\_PCM\_ULAW or SND\_CM\_PCM\_ALAW.

# **SND\_CM\_ADPCM\_IMA**

Adaptive Differential Pulse Code Modulation (ADPCM) is used for improved performance and compression ratios over μ-Law and A-Law. The IMA ADPCM format uses the DVI® ADPCM algorithm. It provides a 4-to-1 compression ratio (4 bits are saved for each 16-bit sample  $c$ apture).

For more detailed information on the IMA ADPCM format contact IMA at (410) 626-1380.

The SND CM ADPCM IMA format is depicted in the following two figures.

#### **Figure 4-11 4-bit Mono, IMA ADPCM Data SND\_CM\_ADPCM\_IMA**

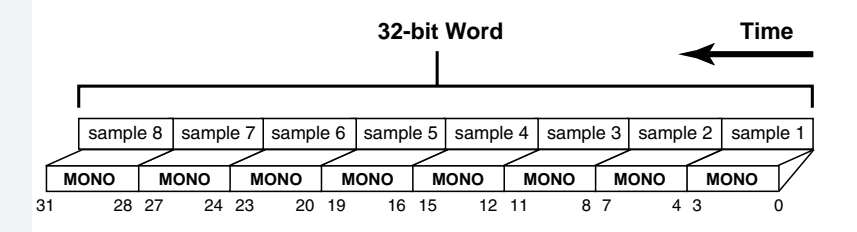

#### **Figure 4-12 4-bit Stereo, IMA ADPCM Data SND\_CM\_ADPCM\_IMA**

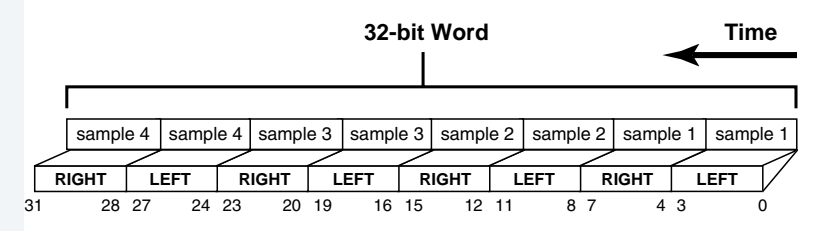

# **SND\_CM\_ADPCM\_G721**

ADPCM stands for Adaptive Delta Pulse Code Modulation. G.721 is a CCITT standard for ADPCM at 32 kbits/second.

<sup>\*.</sup>There are two forms of IMA ADPCM in common use. The most common form found in WAV audio files is a WAV type 0x11. This is an enhanced definition of the IMA ADPCM specification that divides the data into autonomous blocks. This form is usually encoded/decoded in software from/to 16-bit PCM. The second form of IMA ADPCM found in WAV audio files is a WAV type 0x39. This form follows the original IMA specification and is not "blocked". This latter form can be encoded and decoded directly by several popular CODECs. This second form is represented by the SND\_CM type SND\_CM\_ADPCM\_IMA.

# **SND\_CM\_ADPCM\_G723**

G.723 is a CCITT standard for ADPCM at 24 and 40 kbits/second.

# **SND\_CM\_OEM\_\***

We recommend that if an OEM defines a coding method, that it be prefixed with SND CM OEM and that it be in the range 768 through 1023. We also request that OEMs submit a detailed description of their coding methods to Microware. These coding methods may become part of the Standard Coding Method Names in future releases.

## **See Also**

[\\_os\\_gs\\_snd\\_devcap\(\)](#page-44-0) [SND\\_DEV\\_CAP](#page-87-0) [SND\\_DEV\\_CM](#page-89-0) [SND\\_SMAP](#page-111-0)

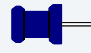

# **Note**

*CCITT G.711, G.721, G.723*: Sun and Microsoft have placed the source code of a portable implementation of these algorithms in the public domain. One place to ftp this source code from is ftp.cwi.nl:/pub/audio/ccitt-adpcm.tar.Z.

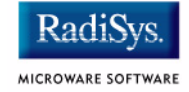

# **SND\_DEV\_CAP**

Sound Device Capabilities

## <span id="page-87-0"></span>**Syntax**

```
typedef struct _SND_DEV_CAP {
  char *hw_type; /* Hardware type */
  char *hw subtype; /* Hardware subtype */
  SND TRIGGER sup triggers;/* Supported triggers */
  SND LINE play lines; /* Play Gain/mix lines */SND LINE record lines; /* Record Gain/mix lines */
  SND GAIN CMD sup qain cmds;
                          /* Gain cmd mask */
  u int16 num gain caps; /* Num gain caps */
  SND GAIN CAP *gain caps;/* Ptr to gain cap array */
  u_int16 num_rates; /* Num sample rates
  u int32 *sample rates; /* Ptr to sample rate array */
  u int16 num chan info; /* Num channel infos */
  u int16 *channel info;/* Ptr to channel info array */
  u int16 num cm; \overline{\phantom{a}} /* Num coding methods */
  SND DEV CM *cm info; /* Ptr to coding method array
*/
} SND_DEV_CAP;
```
# **Description**

This data structure defines the capabilities supported by a sound device. [Appendix A: Sound Hardware Specifications](#page-118-0) gives detailed information about the capabilities of some specific MAUI sound drivers. Use  $\circ$ s gs snd devcap() to retrieve this information from the driver.

hw type string indicates the class of hardware.

hw subtype string indicates the sub-class of hardware.

sup triggers indicates which triggers are supported by this device.

play lines indicates which mix lines control the gain level for os ss snd play().

record\_lines indicates which mix lines control the gain level for os ss snd record().

sup gain cmds is a mask of the supported gain commands.

gain caps is a pointer to an array of SND GAIN CAP structures, with num gain caps entries. This array has entries for each mixing line supported by the hardware.

sample rates is a pointer to an array of the sample rates supported by the sound hardware, with num rates entries.

channel info is a pointer to an array of the various number of channels supported by the sound hardware, with num chan info entries. The channel info array is typically one of the following:

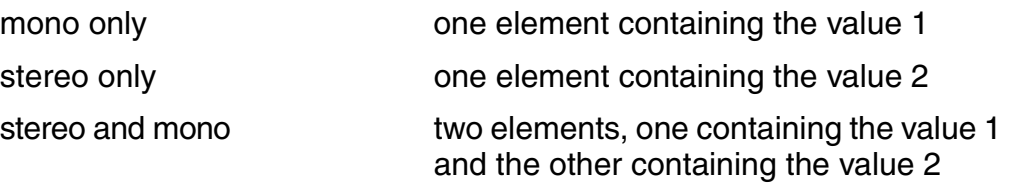

cm info is a pointer to an array of SND DEV CM structures that describe coding methods supported by the sound hardware. The array has num cm entries.

```
_os_gs_snd_devcap()
_os_ss_snd_cont()
os ss snd pause()
os ss snd play()
os ss snd record()
SND_DEV_CM
SND_GAIN_CAP
SND_LINE
SND_TRIGGER
```
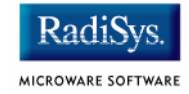

# **SND\_DEV\_CM**

Sound Device Coding Method

## <span id="page-89-0"></span>**Syntax**

```
typedef struct SND DEV CM {
  SND CM coding method; /* Coding method */
  u int32 sample size;/* Number of bits per sample */
  u int16 boundary size;/* Boundary limitations */
} SND_DEV_CM;
```
# **Description**

This data structure defines a coding method supported by a sound device. An array of sound coding methods supported by a driver is available via os qs snd devcap(). Appendix A: Sound Hardware [Specifications](#page-118-0) gives detailed information about the capabilities of some specific MAUI drivers.

coding method is the coding method of the sound data.

sample size defines the size of each sample in bits.

boundary size indicates the hardware memory boundary limitations in bytes. Memory submitted to the driver, via the buf field of a SND SMAP, must start on the appropriate memory boundary and be a multiple of boundary size. For example, if boundary size is equal to 2, then buf should begin on an even byte boundary and buf  $size$ should also be an even number of bytes. If boundary size is equal to zero or 1, then there are no hardware limitations.

```
_os_gs_snd_devcap()
SND_CM
SND_DEV_CAP
SND_SMAP
```
**SND\_DEV\_STATUS**

#### **Syntax**

```
typedef struct SND DEV STATUS {
  SND STATUS status; /* Current status*/
  process id play pid;/* Current play PID*/
  process_id record_pid;/* Current record PID*/
  u int16 num gain; /* Num SND GAIN structures */
  SND GAIN *gain; /* Ptr to SND GAIN array */
} SND DEV STATUS;
```
## **Description**

This structure returns the current status of the sound device. This structure indicates what is being performed by which process. A pointer to this data structure is returned by os gs snd status().

status indicates the current status of the sound device.

If a play operation is active, the  $p \log p$  pid field contains the process id of the process that initiated the play. Otherwise, it contains zero.

If a record operation is active, the record pid field contains the process id of the process that initiated the record. Otherwise it contains zero.

gain is a pointer to an array of SND GAIN structures with num gain entries. This array has entries for each mixing line that can be controlled on this hardware. Each entry indicates the current settings for each line.

#### **See Also**

os gs snd status() [SND\\_GAIN](#page-91-0) [SND\\_STATUS](#page-114-0)

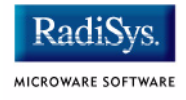

## <span id="page-91-0"></span>**Syntax** typedef struct \_SND\_GAIN { SND LINE lines; /\* Mixer line mask \*/ SND GAIN CMD cmd; /\* Type of gain \*/ union {  $/*$  cmd ==  $*/$ SND GAIN UP up;  $/*$  SND\_GAIN\_CMD\_UP \*/ SND\_GAIN\_DOWN down;/\* SND\_GAIN\_CMD\_DOWN \*/ SND GAIN MUTE mute;/\* SND GAIN CMD MUTE \*/ SND\_GAIN\_MONO mono;/\* SND\_GAIN\_CMD\_MONO \*/ SND\_GAIN\_STEREO stereo/\* SND\_GAIN\_CMD\_STEREO \*/ SND\_GAIN\_XSTEREO xstereo; /\* SND\_GAIN\_CMD\_XSTEREO\*/ } param; } SND\_GAIN;

# **Description**

This data structure is passed in  $\cos$  ss  $\sin d$  gain() to control input and output gain. The gain information specifies how much of each signal from the sound decoder/encoder contributes to the final channel outputs/inputs (such as speakers, headphones, microphones).

lines specifies which mix lines are affected.

cmd specifies how to modify the gain level.

The union param supplies the various parameters dependent on the value of cmd. The following table identifies which cmd values use which params:

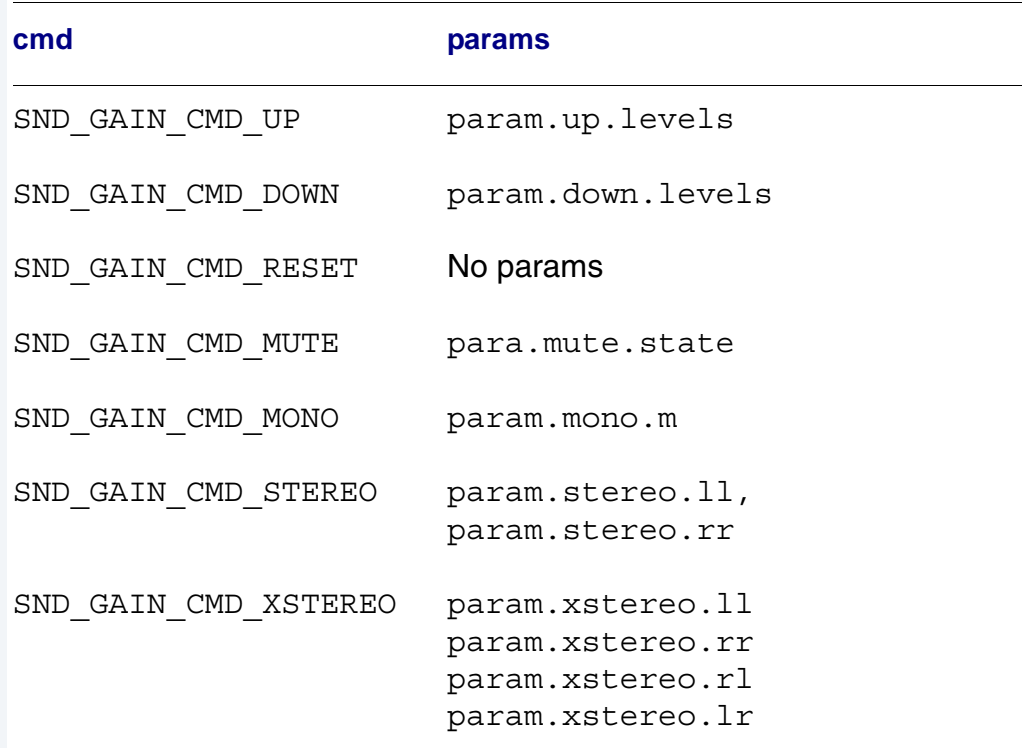

#### **Table 4-3 Relationship Between cmd and param in SND\_GAIN**

#### **See Also**

[\\_os\\_ss\\_snd\\_gain\(\)](#page-57-0) [SND\\_GAIN\\_CMD](#page-97-0) [SND\\_GAIN\\_DOWN](#page-99-0) [SND\\_GAIN\\_MONO](#page-100-0) [SND\\_GAIN\\_MUTE](#page-101-0) [SND\\_GAIN\\_STEREO](#page-102-0) SND GAIN UP [SND\\_GAIN\\_XSTEREO](#page-104-0) [SND\\_LINE](#page-108-0)

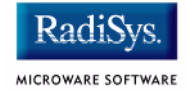

# **SND\_GAIN\_CAP**

Sound Device Gain Capabilities

# <span id="page-93-0"></span>**Syntax**

```
typedef struct SND GAIN CAP {
  SND LINE lines;/* Mask of mix lines */
  BOOLEAN sup mute;/* Supports mute if TRUE */
  SND GAIN CMD default type;
     /* Default gain type */
  u int16 default level;/* Default gain level */
  u int16 zero level;/* Gain setting where dB is *//* zero */u int16 num steps;/* Number of gain steps*/
  int16 step size;/* Average size of each *//* step */int32 mindb; /* dB at SND GAIN MIN */int32 maxdb; /* dB at SND GAIN MAX */} SND_GAIN_CAP;
```
# **Description**

This data structure defines the gain capabilities of a set of mixer lines of a sound device. [Appendix A: Sound Hardware Specifications](#page-118-0) gives detailed information about the capabilities of each specific MAUI sound driver. A pointer to an array of these data structures is returned as part of the SND\_DEV\_CAP structure returned in \_os\_gs\_snd\_devcap().

lines is a mask of one or more mix lines that share a SND\_DEV\_CAP description. A single SND GAIN CAP entry may describe more than one mixing line.

sup mute is TRUE if the indicated mix lines support muting.

default type specifies the default gain type for the indicated mix lines. This is the SND GAIN CMD that the mix lines revert to when SND GAIN CMD RESET is specified in os ss snd gain().

 $\text{default}$  level contains the driver's initial gain value for the indicated mix lines.

zero level contains the level value where delta dB is zero (no gain or attenuation is applied to the line). Steps above this step are positive gain. Steps below this step are negative gain (attenuation).

num steps is the number of actual gain or attenuation values supported by the hardware. Applications specify gain in levels between 0 and 127. The driver scales the requested level into the range of steps supported by the hardware.

step size is the average size of each step in 100<sup>ths</sup> of a dB.

mindb is the delta dB in  $100^{ths}$  of a dB at level SND GAIN MIN.

 $maxdb$  is the delta dB in 100<sup>ths</sup> of a dB at level SND GAIN MAX.

The following two tables show example SND GAIN CAPs:

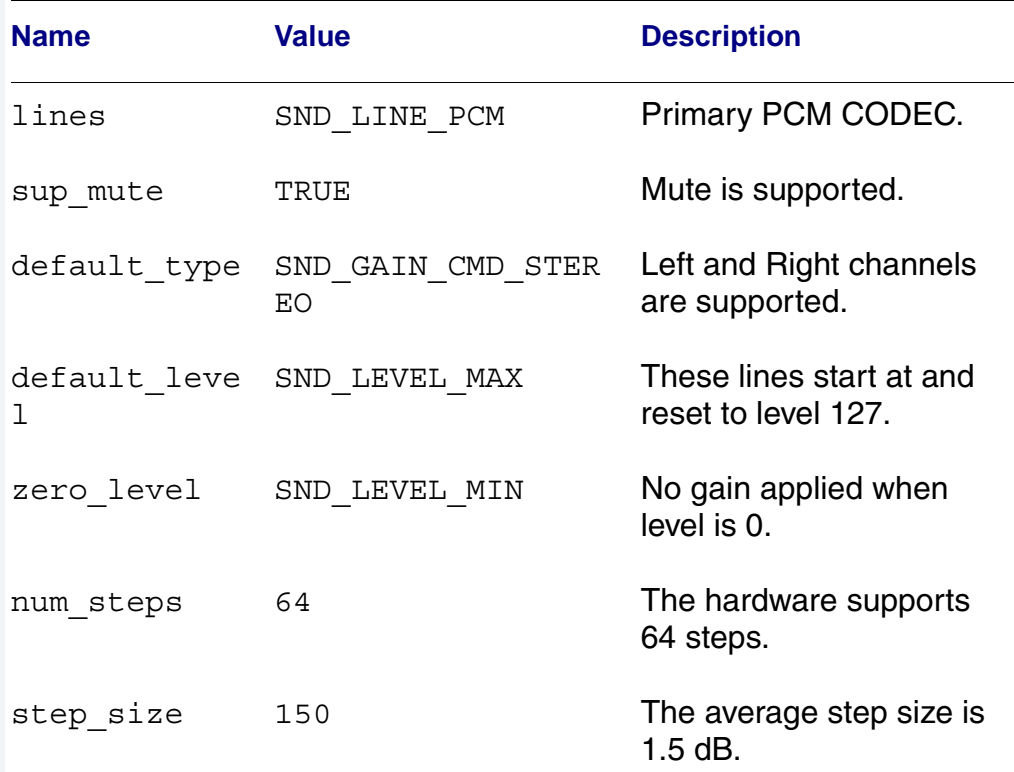

#### **Table 4-4 Example A: SND\_GAIN\_CAP**

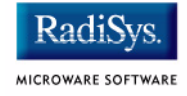

## **Table 4-4 Example A: SND\_GAIN\_CAP (continued)**

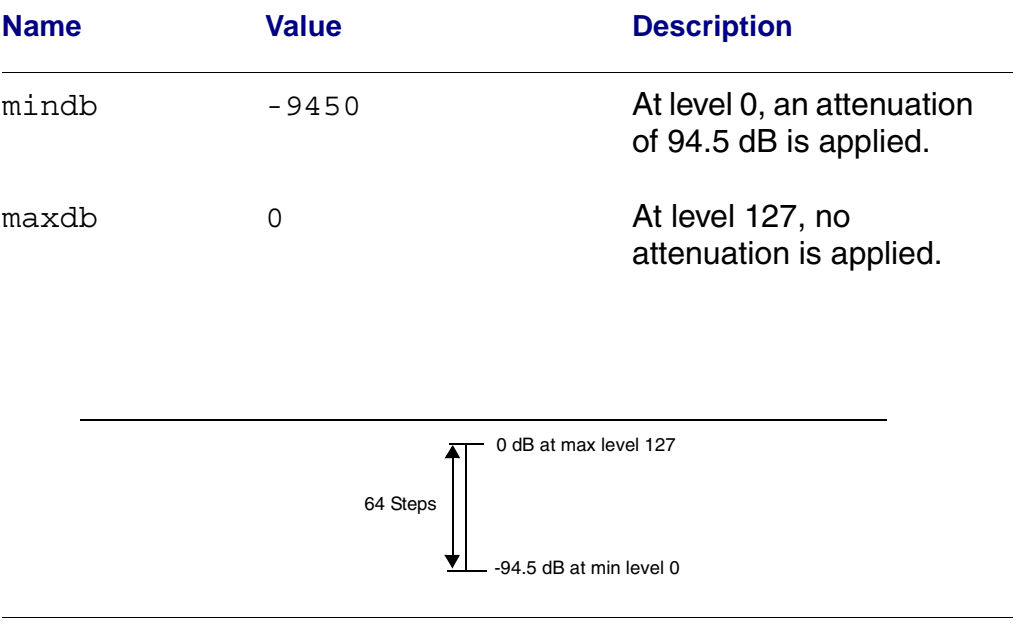

## **Table 4-5 Example B: SND\_GAIN\_CAP**

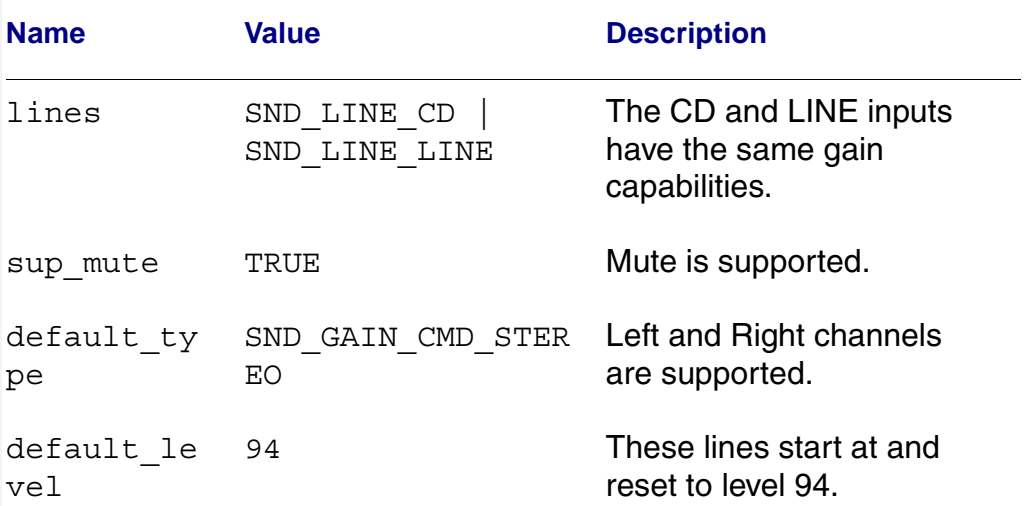

# Data Type Reference **4**

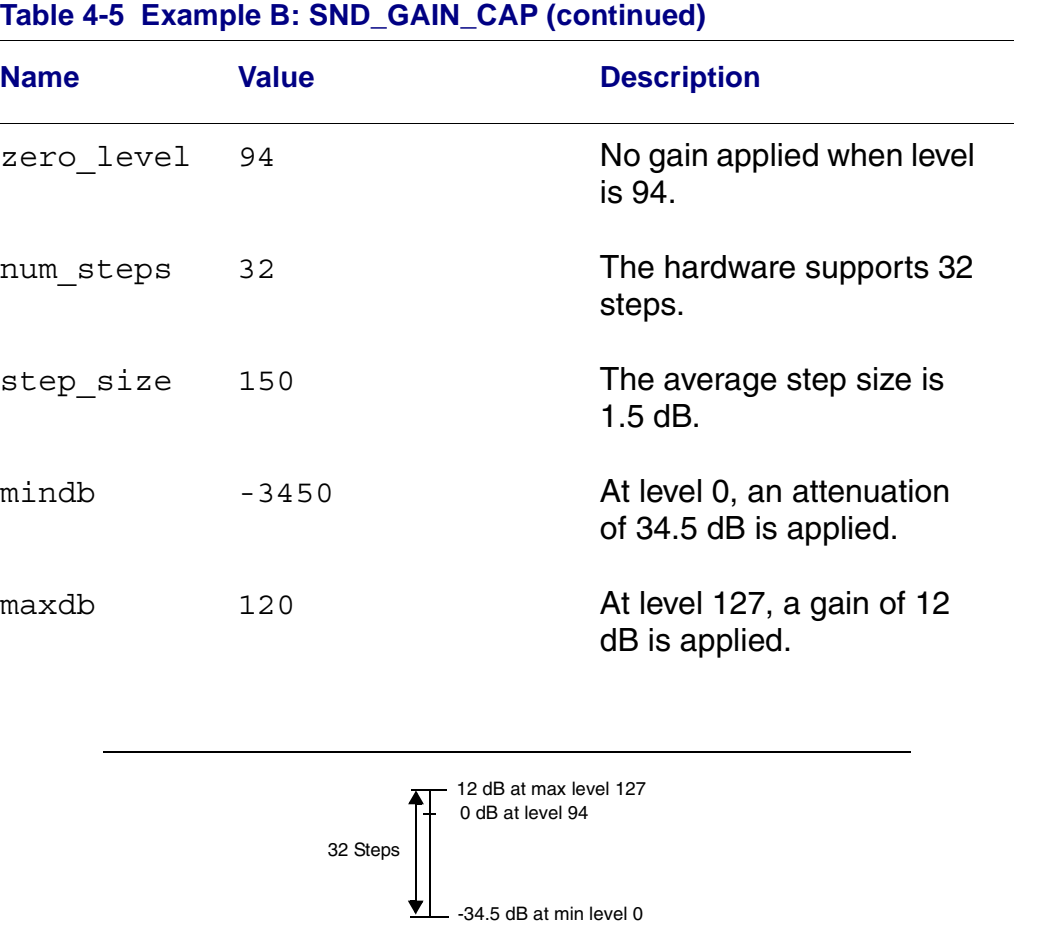

## **Table 4-5 Example B: SND\_GAIN\_CAP (continued)**

# **See Also**

```
_os_gs_snd_devcap()
```
BOOLEAN *MAUI Programming Reference Guide* [SND\\_DEV\\_CAP](#page-87-0) [SND\\_LINE](#page-108-0)

 $\overline{\phantom{0}}$ 

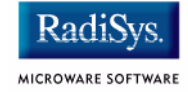

#### <span id="page-97-0"></span>**Syntax**

```
typedef int {
  SND GAIN CMD NONE, /* Gain command unknown */
  SND_GAIN_CMD_UP, /* Increment gain n levels */
  SND_GAIN_CMD_DOWN, /* Decrement gain n levels */
  SND GAIN CMD RESET, /* Reset to default level */SND_GAIN_CMD_MUTE, /* Set/Unset mute */
  SND GAIN CMD MONO, /* Mono gain control */
  SND GAIN CMD STEREO, /* Stereo gain control */
  SND_GAIN_CMD_XSTEREO/* Cross-stereo gain control */
} SND_GAIN_CMD;
```
# **Description**

This integer defines the gain commands for modifying the gain level of the mix lines. The values are powers of two to facilitate the specification of their use in the sup\_gain\_cmds field of SND\_GAIN\_CAP.

SND GAIN CMD NONE usually indicates that the gain command is not set. A SND GAIN->cmd of SND GAIN UP in os ss snd gain() indicates to increase the gain the number of levels specified in SND\_GAIN\_UP.

A SND GAIN->cmd of SND GAIN DOWN in os ss snd qain() indicates to decrease the gain the number of levels specified in SND\_GAIN\_DOWN.

```
A SND_GAIN->cmd of SND_GAIN_CMD_RESET in 
os ss snd gain() indicates to reset the gain level to the
default level found in SND GAIN CAP.
```

```
A SND_GAIN->cmd of SND_GAIN_CMD_MUTE in 
os ss snd gain() indicates to set or clear the mute bit according
to state specified in SND_GAIN_MUTE.
```
SND GAIN CMD MONO specifies mono gain control. Parameters for SND\_GAIN\_CMD\_MONO are specified by SND\_GAIN\_MONO. SND GAIN STEREO specifies stereo gain control. Parameters for SND\_GAIN\_CMD\_STEREO are specified by SND\_GAIN\_STEREO.

SND\_GAIN\_CMD\_XTEREO is used for hardware that supports cross-gain or cross-attenuation. That is the ability to send the audio signal from the right channel to the left channel, and audio from the left channel to the right channel. Parameters for SND\_GAIN\_CMD\_XSTEREO are specified by SND GAIN XSTEREO.

```
SND_GAIN
SND_GAIN_CAP
SND_GAIN_DOWN
SND_GAIN_MONO
SND_GAIN_MUTE
SND_GAIN_STEREO
SND_GAIN_UP
SND_GAIN_XSTEREO
```
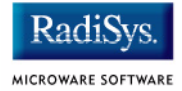

# **SND\_GAIN\_DOWN**

Gain Down Parameters

## <span id="page-99-0"></span>**Syntax**

```
typedef struct _SND_GAIN_DOWN {
  u int8 levels; \hspace{1cm} /* Levels to decrement the */
                        /* qain */} SND_GAIN_DOWN;
```
# **Description**

This data structure specifies how much to decrement the gain level when cmd of SND\_GAIN is SND\_GAIN\_CMD\_DOWN.

levels is the number of levels to decrement the gain level. This has the effect of decreasing the volume.

If decrementing the gain level by levels causes the gain level to drop below SND LEVEL MIN, the gain level is set to SND LEVEL MIN.

```
_os_ss_snd_gain()
SND_GAIN
SND_GAIN_CMD
SND_LEVEL *
```
**SND\_GAIN\_MONO**

Mono Gain Parameters

#### <span id="page-100-0"></span>**Syntax**

```
typedef struct SND GAIN MONO {
  u int8 m; /* Gain of mono signal */} SND_GAIN_MONO;
```
## **Description**

This data structure specifies a specific mono gain level when cmd of SND\_GAIN is SND\_GAIN\_CMD\_MONO.

The gain level specifies how much of the mono signal from the sound decoder/encoder contributes to the final output or input (such as speaker, headphone, microphone).

The range of  $m$  is from SND LEVEL MIN to SND LEVEL MAX, inclusive. In general, higher m values are louder than lower m values. The significant values and translation of  $m$  to dB varies with the capabilities of the hardware. Use  $\cos$  gs snd devcap() and examine the SND GAIN CAP to determine the capabilities of a specific sound device.

Values in  $m$  with  $SND$  LEVEL MUTE bit set are considered mute. This allows the setting and clearing of the mute bit to enable and disable muting, without affecting the gain level of m.

```
os ss snd gain()
SND_GAIN
SND_GAIN_CAP
SND_GAIN_CMD
SND_LEVEL *
```
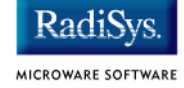

# **SND\_GAIN\_MUTE**

Gain Mute Parameters

## <span id="page-101-0"></span>**Syntax**

```
typedef struct SND GAIN MUTE {
  BOOLEAN state; /*Mute state*/
} SND_GAIN_MUTE;
```
# **Description**

This data structure specifies whether to mute or un-mute the line when cmd of SND\_GAIN is SND\_GAIN\_CMD\_MUTE.

If state is equal to FALSE, the line is un-muted. If state is equal to TRUE, the line is muted.

## **See Also**

```
_os_ss_snd_gain()
SND_GAIN
SND_GAIN_CMD
SND_LEVEL *
```
BOOLEAN (See the *MAUI Programming Reference Manual*)

**SND\_GAIN\_STEREO**

Stereo Gain Parameters

#### <span id="page-102-0"></span>**Syntax**

```
typedef struct _SND_GAIN_STEREO {
  u int8 ll; /* Left input to left output */u int8 rr; /* Right input to right output */
} SND_GAIN_STEREO;
```
#### **Description**

This data structure specifies a specific stereo gain level when cmd of SND\_GAIN IS SND\_GAIN\_CMD\_STEREO.

The gain level specifies how much of each signal from the sound decoder/encoder contributes to the final left and right outputs or inputs (such as speaker, headphone, or microphone).

The range of each member  $(11$  and  $rr)$  are from SND LEVEL MIN to SND LEVEL MAX inclusive. In general, higher values are louder than lower values. The significant values and translation to dB varies with the capabilities of the hardware. Use  $\cos g$ s and devcap() to examine the SND GAIN CAP and determine the capabilities of a specific sound device.

Values in 11 and  $rr$  with the SND LEVEL MUTE bit set are considered mute. This allows the setting and clearing of the mute bit to enable and disable muting without affecting the original values of  $11$  and  $rr$ .

11 specifies the amount of audio to go from the left input to left output.  $rr$  specifies the amount of audio to go from the right input to right output. These fields allow control of the overall volume as well as adjusting balance.

```
os ss snd qain()
SND_GAIN
SND_GAIN_CAP
SND_GAIN_CMD
SND_LEVEL *
```
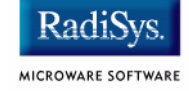

# **SND\_GAIN\_UP**

Gain Up Parameters

## <span id="page-103-0"></span>**Syntax**

```
typedef struct SND GAIN UP {
  u int8 levels;/*Levels to increment the gain */
} SND_GAIN_UP;
```
# **Description**

This data structure specifies how much to increment the gain level when cmd of SND\_GAIN is SND\_GAIN\_CMD\_UP.

levels is the number of levels to increment the gain level. This has the effect of increasing the volume. If incrementing the gain level by levels causes the gain level rise above SND\_LEVEL\_MAX, the gain level is set to SND\_LEVEL\_MAX.

```
os ss snd gain()
SND_GAIN
SND_GAIN_CMD
SND_LEVEL_*
```
**SND\_GAIN\_XSTEREO**

Cross-Stereo Gain Parameters

#### <span id="page-104-0"></span>**Syntax**

```
typedef struct _SND_GAIN_STEREO {
  u int8 ll; /* Left input to left output */u int8 rr; /* Right input to right output */
  u int8 rl; \frac{1}{x} /* Right input to left output */
  u int8 lr; /* Left input to right output */} SND_GAIN_STEREO;
```
#### **Description**

This data structure specifies a specific stereo gain level when cmd of SND GAIN is equal to SND GAIN CMD XSTEREO.

The gain level specifies how much of each signal from the sound decoder/encoder contributes to the final left and right outputs and inputs (such as speaker, headphone, and microphone).

The range of each member  $(11, rr, r1, and 1r)$  is from SND LEVEL MIN to SND LEVEL MAX inclusive. In general, higher values are louder than lower values. The significant values and translation to dB varies with the capabilities of the hardware. Use os gs snd devcap() and examine the SND GAIN CAP to determine the capabilities of a specific sound device.

Values in  $11$ ,  $rr$ ,  $r1$ , and  $1r$  with the SND LEVEL MUTE bit set are considered mute. This allows the setting and clearing of the mute bit to enable and disable muting, without affecting the original values of  $11$ , rr, rl, and lr.

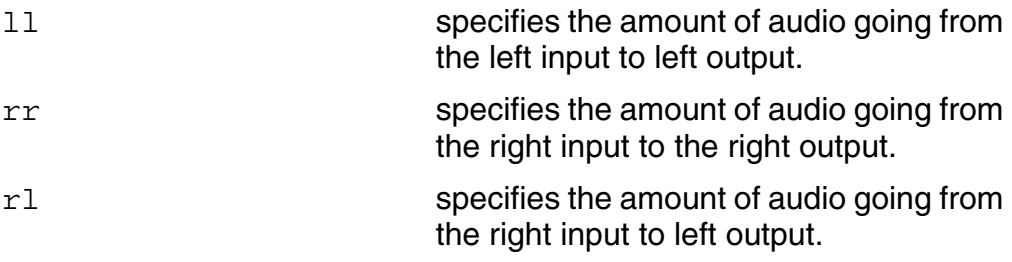

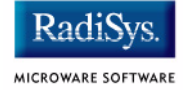

lr specifies the amount of audio going from the left input to right output.

These fields allow control of the overall volume as well as adjusting balance.

```
_os_ss_snd_gain()
SND_GAIN
SND GAIN CAP
SND_GAIN_CMD
SND_LEVEL \star
```
<span id="page-106-0"></span>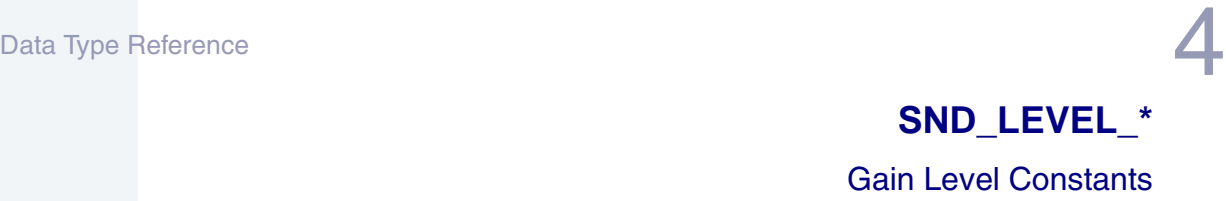

#### **Syntax**

SND\_LEVEL\_\*

#### **Description**

SND LEVEL is a prefix used to define a set of constant values that may be used to specify gain levels as shown in the following table. These constants are commonly used in SND\_GAIN\_DOWN, SND\_GAIN\_MONO, SND\_GAIN\_MUTE, SND\_GAIN\_STEREO, SND\_GAIN\_UP, and SND\_GAIN\_XSTEREO.

## **Table 4-6 SND\_LEVEL\_\* Definitions**

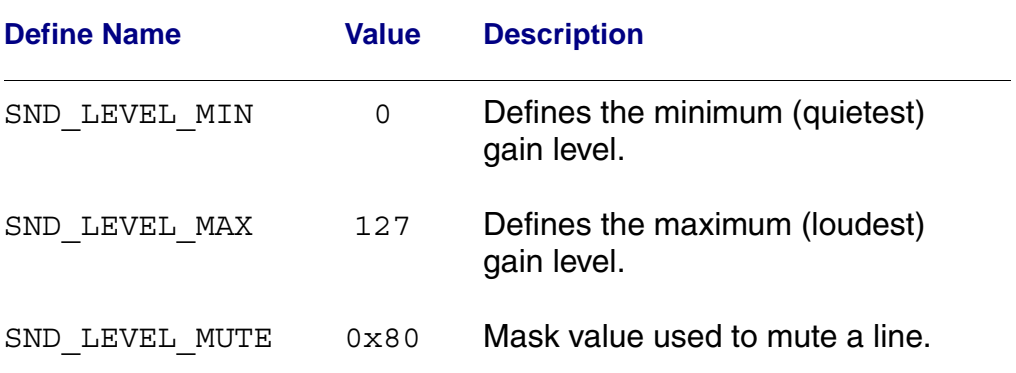

SND LEVEL MUTE may be logically or'ed (I) with a gain level to mute the line without affecting the current gain level. For example:

```
SN GAIN in gain, out gain;
in gain.param.mono.m | = SND LEVEL MUTE;
out gain.param.stereo.ll | = SND LEVEL MUTE;
out gain.param.stereo.rr |= SND LEVEL MUTE;
```
The negation  $(\sim)$  of this mask may be logically and'ed  $(8)$  with gain to un-mute the line without affecting the current gain level. For example:

# Data Type Reference

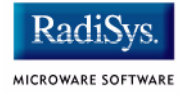

```
SND GAIN in gain, out gain;
in gain.param.mono.m &= ~SND LEVEL MUTE;
out gain.param.stereo.ll &= ~SND LEVEL MUTE;
out gain.param.stereo.rr &= ~SND LEVEL MUTE;
```

```
_os_ss_snd_gain()
SND_GAIN
SND_GAIN_DOWN
SND_GAIN_MONO
SND_GAIN_MUTE
SND_GAIN_STEREO
SND GAIN UP
SND_GAIN_XSTEREO
```
**SND\_LINE** Gain/Mixer Line Types

#### **Syntax**

typedef int { SND LINE VOLUME, /\* Master output \*/ SND LINE BASS,  $/*$  Bass \*/  $SND$ LINE\_TREBLE,  $\frac{\pi}{2}$   $\frac{\pi}{2}$ SND\_LINE\_PCM, /\* PCM/CODEC \*/ SND LINE SPEAKER, /\* PC speaker \*/ SND LINE LINE,  $\frac{1}{2}$  /\* Line input \*/ SND LINE CD,  $/*$  CD input  $*/$ SND LINE OMIX,  $\frac{\pi}{4}$  Loopback \*/ SND\_LINE\_RECLEV, /\* Encoder level \*/ SND LINE IGAIN,  $\frac{1}{10}$  /\* Input gain \*/ SND LINE OGAIN,  $\frac{1}{10}$  /\* Output gain \*/ SND\_LINE\_LINE2,

```
SND LINE LINE3,
```
SND\_LINE\_SYNTH, /\* Synthesizer input \*/ SND\_LINE\_MIC, /\* Microphone input \*/ SND\_LINE\_IMIX, /\* Recording monitor \*/ SND LINE ALTPCM, /\* Alternative PCM/CODEC \*/ SND\_LINE\_LINE1, /\* Lines 1-3 are generic mixer lines \*/ SND NUM LINES /\* Number of mixer lines \*/ SND\_MAX\_LINES /\* Maximum mixer lines \*/

```
SND LINE MASK ALL /* Mask to select all mixer
                   lines */
```
} SND\_LINE;

#### **Description**

This integer defines the valid mixer line types. The values are powers of two. Therefore, you may combine them safely. It is used in SND DEV CAP, SND GAIN, and SND GAIN CAP. These definitions are similar to LINUX's SOUND MIXER \* definitions.

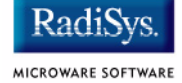

SND LINE VOLUME is the master output level (headphone or line out volume).

SND LINE BASS controls the bass level of all the output lines.

SND LINE TREBLE controls the treble level of all the output lines.

SND\_LINE\_SYNTH controls the synthesizer input (FM, wave table) of the sound card.

SND LINE PCM is the output level for the audio (CODEC, PCM, ADC) line.

SND LINE SPEAKER is the output level of the PC speaker signals. This is typically mono.

SND LINE LINE is the input level for the line-in jack.

SND LINE MIC is the input level for the signal coming from the microphone-in jack.

SND LINE CD is the level for signal connected to the CD audio input.

SND LINE IMIX is the recording monitor. For example, on PAS16 and some other cards, this controls the output gain (headphone jack) of the selected recording sources while recording. This line only has effect when recording.

SND LINE OMIX controls the loopback of output to input.

SND\_LINE\_ALTPCM controls the alternative CODEC line such as the SB emulation of the PAS16 board.

SND LINE RECLEV is the global record level setting. On the SB16 card, this controls the input gain, which has 4 possible levels.

SND LINE IGAIN is the input gain control.

SND LINE OGAIN is the output gain control.

SND LINE LINE1, SND LINE LINE2, and SND LINE LINE3 are generic mixer lines that are used in cases when precise meaning of a physical mixer line is not known. Actual meaning of these signals are vendor-defined. Usually these lines are connected to synth, line-in, and CD inputs of the card, but the order of the assignment is not known to the driver.

SND\_LINE\_MASK\_ALL is a mask to select all mixer lines.

Data Type Reference **4** 

#### **See Also**

[SND\\_DEV\\_CAP](#page-87-0) [SND\\_GAIN](#page-91-0) [SND\\_GAIN\\_CAP](#page-93-0)

<span id="page-111-2"></span><span id="page-111-1"></span>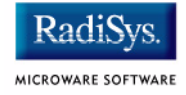

#### <span id="page-111-0"></span>**Syntax**

```
typedef struct _SND_SMAP {
  SND TRIGGER trig status;
                      /* Current sound map status */
  SND TRIGGER trig mask;/* Signal trigger mask */
  signal code trig signal;
                       /* Signal to send on */
                      /* triggers */
  error code err code;/* Error code on termination */
  SND CM coding method; /* Coding method */
  u int8 num channels;/* Number of channels */
  u int32 sample size;/* Number of bits per sample */
  u int32 sample rate;/* Number of samples per sec */
  u char *buf; /* Sound data buffer */
  u int32 buf size; /* Size of sound data buffer */u int32 cur offset; /* Current offset into "buf" */
  u int32 loop start; /* Offset to start of loop */
  u int32 loop_end; /* Offset to end of loop */
  u int32 loop count; /* Num of times to play loop */
  u int32 loop counter;/* Num times loop has played */SND SMAP *next; /* Link to next SND SMAP */
} SND_SMAP;
```
#### **Description**

This data structure defines the sound map. This object is created by the application and is used to control play and record operations.

trig status indicates the current sound map status. It is modified as the status changes. See SND TRIGGER for a description of each value.

The specified trig signal is sent when the sound operation (os ss snd play() or os ss snd record()) completes an activity that satisfies a trigger specified by trig mask. If the specified trig mask is equal to SND TRIG NONE or trig signal is equal to zero, then no signals are sent.

If an error occurs, err code is set to an appropriate error code. If an operation is aborted, err\_code is set to EOS\_MAUI\_ABORT. Otherwise, err\_code is set to SUCCESS at the end of the sound operation.

coding\_method defines the audio encoding format for the sound map.

num channels is the number of channels. Mono data requires one channel. Stereo data requires two channels. Currently all coding methods are defined such that the left stereo channel is always ordered before the right stereo channel.

There are two main parameters that effect the quality of the sound. First, is the sample rate which is the number of samples per second. Typical values include 4000, 8000, 11025, 22050, 44100 and 48000. The second parameter that affects the quality is  $\text{sample size}$ . sample size is the number of bits per sample. Typical values are 8 or 16 bits per sample. The number of bits affect the dynamic range of the sample and the signal to noise ratio.

buf is a pointer to a buffer containing data for a play operation or sufficient space for a record operation. The memory pointed to by buf should start on a multiple of SND\_DEV\_CM->boundary\_size*.* The size of the buffer, in bytes, is set in buf size and should also be a multiple of

SND\_DEV\_CM->boundary\_size*.*

 $cur$  of fset specifies the offset in bytes within buf for the current sound operation. It is updated throughout the I/O operation by the sound driver.

loop start, loop end, loop count and loop counter are used to specify the area of the buffer to play and how many times to play it. They are not used in record operations and must be set to zero when submitted to os ss snd record().

loop start specifies the start of the loop as an offset in bytes within buf.

loop\_end specifies the end of the loop as an offset in bytes within buf.

loop count indicates the desired number of times to execute the loop.

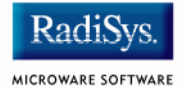

loop counter indicates the current number of times the loop has been executed. This field is set to zero by the sound driver when the sound map is accepted by the sound driver.

next may point to another sound map. In this case, the sound operation continues with the next SND\_SMAP when the first one is finished. The trig mask and trig signal are consulted regardless of whether next is set or not. If this SND\_SMAP is not linked to another SND SMAP, next must be NULL.

Linked sound maps may have different encoding parameters (coding\_method*,* num\_channels, sample\_size*,* sample\_rate), although most hardware requires some calibration time to switch to the new formats, which may result in a delay.

#### **See Also**

```
os ss snd play()
_os_ss_snd_record()
SND CM
SND_DEV_CM
SND_TRIGGER
```
<span id="page-114-1"></span><span id="page-114-0"></span>**SND\_STATUS** Device Status

#### **Syntax**

```
typedef int {
  SND STATUS IDLE, / Device is idle */
  SND STATUS PLAY, \frac{1}{2} /* Play operation is active */
  SND STATUS PLAY PAUSED,/* Play is paused */SND STATUS RECORD, /* Record operation is active */
  SND STATUS RECORD PAUSED/* Record is paused */
  SND STATUS BUSY /* The buffer is busy */} SND_STATUS;
```
#### **Description**

This integer defines the valid values for the status field in SND\_DEV\_STATUS. SND\_DEV\_STATUS is returned from  $\overline{\circ}$ ss snd status() and indicates the current state of the sound hardware. The values are powers of two and may be combined safely.

SND\_STATUS\_IDLE (no status bits are set) indicates the sound device is not busy.

The SND STATUS PLAY bit is set when a play operation is active. This bit is set during a play operation from the SND TRIG START event to the SND TRIG FINISH event.

The SND STATUS PLAY PAUSED bit is set when a play operation is paused. This bit is never set if the SND\_STATUS\_PLAY bit is not set.

The SND STATUS RECORD bit is set when a record operation is active. This bit is set during a record operation from the SND\_TRIG\_START event to the SND TRIG FINISH event.

The SND STATUS RECORD PAUSED bit is set when a record operation is paused. This bit is never set if the SND STATUS RECORD bit is not set.

The SND STATUS BUSY bit is set when the driver is processing a sound operation.

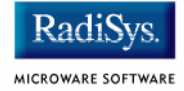

For illustrations of SND TRIGGER in sound operations see the figure ["Play Operation Status and Trigger Points." on page 29](#page-28-0) and ["Record](#page-30-0)  [Operation Status and Trigger Points" on page 31](#page-30-0), respectively.

#### **See Also**

```
_os_ss_snd_play()
os ss snd record()
SND_SMAP
```
<span id="page-116-2"></span><span id="page-116-1"></span>**SND\_TRIGGER**

#### <span id="page-116-0"></span>**Syntax**

```
typedef int {
  SND_TRIG_READY, /* Buffer ready */
} SND_TRIGGER;
```

```
SND TRIG NONE, /* Mask for no triggers */
SND TRIG START, \frac{1}{2} Audible start */
SND_TRIG_FINISH, /* Audible finish */
SND_TRIG_BUSY, /* Buffer Busy */
```
SND TRIG ANY  $/*$  Mask for all triggers \*/

#### **Description**

This integer defines the trigger events in a sound operation (os ss snd play() or os ss snd record()) capable of generating signals. The values are powers of two and may be combined safely.

SND TRIG NONE is a mask value indicating interest in no triggers.

If the SND TRIG START bit is set for a play operation, this indicates that the output device is actively playing (it can be heard). For a record operation, this bit indicates that the driver has started accepting sound input.

If the SND TRIG FINISH bit is set for a play operation, this indicates that the driver has completed the play and no more sound is being produced. For a record operation, this bit indicates that the driver has stopped accepting sound input.

If the SND TRIG BUSY bit is set for a play operation, this indicates that the driver has started consuming the data in the buffer. For a record operation, this bit indicates that the driver has started filling the buffer.

If the SND TRIG READY bit is set for a play operation, this indicates that the driver has finished consuming the data in the buffer and is ready to accept the next buffer. For a record operation, this bit indicates that the driver has finished filling the buffer and is ready to use the next buffer.

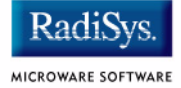

SND TRIG ANY is a mask value indicating interest in all triggers.

For illustrations of SND TRIGGER in sound operations see the figure ["Play Operation Status and Trigger Points." on page 29](#page-28-0) and ["Record](#page-30-0)  [Operation Status and Trigger Points" on page 31](#page-30-0).

#### **See Also**

```
_os_ss_snd_play()
_os_ss_snd_record()
SND_SMAP
```
# <span id="page-118-0"></span>**Appendix A: Sound Hardware Specifications**

This appendix contains the hardware specifications for the following sound device:

Crystal Semiconductor CS4231A

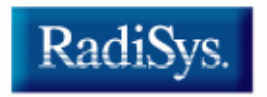

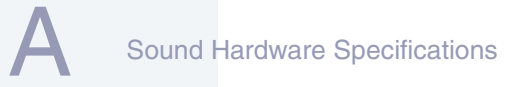

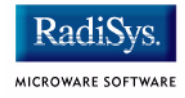

## <span id="page-119-0"></span>**Crystal Semiconductor CS4231A**

<span id="page-119-1"></span>Specification version: March 27, 1997

## **Overview**

This document describes the hardware specifications for the Crystal Semiconductor CS4231A driver (named sd\_cs). The hardware sub-type defines the board configuration. This specification should be used in conjunction with the **MAUI Sound Driver Interface**.

<span id="page-120-0"></span>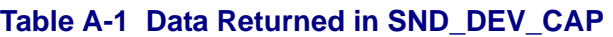

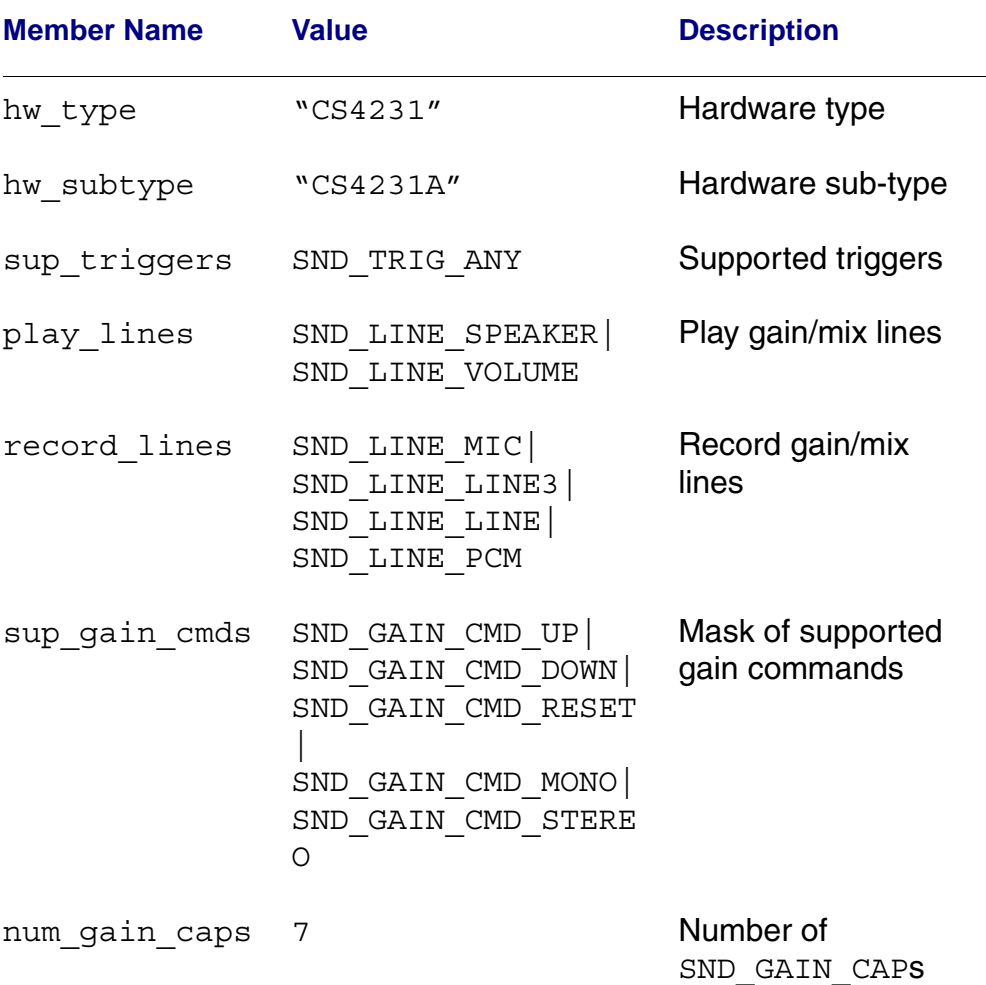

**Sound Hardware Specifications** 

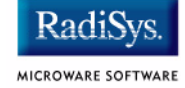

#### **Table A-1 Data Returned in SND\_DEV\_CAP (continued)**

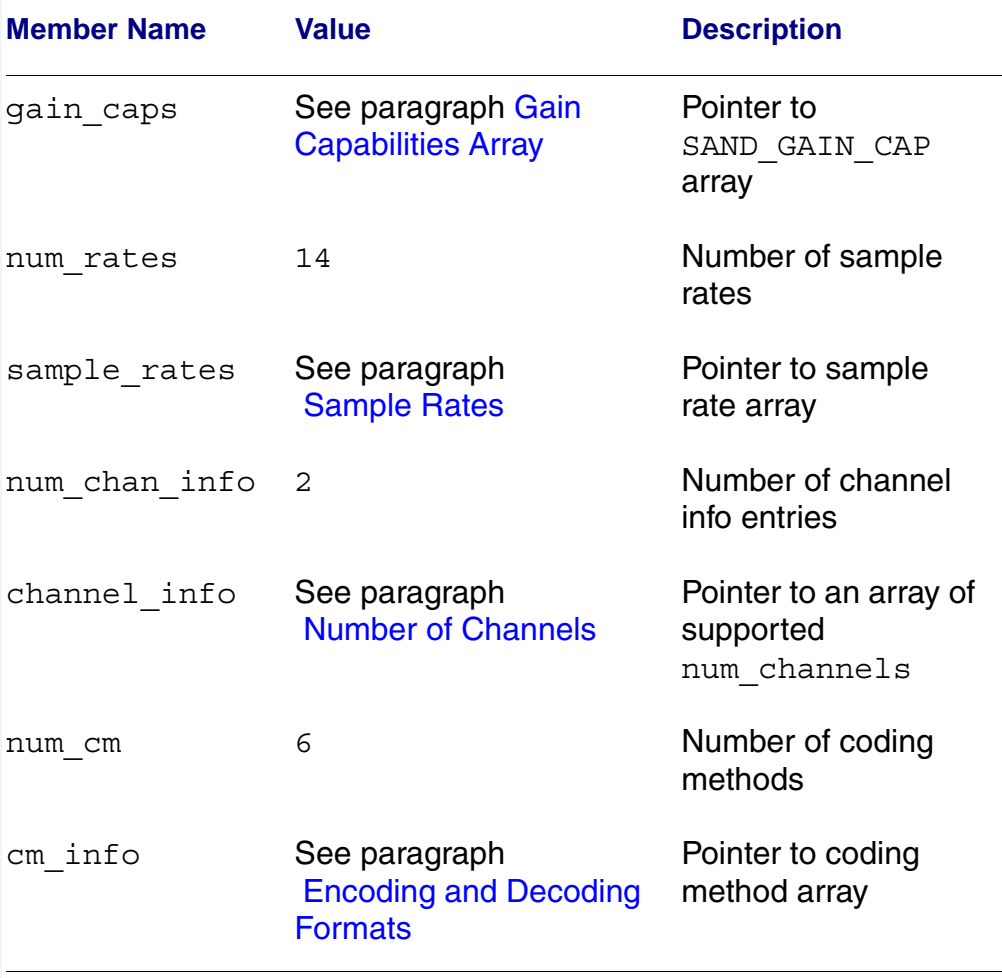

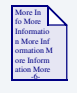

### **For More Information**

See [SND\\_DEV\\_CAP](#page-87-1) in chapter 4 for more information regarding this data structure.

## <span id="page-122-1"></span><span id="page-122-0"></span>**Gain Capabilities Array**

The preceding table shows the various gain capabilities for the Crystal Semiconductor CS4231A. This information is pointed to by the gain cap member of the SND DEV CAP data structure. The following seven tables (Tables 2 through 8) describe the gain capabilities.

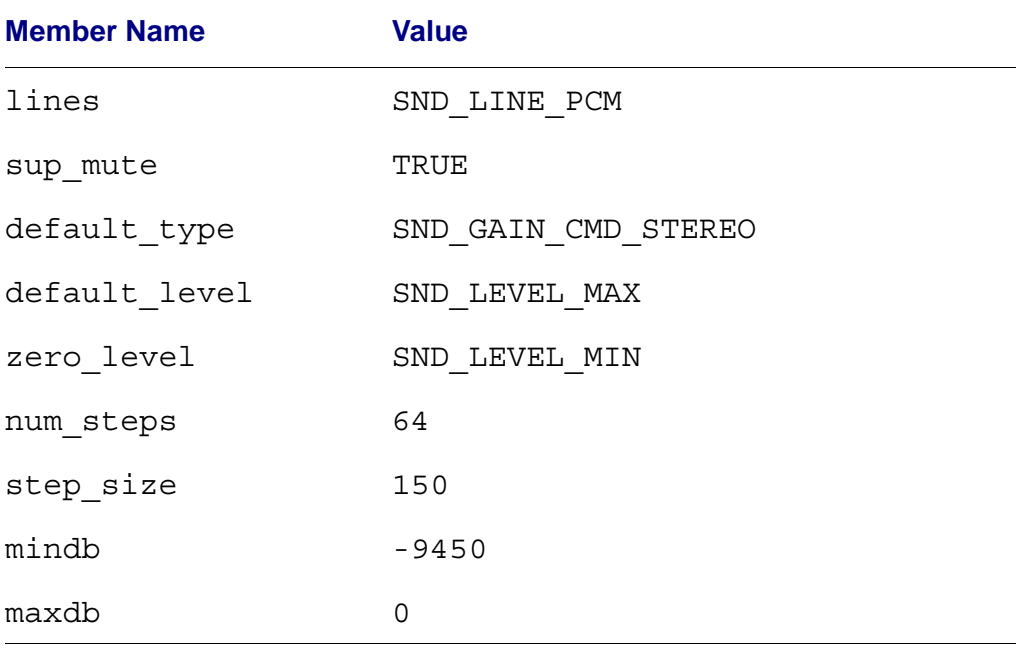

#### **Table A-2 L/R DAC Attenuator (I6) L/R DAC Attenuator (I7)**

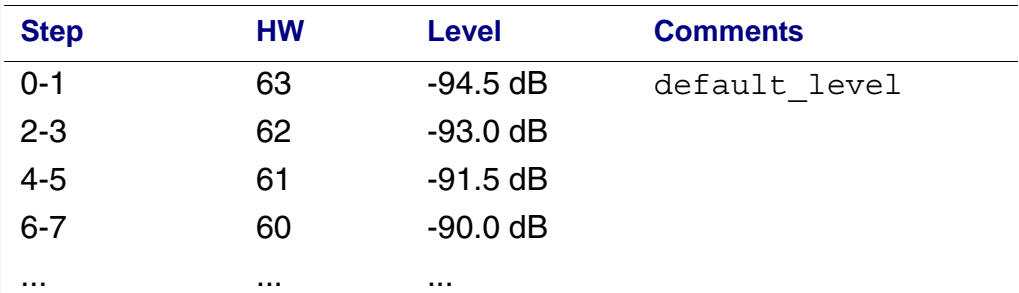

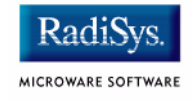

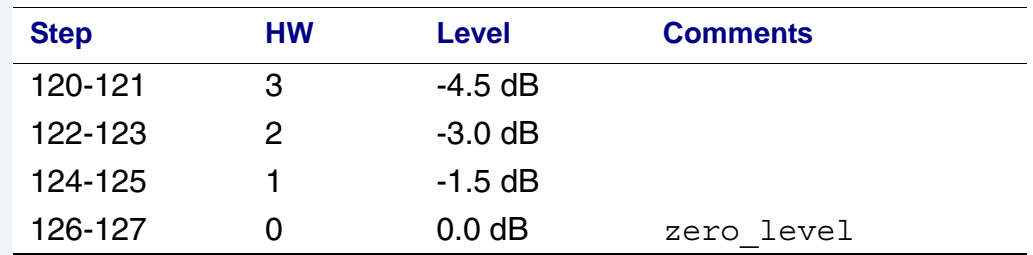

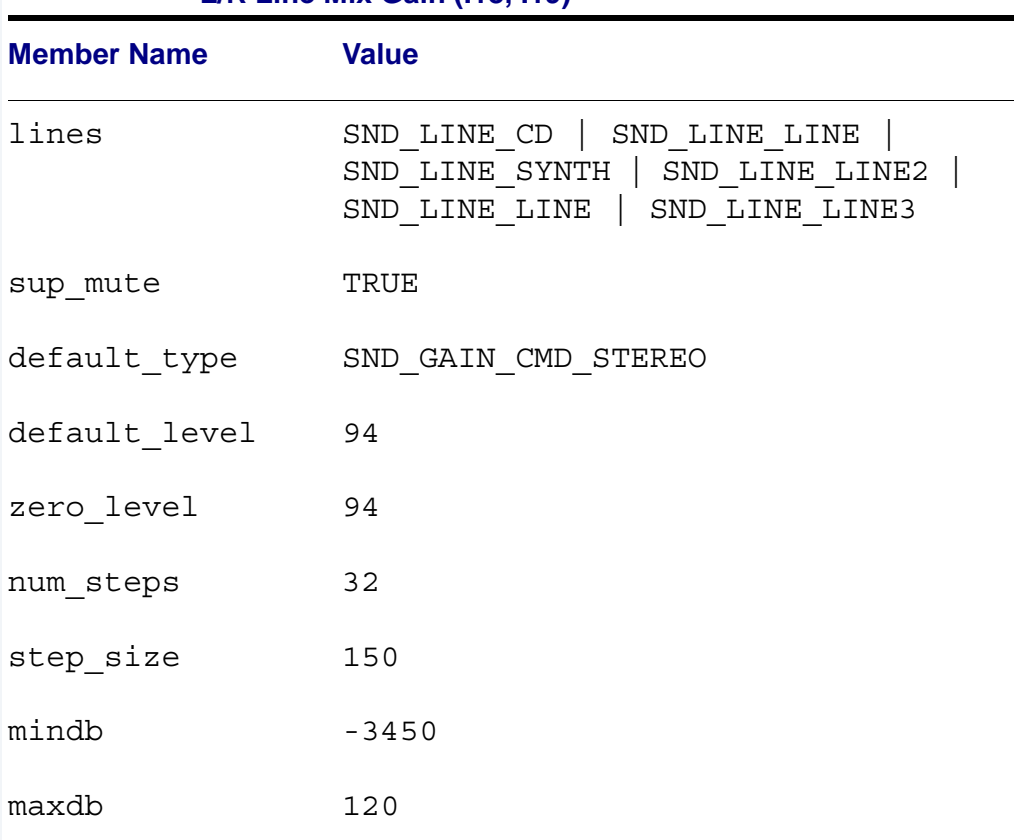

#### **Table A-3 L/R Auxiliary #1 (I2, I3), L/R Auxiliary #2 (I4, I5), L/R Line Mix Gain (I18, I19)**

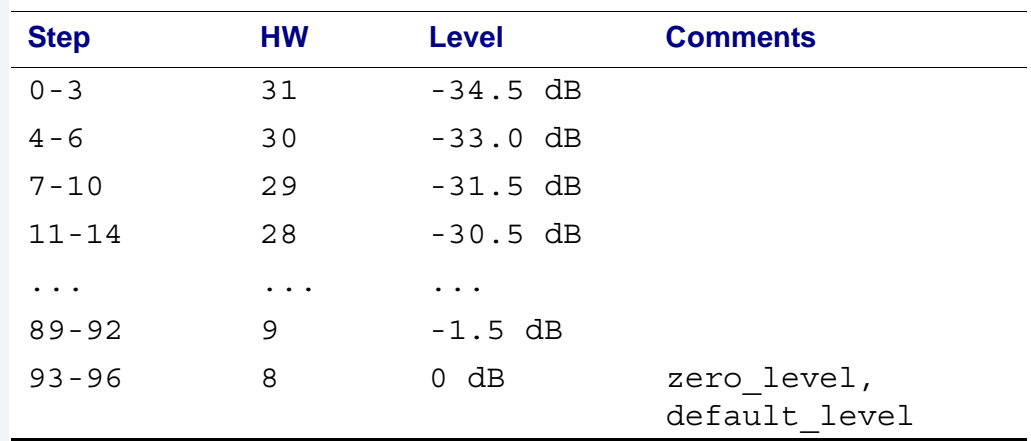

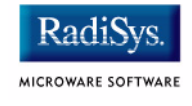

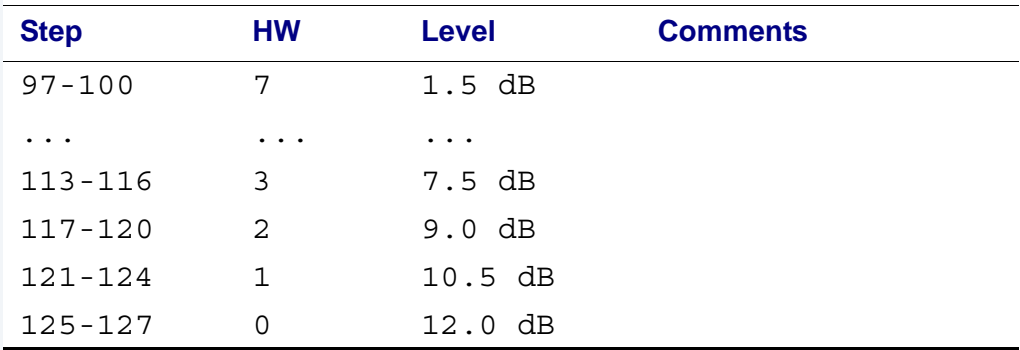

#### **Table A-4 L/R ADC Gain (I0, I1)**

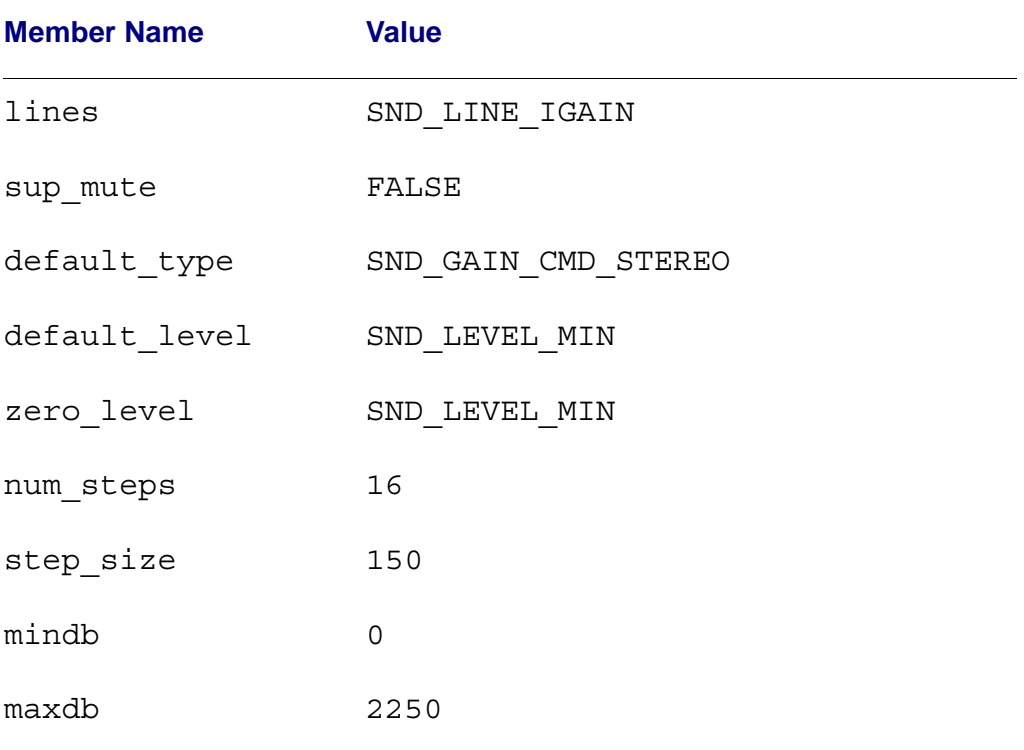

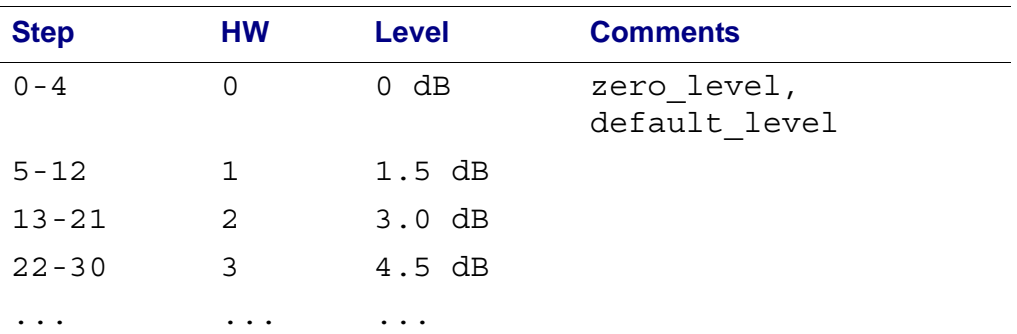

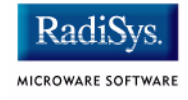

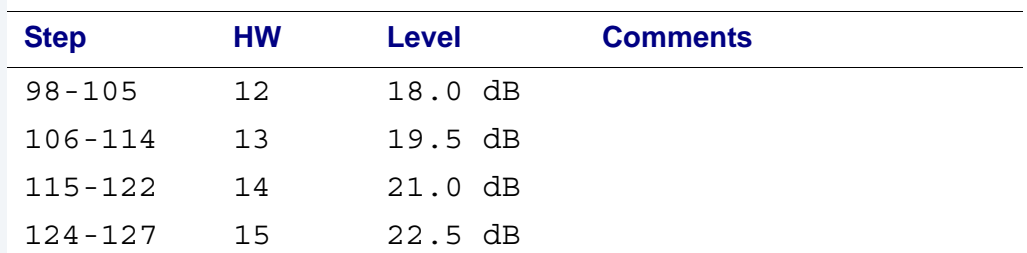

#### **Table A-5 L/R Mic Gain Enable (I0, I1)**

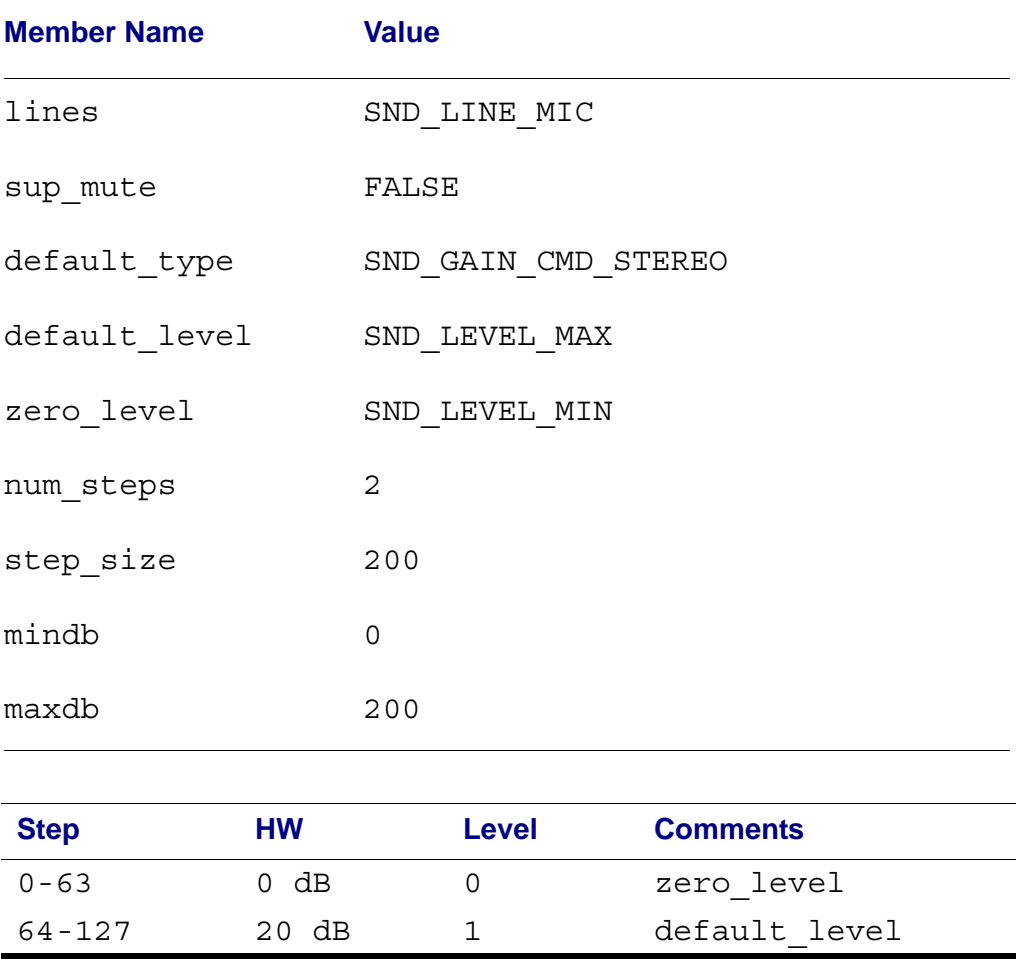

#### **Table A-6 Mono In/Out Speaker (I26)**

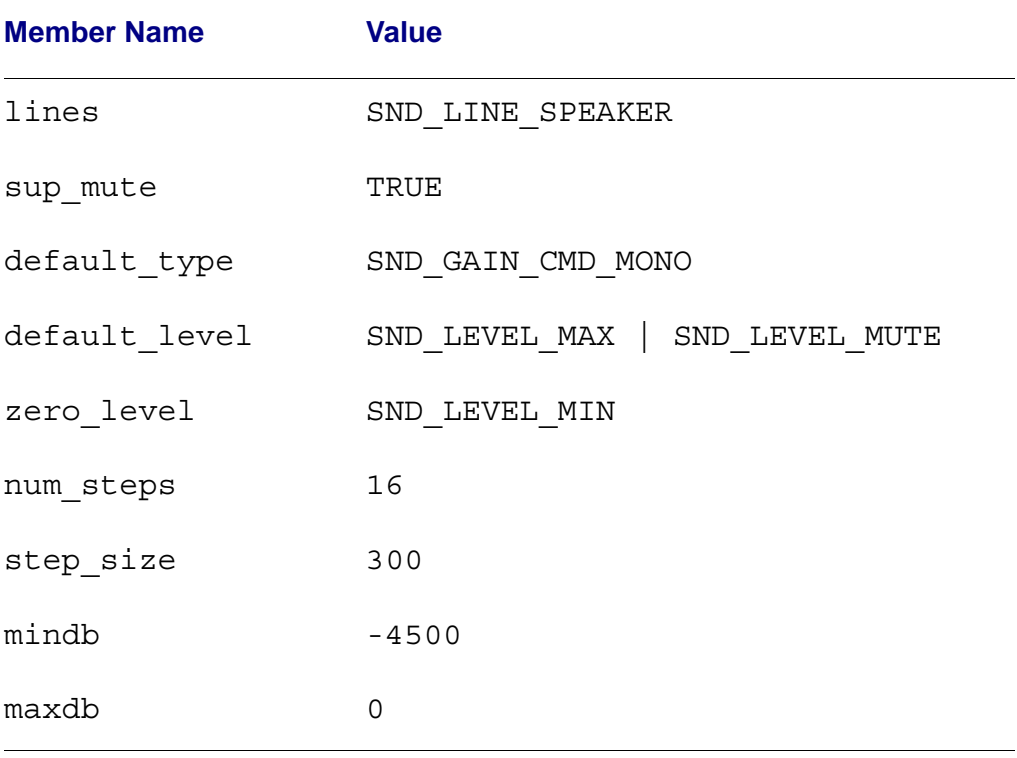

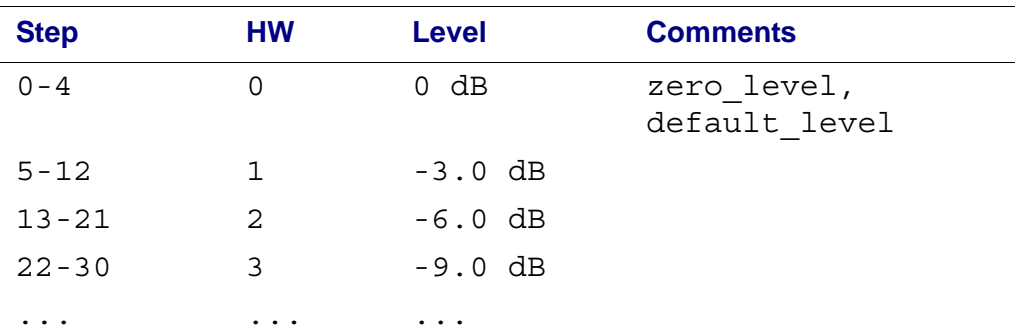

#### Sound Hardware Specifications

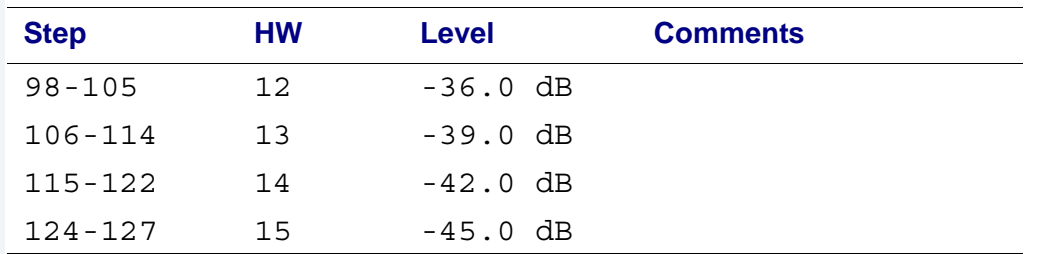

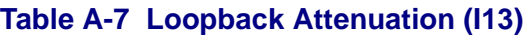

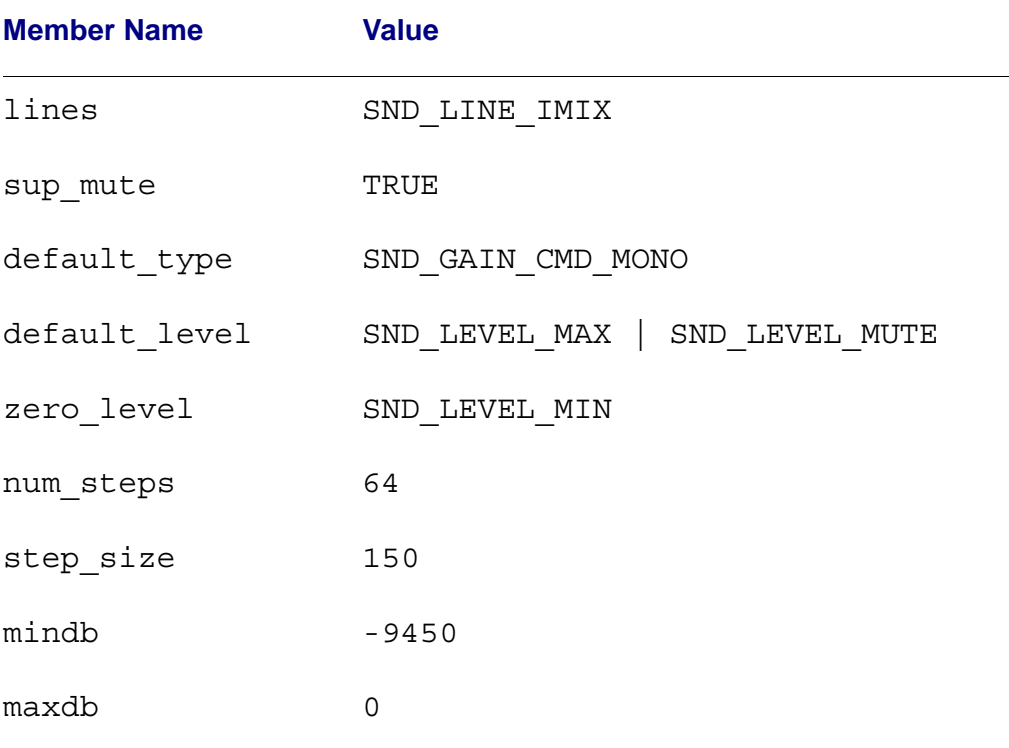

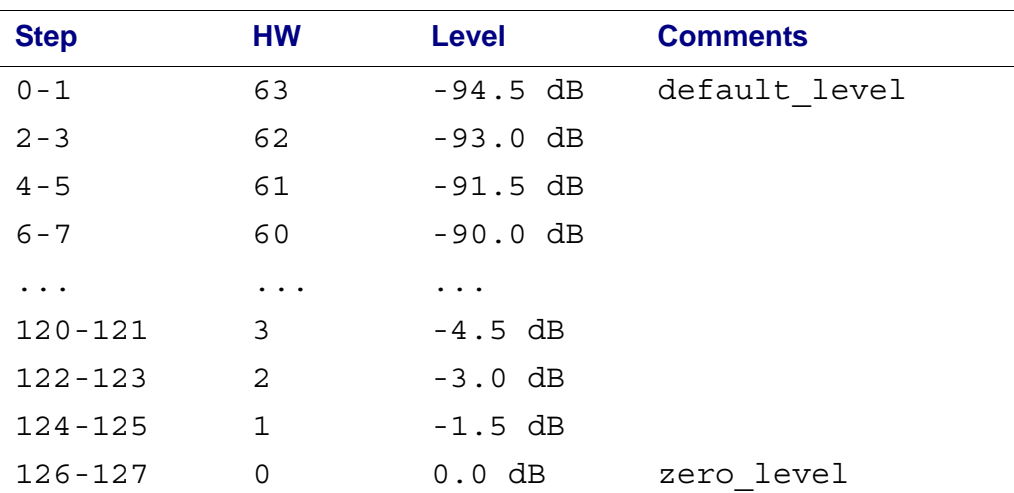

 $\setminus$ 

#### **Table A-8 On some boards the I10 register can mute the line out**

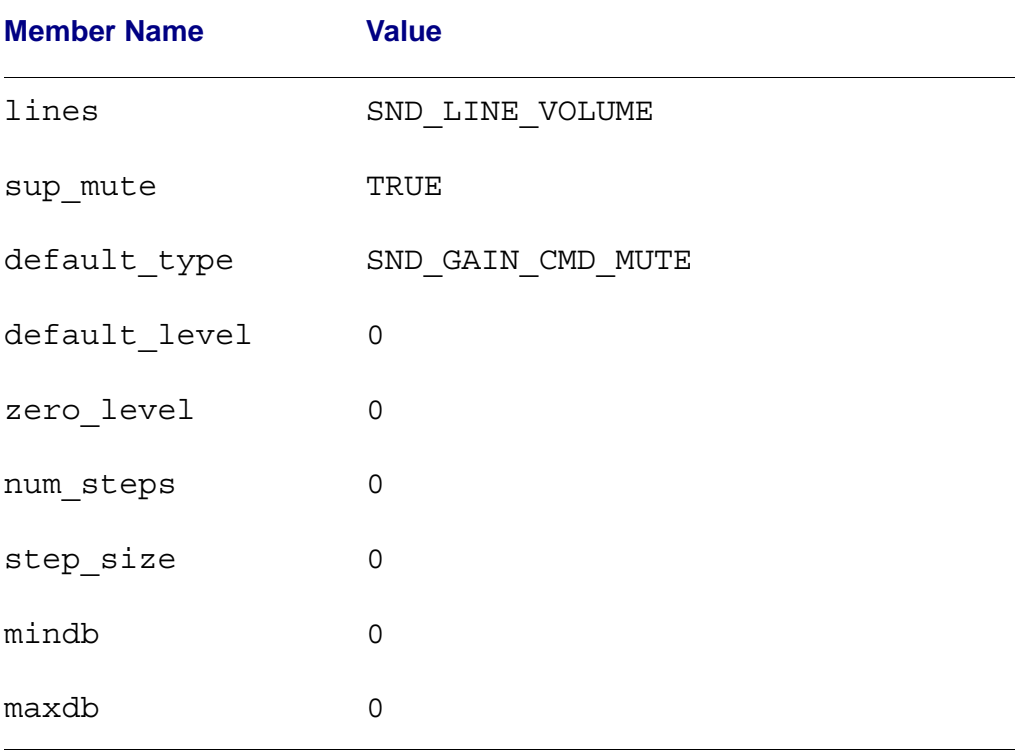

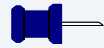

#### **Note**

See [SND\\_GAIN\\_CAP](#page-93-1) in [Chapter 4: Data Type Reference](#page-70-0) for more information about this data structure.

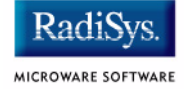

## <span id="page-133-2"></span><span id="page-133-0"></span>**Sample Rates**

The following table shows the supported sample rates for the Crystal Semiconductor CS4231A. This information is pointed to by the sample rates member of the SND DEV CAP data structure.

#### **Table A-9 Supported Sample Rates**

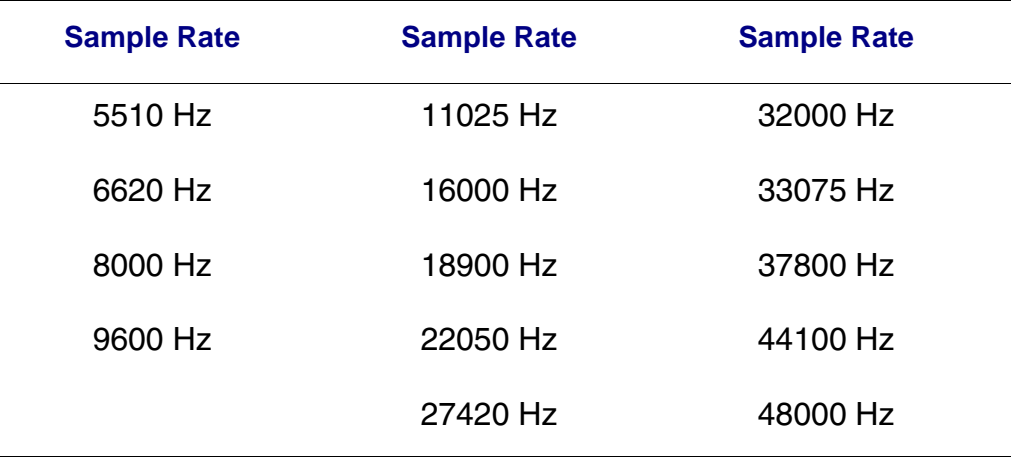

### <span id="page-133-1"></span>**Number of Channels**

Table 10 shows the different supported number of channels for the CS4231A. This information is pointed to by the channel info member of the SND DEV CAP data structure.

#### **Table A-10 Supported Number of Channels**

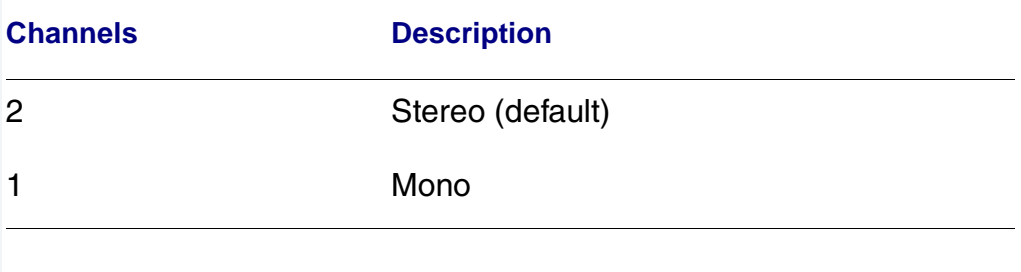

## <span id="page-134-1"></span><span id="page-134-0"></span>**Encoding and Decoding Formats**

Table 11 shows the supported encoding and decoding formats for the Crystal Semiconductor CS4231A. The first entry in the table is the default format. This information is pointed to by the cm\_info member of the SND DEV CAP data structure.

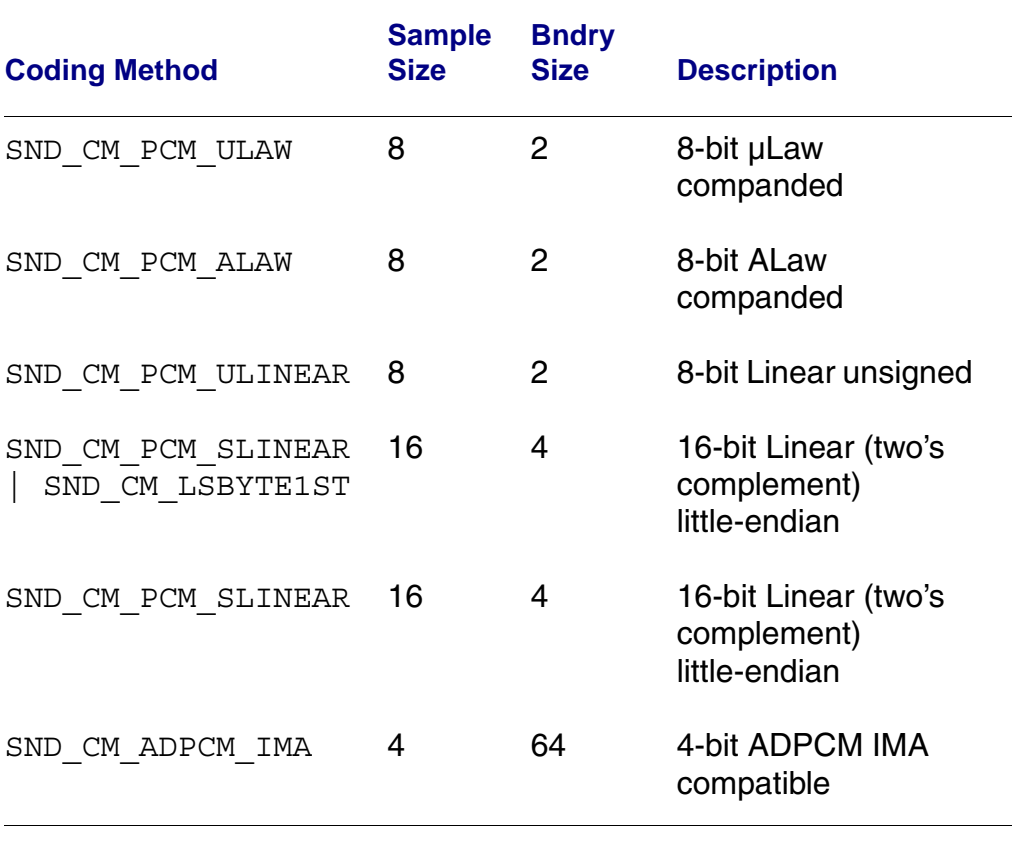

#### **Table A-11 Supported Encoding and Decoding Formats**

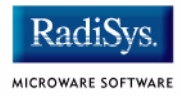

**[A](#page-136-0) [B](#page-136-1) [C](#page-137-0) [D](#page-137-1) [E](#page-137-2) [F](#page-138-0) [G](#page-138-1) [H I J K L](#page-138-2) [M](#page-138-3) [N](#page-138-4) [O](#page-139-0) [P](#page-139-1) [Q R](#page-139-2) [S](#page-139-3) [T](#page-141-0) U V W X Y Z**

## **Index**

\_os\_close() [42](#page-41-0) os detach() [43](#page-42-0) \_os\_gs\_devcap() [16](#page-15-0) \_os\_gs\_snd\_compat() [43](#page-42-0) \_os\_gs\_snd\_devcap() [45](#page-44-0) \_os\_gs\_snd\_status() [24,](#page-23-0) [47](#page-46-0) \_os\_open() [22](#page-21-0), [51](#page-50-0) \_os\_ss\_relea() [51](#page-50-0) \_os\_ss\_sendsig() [25,](#page-24-0) [52](#page-51-0) \_os\_ss\_snd\_abort() [36](#page-35-0) \_os\_ss\_snd\_cont() [35,](#page-34-0) [56](#page-55-0)  $\text{cos}\$ ss\_snd\_gain() [31,](#page-30-1) [56](#page-55-0) \_os\_ss\_snd\_pause() [35,](#page-34-1) [60](#page-59-0)  $\text{cos}\$ \_ss\_snd\_play() [27,](#page-26-0) [62](#page-61-0) \_os\_ss\_snd\_record() [29](#page-28-1), [66](#page-65-0)

<span id="page-136-0"></span>Abort Active Sound Operation [54](#page-53-0) ADPCM [19](#page-18-0) A-Law [19](#page-18-1)

<span id="page-136-1"></span>BLOCK FINISH [28](#page-27-0), [30](#page-29-0) BLOCK START [28](#page-27-1), [30](#page-29-1) Blocking Types [74](#page-73-0) Buffers [11](#page-10-0), [14](#page-13-0) Current offset [14](#page-13-1) ID [14](#page-13-2) size [14](#page-13-3)

**Symbols**

**A**

**B**

**C**

<span id="page-137-0"></span>**Capabilities** Device [16](#page-15-1) Sound Device [45](#page-44-1) CD4231A Gain Capabilities [123](#page-122-1) **Check** compatibility [16](#page-15-2) status [16](#page-15-3) Check device capabilities [16](#page-15-4) Close [37](#page-36-0) Close Path to Sound Device [42](#page-41-1) Coding method [13](#page-12-0) Coding Methods Supported formats [19](#page-18-2) Compatibility [16](#page-15-5) Compatibility Level [43](#page-42-1) Continue Active Sound Operation [56](#page-55-1) Cross-Stereo Gain Parameters [105](#page-104-0) Crystal Semiconductor CS4231A [120](#page-119-0) CS4231A [120](#page-119-0) Device Capabilities [121](#page-120-0) Encoding and Decoding Formats [135](#page-134-1) Sample Rates [134](#page-133-2)

<span id="page-137-1"></span>Data Type Reference [71](#page-70-0) Device Capabilities [16](#page-15-6) Device capabilities [16](#page-15-7) Device Status [115](#page-114-0) Driver Compatibility [43](#page-42-1) Driver Compatibility Level [20](#page-19-0)

<span id="page-137-2"></span>Encoding Parameters [13](#page-12-1) Coding method [13](#page-12-0)

**D**

**E**

<span id="page-138-4"></span><span id="page-138-3"></span><span id="page-138-2"></span><span id="page-138-1"></span><span id="page-138-0"></span>Number of Channel [13](#page-12-2) Sample rate [13](#page-12-3) Sample size [13](#page-12-4) Encoding parameters [11](#page-10-1) Entry Points Primary [9](#page-8-0) Setstat [9](#page-8-1) Error signal [12](#page-11-0) **F** Functions [9](#page-8-2) **G** Gain Down Parameters [100](#page-99-0) Gain Up Parameters [104](#page-103-0) Get Driver Compatibility Level [43](#page-42-1) Get Sound Device Capabilities [45](#page-44-1) Get Sound Device Status [47](#page-46-1) **L** Loop count [15](#page-14-0) Loop counter [15](#page-14-1) Loop end [15](#page-14-2) Loop start [15](#page-14-3) Looping [11](#page-10-2), [15](#page-14-4) **M** m-Law [19](#page-18-3) Mono Gain Parameters [101](#page-100-0) **N** Next [11,](#page-10-3) [15](#page-14-5) NOBLOCK [28](#page-27-2), [30](#page-29-2) Number of Channels [13](#page-12-2)

#### <span id="page-139-0"></span>**[A](#page-136-0) [B](#page-136-1) [C](#page-137-0) [D](#page-137-1) [E](#page-137-2) [F](#page-138-0) [G](#page-138-1) [H I J K L](#page-138-2) [M](#page-138-3) [N](#page-138-4) [O](#page-139-0) [P](#page-139-1) [Q R](#page-139-2) [S](#page-139-3) [T](#page-141-0) U V W X Y Z**

Open [22](#page-21-1) Open Path to Sound Device [49](#page-48-0) os ss snd abort() [54](#page-53-1)

<span id="page-139-1"></span>Pause Active Sound Operation [60](#page-59-1) PCM Linear [19](#page-18-4) Play Abort [36](#page-35-1) Pause [35](#page-34-2) Play command [27](#page-26-1) Play PID [24](#page-23-1) Play Sound to Sound Decoder [62](#page-61-1) Playing a Sound File [27](#page-26-2) Preparing the Sound Device for Use [22](#page-21-2)

<span id="page-139-2"></span>Record Gain Control [31](#page-30-2) Record command [29](#page-28-2) Record PID [24](#page-23-2) Record Sound [66](#page-65-1) Release [37](#page-36-0) Release Device [51](#page-50-1)

<span id="page-139-3"></span>Sample rate [13](#page-12-3) Sample size [13](#page-12-4) Send Signal [24](#page-23-3) Send Signal on Device Ready [52](#page-51-1) Set Gain [58](#page-57-0) SND\_BLOCK\_TYPE [74](#page-73-1) SND CM [76](#page-75-1) SND CM\_ADPCM\_G721 [86](#page-85-0) SND CM ADPCM\_G723 [87](#page-86-0)

**R**

**O**

**P**

**S**

SND\_CM\_ADPCM\_IMA [85](#page-84-0) SND\_CM\_PCM\_LINEAR [80](#page-79-0) SND CM PCM\_ULAW [84](#page-83-0) SND\_CM\_UNKNOWN [80](#page-79-1) SND\_DEV\_CAP [16](#page-15-8) SND\_DEV\_CM [90](#page-89-1) SND\_DEV\_STATUS [91](#page-90-0) SND GAIN [92](#page-91-1) SND\_GAIN\_DOWN [100](#page-99-1) SND\_GAIN\_MIN [101](#page-100-1) SND\_GAIN\_MONO [101](#page-100-1) SND\_GAIN\_MUTE [103](#page-102-0) SND\_GAIN\_STEREO [103](#page-102-0) SND\_GAIN\_TYPE [104](#page-103-1) SND\_GAIN\_UP [104](#page-103-1) SND\_GAIN\_XSTEREO [105](#page-104-1) SND SMAP [112](#page-111-1) SND STATUS [115](#page-114-1) SND\_TRIGGER [117](#page-116-1) Software compatibility [16](#page-15-5) Sound Device Capabilities [16,](#page-15-6) [45](#page-44-1) Close [37](#page-36-0), [42](#page-41-1) Play PID [24](#page-23-1) Preparing for Use [22](#page-21-2) Record PID [24](#page-23-2) Release [37,](#page-36-0) [51](#page-50-1) Status [16,](#page-15-3) [47](#page-46-1) Sound Device Coding Methods [90](#page-89-2) Sound driver Compatibility [16](#page-15-5) compatibility level [20](#page-19-0) Sound Driver Interface Overview [8](#page-7-0) Sound Hardware Specifications [119](#page-118-0) Sound Map [112](#page-111-2) Sound Maps [10](#page-9-0) Specification, CS4231A [120](#page-119-1) **Status** Sound Device [47](#page-46-1) Sound device [16](#page-15-3)

#### **[A](#page-136-0) [B](#page-136-1) [C](#page-137-0) [D](#page-137-1) [E](#page-137-2) [F](#page-138-0) [G](#page-138-1) [H I J K L](#page-138-2) [M](#page-138-3) [N](#page-138-4) [O](#page-139-0) [P](#page-139-1) [Q R](#page-139-2) [S](#page-139-3) [T](#page-141-0) U V W X Y Z**

Stereo Gain Parameters [103](#page-102-1)

**T**

<span id="page-141-0"></span>Triggers [11](#page-10-4), [12,](#page-11-1) [117](#page-116-2) error signal [12](#page-11-0) mask [12](#page-11-2) signal [12](#page-11-3) status [12](#page-11-4)